# De belevenissen van delmodelfietser

 $\overline{2}$ 

# De belevenissen van de modelfietser

Over het meewegen van routebeleving bij de<br>netwerktoedeling van fietsers in het MRDH-model

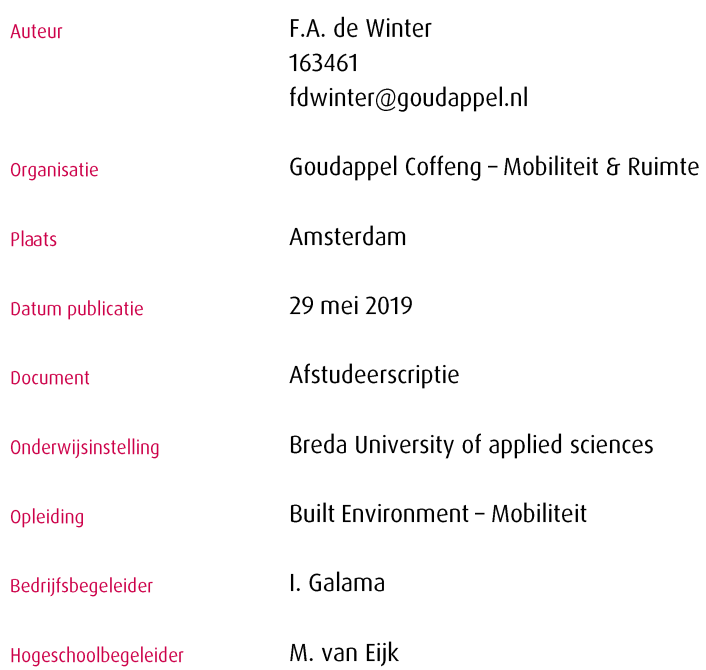

 $\overline{4}$ 

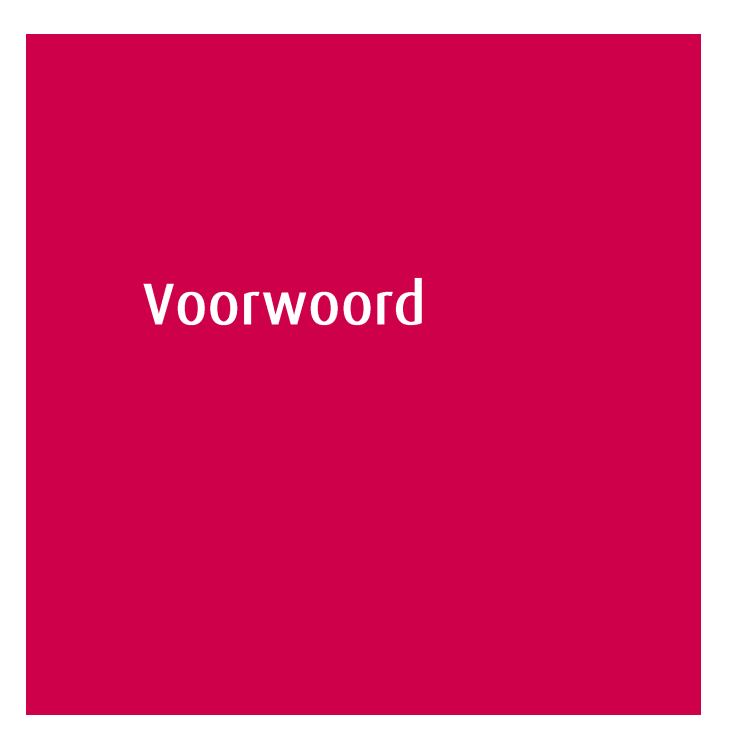

Beste lezer,

Mijn laatste product voor de Breda University of applied sciences (voor mij nog een beetje NHTV) ligt hier voor u. Wat kan ik tevreden terugkijken op de totstandkoming van deze afstudeerscriptie. Na een paar maanden werk mag het resultaat er dan eindelijk zijn: een onderzoek bij Goudappel Coffeng, dat de BUas bekroonde met een negen. Met veel plezier raad ik u het lezen ervan aan!

Alleen had ik dit zeker niet kunnen doen, dus ik ben een aantal personen mijn dank verschuldigd. Allereerst bedank ik Goudappel Coffeng in het algemeen voor de gelegenheid om voor de tweede keer bij hen stage te lopen. Veel collega's hebben geholpen dit onderzoek te maken tot wat het nu is. Allereerst Ilse; bedankt voor je sturing en waardevolle feedback gedurende het gehele onderzoekstraject. Laura, jij was de schakel die ik nodig had om een start te kunnen maken aan dit leuke afstudeerproject, bedankt! Marie-José, bedankt voor het toelichten van het Reistijdbelevingsonderzoek en het helpen met de statistische handelingen. Daarnaast bedank ik alle collega's van de afdeling Verkeersmanagement & Prognoses (VMP) en DAT.Mobility die mij geholpen hebben de juiste aanpassingen aan het model te kunnen doen. Ook de bijdrage van gemeente Rotterdam en de MRDH verdienen vermelding. Tenslotte noem ik Mark, die vanuit de BUas ondersteuning en feedback gaf op het onderzoek. Bedankt voor alle tips en ideeën!

Met tevredenheid en een voorzichtige trots mag ik u dit eindproduct laten lezen!

Frank de Winter

 $\overline{6}$ 

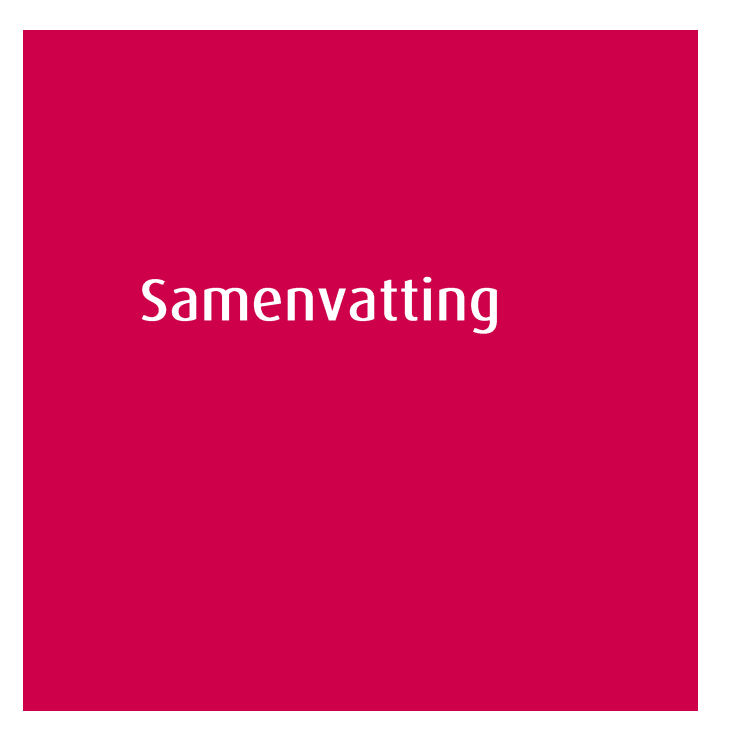

Of een fietser kiest voor route a of route b is niet alleen afhankelijk van de afstand en reistijd, zo blijkt uit het Reistijdbelevingsonderzoek van Goudappel Coffeng. De aantrekkelijkheid van een route blijkt hierbij ook een grote rol te spelen. Allerlei kenmerken uit de omgeving maken dat een bepaalde route als aantrekkelijk of juist niet aantrekkelijk wordt beleefd. Aantrekkelijke routes trekken hierdoor ook meer fietsers.

Dit effect was bij aanvang van dit onderzoek niet zichtbaar in de modellering van de fiets in het verkeersmodel van de MRDH. In dit onderzoek is onderzocht in hoeverre het mogelijk is om het effect van routebeleving op de fietsroutekeuze in de fietsmodelberekeningen op te nemen.

Met behulp van twee casussen is in een aantal stappen een methode ontwikkeld om het fietsmodel 'de aantrekkelijkste route' te laten berekenen: de belevingsfactor. Deze belevingsfactor is een snelheid per netwerklink die de aantrekkelijkheid van elke weg impliceert. Hoe aantrekkelijker de omgeving, hoe hoger de fictieve snelheid op deze weg.

Om zover te komen is alle beschikbare informatie over de omgeving van elke weg verzameld. Vervolgens is op basis van het Reistijdbelevingsonderzoek getoetst welke van deze omgevingskenmerken significant van invloed zijn op de aantrekkelijkheid van een weg. Hoe groter de invloed van elk kenmerk, hoe sterker deze ook invloed heeft op de belevingsfactor.

De belevingsfactor is tenslotte toegevoegd als nieuwe fietstoedelingsmethode, naast de huidige toedelingen. De resultaten die deze toedelingen in het MRDH-model geven zijn wisselend positief en negatief. Op sommige casusroutes blijkt de werkelijkheid benaderd te worden. Waar in het huidige model de hoeveelheid fietsers gelijk over het netwerk worden toegedeeld, blijkt in de nieuwe toedeling een verschuiving plaats te vinden naar de aantrekkelijkere routes. Voor andere routes blijkt deze verschuiving juist weer niet beter aan te sluiten op de werkelijkheid.

Het modelleren van routebeleving is dus praktisch mogelijk, maar om de effecten van de routebeleving in de fietsmodellering beter op de werkelijkheid te laten aansluiten zijn een aantal belangrijke aanbevelingen gedaan aangaande meer wetenschappelijke kennis over routekeuzegedrag van fietsers, de beschikbaarheid en compleetheid van data, schaalvergroting en meer variaties op de onderzochte 'nieuwe toedeling'.

Pagina

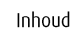

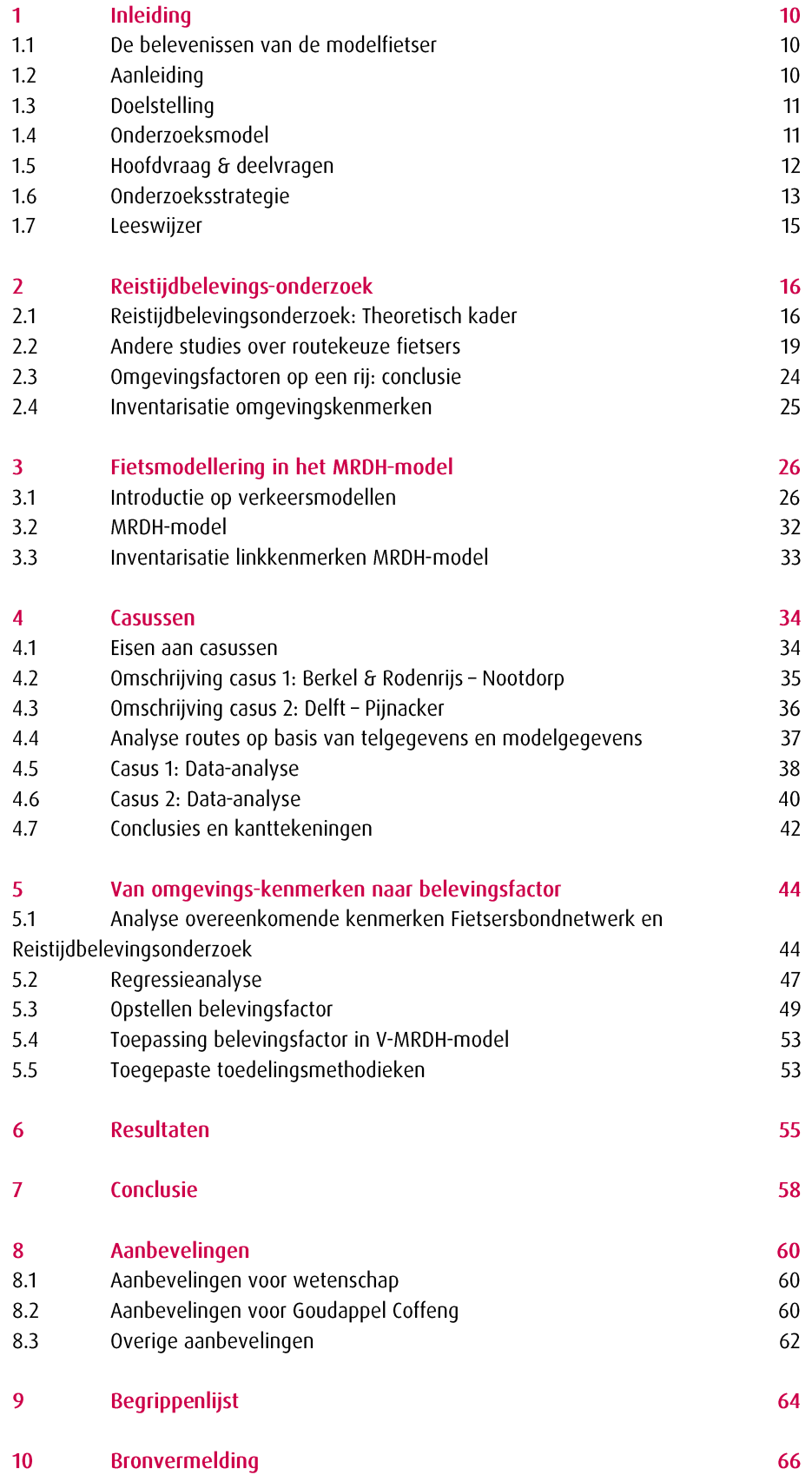

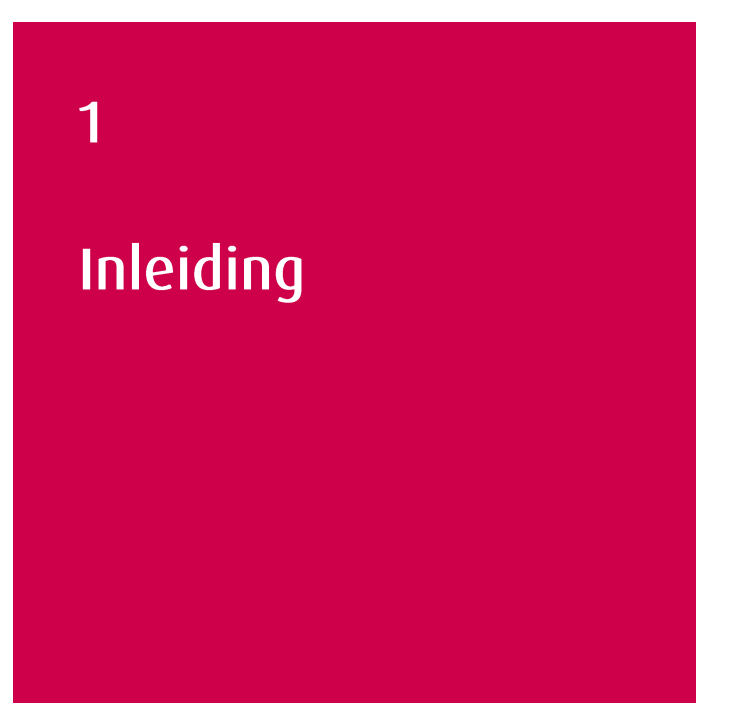

#### De belevenissen van de modelfietser  $1.1$

Geen fietser is dezelfde. De ene fietser staat met gebalde vuisten voor het rode verkeerslicht, want zijn trein vertrekt bijna. De volgende fietser probeert met moeite haar zware fiets met boodschappen de fietstunnel uit te trappen. Een paar fietsers op oudere leeftijd zoeft met e-bikes genietend door de polder van Biesland...

Elke fietser maakt zo van alles mee onderweg: het zij positieve, het zij negatieve ervaringen. En al deze belevenissen hebben hun weerslag op het gedrag van de fietser. De een reageert sterk op bepaalde prikkels, terwijl de ander ze negeert. De een fietst liever om voor een betere beleving, de ander bijt gewoon even door op de kortste route.

Al die verschillende soorten gedrag vormen het straatbeeld van vandaag. Al die verschillende belevenissen dragen bij aan de verklaring waarom het ene fietspad zo veel gebruikt wordt en het andere niet. Is het dan niet nodig dat een verkeersmodel dat dit gedrag probeert te simuleren rekening houdt met die belevenissen? Zou beleving niet moeten bijdragen aan de prognoses waar fietsers wél of juist níet willen fietsen?

#### $1.2$ Aanleiding

Afgelopen jaar heeft Goudappel in samenwerking met de NS, ThuisraadRO en Universiteit van Amsterdam in opdracht van verschillende gemeentes in Nederland een onderzoek naar reistijdbeleving van fietsers afgerond (Goudappel Coffeng, 2018). Het vermoeden bestond dat reistijdbeleving een rol speelt bij het kiezen van een bepaalde route en de keuze om wel of niet te gaan fietsen. Als dat zo is, dan kan het zijn dat het belangrijker is om een aantrekkelijke route te ontwerpen dan een snelle route voor de beïnvloeding van verplaatsingsgedrag.

Uit de resultaten van dit Reistijdbelevingsonderzoek zijn in het kort de volgende drie conclusies getrokken:

Bij vergelijkbare fietsroutes (qua lengte) wordt de keuze hiertussen het sterkst beïnvloed door de aantrekkelijkheid, gevolgd door afwisseling en comfort. De ervaren snelheid speelt een minder grote rol.

- Zowel fysieke (bebouwing, inrichting) als omgevingskenmerken (drukte, geluiden) zijn van invloed op de aantrekkelijkheid van een route. Over het algemeen geldt: hoe minder prikkels, hoe aantrekkelijker een route.
- Een aantrekkelijke fietsroute wordt als korter ervaren. Aantrekkelijkheid kan zo ook invloed hebben op de modaliteitskeuze<sup>1</sup>. Dit geldt vooral voor verplaatsingen waar de aankomsttijd niet bepalend is.

Deze nieuwe kennis over de subjectieve beleving van fietsroutes draagt bij aan een beter onderbouwde beleidsvorming rond nieuwe fietsroutes. Nu blijkt dat aantrekkelijkheid een grote rol speelt bij de routekeuze, kan hierop ingespeeld worden bij het ontwerp van nieuwe routes, om zo de fietser te verleiden een andere route te kiezen.

Volgens een aanbeveling in het Reistijdbelevingsonderzoek, zou een andere toepassing van deze kennis kunnen liggen in de verbetering van verkeersmodellen. Wanneer bijvoorbeeld aantrekkelijkheid van routes invloed heeft op de routekeuze van fietsers, zou dit aspect modelmatig ook invloed kunnen hebben op de prognoses. Het kan goed, dat door aantrekkelijkheid van fietsroutes mee te nemen in de berekening, de voorspellingen van het model beter aansluiten op de werkelijkheid. De mogelijkheid om de kennis uit het reistijdbelevingsonderzoek toe te passen in verkeersmodellen is echter nog niet nader onderzocht.

#### $1.3$ **Doelstelling**

Het doel van dit onderzoek is dan ook om een advies te leveren in hoeverre het mogelijk is het effect van routebeleving op de fietsroutekeuze in de fietsmodelberekeningen op te nemen.

#### $1.4$ **Onderzoeksmodel**

Het onderzoeksmodel dat hiernaast staat, laat in een enkel overzicht zien uit welke onderdelen dit onderzoek bestaat om tot de opname van routebeleving in de modellering te komen. Het bovenste "niveau" is tweeledig. Zowel het Reistijdbelevingsonderzoek als het MRDH-model zijn vanuit de literatuur in de context geplaatst (groen) en vervolgens is de inhoud nader geïnventariseerd (roze). Voor het Reistijdbelevingsonderzoek is dit het inventariseren van de onderzoeksresultaten. Voor het MRDH-model gaat het om een inventarisatie van de beschikbare netwerkinformatie. Uit deze analyses zijn voor twee casussen figuur 1 Onderzoeksmodel

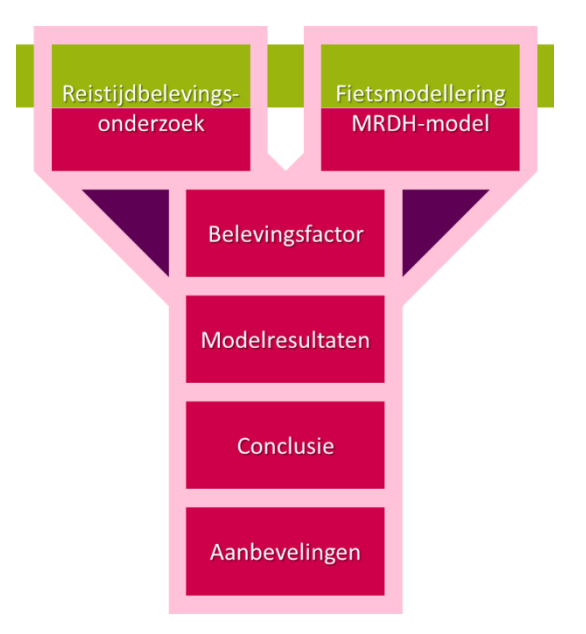

de vervolgstappen gezet.

 $\overline{1}$ De invloed van aantrekkelijkheid van een route op de modaliteitskeuze is in het Reistijdbelevingsonderzoek niet nader onderzocht. De modaliteitskeuze wordt in dit onderzoek naar fietsmodellen dan ook niet meegenomen, maar vormt wel een aanleiding voor verder onderzoek (aanbeveling 1).

#### Hoofdvraag & deelvragen  $1.5$

### Hoofdvraag:

In hoeverre kan het effect van routebeleving op de fietsroutekeuze in de berekening van het MRDH-model opgenomen worden?

### Deelvragen: Reistijdbelevingsonderzoek

#### **Theoretisch kader**

- 1. Welke relevante resultaten voor deze vervolgstudie komen voort uit het onderzoek?
- $2.$ Welke kritische noten zijn er te plaatsen bij dit onderzoek?
- Welke andere studies zijn gedaan naar routekeuzegedrag?  $3.$

#### Inventarisatie onderzochte kenmerken

- 4. Welke omgevingskenmerken zijn onderzocht?
- 5. Welke omgevingsfactoren blijken wel en niet significant van invloed op aantrekkelijkheid?

# Deelvragen: Fietsmodellering in het MRDH-Model **Theoretisch kader**

- 6. Welke soorten (fiets)verkeersmodellen zijn er?
- 7. Voor welk doel is welk model het meest geschikt?
- 8. Hoe werkt het huidige fietsmodel?
	- Hoe wordt in het huidige OmniTRANS fietsmodel de routekeuze  $\circ$ vastgesteld? Welke parameters worden hiervoor gebruikt?
- 9. Welke voorbeelden zijn er van (onderzoek naar) de toepassing van belevingsaspecten in verkeersmodellen?
- 10. Wat is de achtergrond van het MRDH-model en waarin onderscheidt het zich?

#### Inventarisatie linkkenmerken MRDH-model

11. Welke informatie over de omgeving van elke modellink is er beschikbaar?

### Deelvragen: Casussen

- 12. Welke eisen moeten gesteld worden bij het kiezen van casussen?
- 13. Wat zijn de eigenschappen van de gekozen casusroutes?
	- Wat is het karakter van het gebied waarin de casusroutes zich bevinden?  $\circ$
	- Wat is de ligging en de functie van de casusroutes?  $\circ$
- 14. Welke telgegevens zijn beschikbaar voor de casusroutes en hoe is deze verhouding tot de huidige modelresultaten?
- 15. Welke conclusies en kanttekeningen kunnen gemaakt worden op basis van de telgegevens en modelresultaten?

#### Deelvragen: Belevingsfactor

- 16. Welke omgevingskenmerken uit het reistijdbelevingsonderzoek en het Fietsersbondnetwerk komen overeen en zijn nuttig om in de modelberekening op te nemen?
- 17. Hoe kan met behulp van de geselecteerde omgevingsfactoren de belevingsfactor berekend worden met de huidige netwerkinformatie?

#### Deelvragen: Modelresultaten

- 18. Welke effect heeft de belevingsfactor op de netwerktoedeling van fietsers in het MRDH-model?
- 19. Hoe verhoudt de toedeling met belevingsfactor zich tot de beschikbare fietstellingen?

# Deelvragen: Conclusie

20. Welke conclusies kunnen getrokken worden uit de modelresultaten aangaande de mogelijkheid om route beleving op te nemen in de modelberekeningen?

# Deelvragen: Aanbevelingen

- 21. Welke aanbevelingen kunnen gedaan worden na het doorlopen van het traject tot opname van de belevingsfactor in de modellering? Welke nieuwe wetenschappelijke kennis zou hier aan bij kunnen dragen?
- 22. Welke praktische aanbevelingen kunnen Goudappel Coffeng helpen in het vervolg?

#### $1.6$ Onderzoeksstrategie

Om de conclusies en aanbevelingen te doen over het meenemen van routebeleving in de fietsmodellering, is het nodig een zekere onderzoeksstrategie nodig. De onderzoeksvragen liggen hier aan ten grondslag. De onderstaande strategie is gehanteerd om te komen tot de modelberekening van de 'aantrekkelijkste route'.

# Reistijdbelevingsonderzoek

- $1.$ [Literatuurstudie]
	- De inhoud van het Reistijdbelevingsonderzoek is grondig doorgenomen
- $2.$ [Literatuurstudie] De kennis over routekeuze en de invloeden daarop van het Reistijdbelevingsonderzoek is aangevuld met kennis uit andere literatuur
- [Inventarisatie]  $3.$ Alle onderzochte omgevingskenmerken uit het Reistijdbelevingsonderzoek zijn nader in kaart gebracht. Hiervoor is gebruik gemaakt van de ruwe onderzoeksresultaten van Goudappel Coffeng.

# Fietsmodellering in het MRDH-model

- 4. [Literatuurstudie - Interne kennis bij Goudappel Coffeng] Er is meer kennis verzameld over de werking van verkeersmodellen in het algemeen en het MRDH-model in het bijzonder. Het noemen van nieuwe ontwikkelingen in de modellering is hier onderdeel van. Dit vormt de basis om later in het traject aanpassingen aan het model te kunnen doen.
- 5. [Inventarisatie] Het inzichtelijk maken van alle informatie die beschikbaar is over elke link in het Modelnetwerk. Dit betreft informatie over de ruimtelijke omgeving. Hiervoor is gebruikgemaakt van het MRDH-modelnetwerk en het Fietsersbondnetwerk.

# Casussen

[Inventarisatie - Data-analyse - Observatie] 6. Met behulp van fietstellingen, CyclePRINT-data en huidige modelresultaten, zijn casusroutes vastgesteld en nader omschreven.

# Belevingsfactor (zie ook figuur 2)

 $7.$ [Data-analyse]

> De omgevingskenmerken van het modelnetwerk/Fietsersbondnetwerk en het Reistijdbelevingsonderzoek zijn met elkaar vergeleken en de overeenkomende factoren zijn geselecteerd.

8. [Statistische toetsing] Van geselecteerde omgevingskenmerken is getoetst of deze significant van invloed zijn op de aantrekkelijkheid van een route. Hieruit komt eveneens of dit een positief of negatief effect is.

- 9. [Wiskundige berekening] De significante omgevingskenmerken zijn in een berekening omgezet van regressiecoëfficiënten naar modelsnelheden: de belevingsfactor.
- $10.$ [Modelbewerking] In het MRDH-model zijn aanpassingen gedaan aan het netwerk en het toedelingsscript. Naast de huidige toedelingen is nu ook de toedeling met belevingsfactor toegevoegd: de aantrekkelijkste route.
- [Modelberekening]  $11.$ In het MRDH-model zijn de aangepaste toedelingen gedraaid op het aangepaste netwerk in verschillende varianten.

#### Modelresultaten

[Data-analyse]  $12.$ 

> De resultaten van de fietstoedelingen in het verkeersmodel worden gepresenteerd op modelplots. De opmerkelijke effecten van de belevingsfactor zijn hier op een rij gezet. Hieruit volgen de conclusie en aanbevelingen.

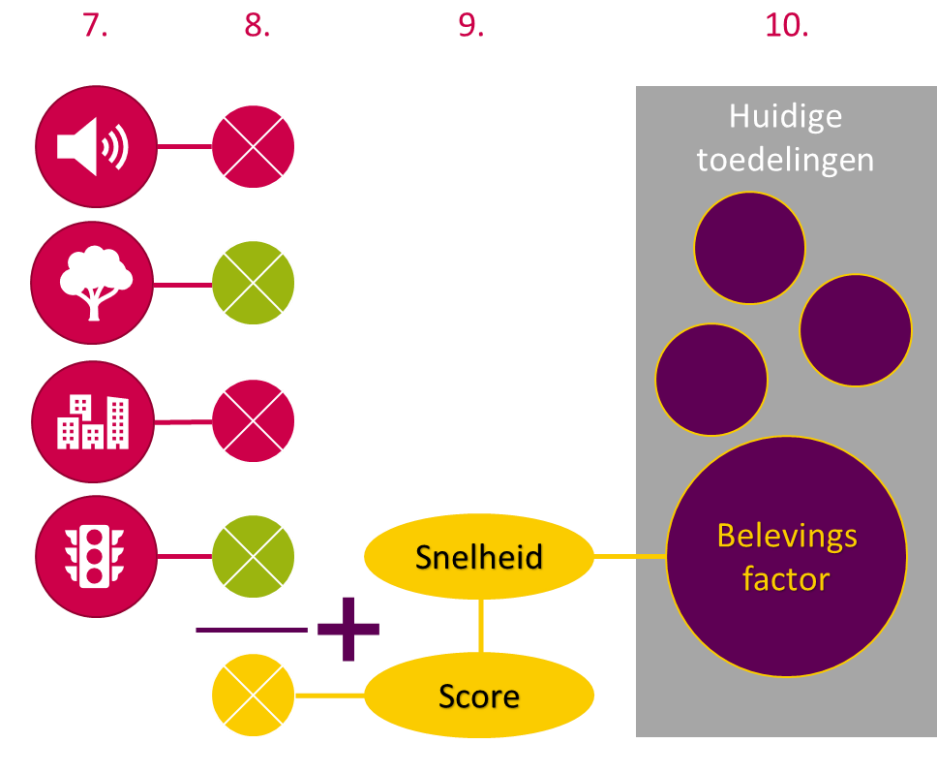

figuur 2 Schematische weergave van de ondernomen stappen om tot de belevingsfactor te komen. De cijfers aan de bovenzijde komen overeen met de cijfers van de stappen in de onderzoeksstrategie.

#### $1.7$ Leeswijzer

De structuur van deze scriptie volgt voor het grootste deel het onderzoeksmodel zoals dat hiernaast nog eens is weergegeven. Hoofdstuk 2 en 3 bestaan beide uit een theoretisch kader, gevolgd door een eerste inventarisatie van kenmerken. Dit betreft het bovenste niveau van het onderzoeksmodel. In hoofdstuk 4 worden de gebruikte casussen nader geanalyseerd en toegelicht. Sfeerimpressies van de casusroutes zijn opgenomen in het aparte bijlagenboek. Voor deze casussen wordt in hoofdstuk 5 de belevingsfactor opgesteld en toegelicht hoe deze in het model is geïmplementeerd. Hieruit volgen de model-

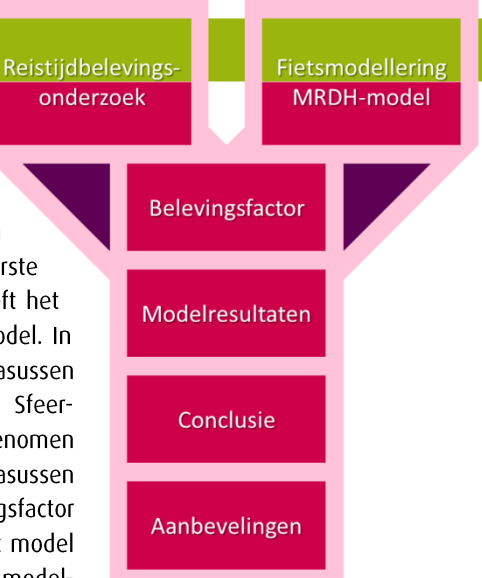

resultaten in hoofdstuk 6, waarvan de plots eveneens in het bijlagenboek zijn opgenomen. Hoofdstuk 7 en 8 vormen de conclusie en aanbevelingen, volgend uit de eerdere hoofdstukken. Ten slotte bevinden zich achterin het rapport een begrippenlijst (hoofdstuk 9) en bronnenlijst (hoofdstuk 10).

#### Gemaakte keuzes

Door de scriptie heen worden op verschillende plaatsen in groenkleurige tekst gemaakte keuzes kort beschreven. Hier is voor gekozen om bijvoorbeeld bepaalde afbakeningen gedurende het onderzoek te accentueren.

# **Reistijdbelevings**onderzoek

In dit hoofdstuk wordt allereerst in een theoretisch kader de context en inhoud omschreven van het Reistijdbelevingsonderzoek. Vragen als: Wat vormde de aanleiding, wat is de opbouw en wat zijn globaal de resultaten van dit onderzoek, worden hier beantwoord. Vervolgens is toegelicht welke andere studies er zijn gedaan naar routekeuzegedrag van fietsers, die vergelijkbaar zijn met het Reistijdbelevingsonderzoek of in het algemeen bijdragen aan het begrip van fietsroutekeuze.

Het tweede deel van dit hoofdstuk vormt een inventarisatie van de onderzochte omgevingskenmerken in het reistijdbelevingsonderzoek.

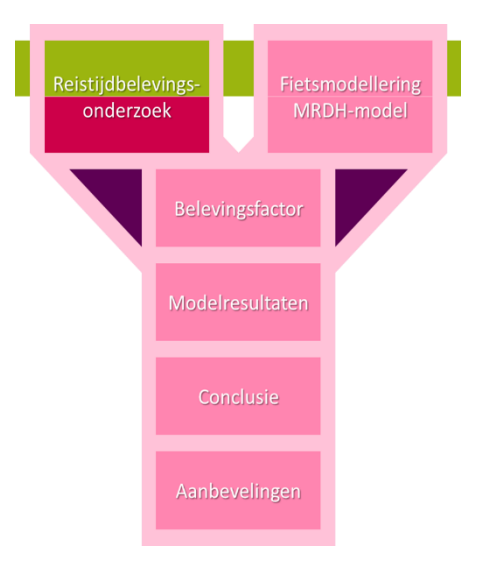

#### Reistijdbelevingsonderzoek: Theoretisch kader  $2.1$

#### Aanleiding

Het reistijdbelevingsonderzoek dat door L. Groenendijk en M. Olde Kalter van Goudappel Coffeng (2018) in opdracht van verschillende gemeentes is gedaan, kwam voort uit het vermoeden dat de snelheid van een fietsroute niet de enige bepalende factor is voor de keuze van een route. Uit een klein veldonderzoek dat Goudappel deed, bleek namelijk dat verschillende fietsers een route kozen die qua afstand 12% langer was dan de kortste route, waarvan men aangaf die te kiezen omdat men die aangenamer vond (Goudappel Coffeng, 2012). Men vond het moeilijk om in te schatten hoe lang de route duurde, maar een deel van de respondenten gaf aan dat de aangenaamste route voor hen ook gevoelsmatig de kortste was. Dit zou er op wijzen dat de beleving van een route een groter effect op het verplaatsingsgedrag heeft dan de objectieve reistijd. Echt empirisch bewijs over Nederlandse fietsers was hier echter nog niet voor. Om die reden heeft Goudappel Coffeng het initiatief genomen om naar de subjectieve beleving van fietsroutes onderzoek te doen.

## Opbouw onderzoek

Het onderzoek is opgebouwd uit 4 fasen: verkenning, praktijkonderzoek, verdieping en aanbevelingen voor beleid. In de verkenningsfase zijn verschillende trends rondom het fietsgebruik in Nederland in kaart gebracht en met behulp van literatuuronderzoek, interviews en verdiepingssessies een algemene verkenning gedaan van de factoren die van invloed kunnen zijn op de routekeuze. Het praktijkonderzoek is uitgevoerd door het uitzetten van twee vragenlijsten met in totaal meer dan 4.500 respondenten. Bij de ene vragenlijst moest de respondent twee gefilmde fietsroutes (figuur 3) beoordelen en een keuze maken tussen één van beide routes aan de hand van verschillende belevingsaspecten. De andere vragenlijst bevatte eveneens filmfragmenten, maar dan van één route. De respondent werd gevraagd een inschatting te geven van de reistijd van de getoonde fragmenten. Met behulp van de resultaten zijn vervolgens in de verdiepingsfase verschillende verbanden gelegd tussen aantrekkelijkheid, reistijdbeleving en routekeuze en in de laatste fase zijn hier conclusies voor beleid aan verbonden.

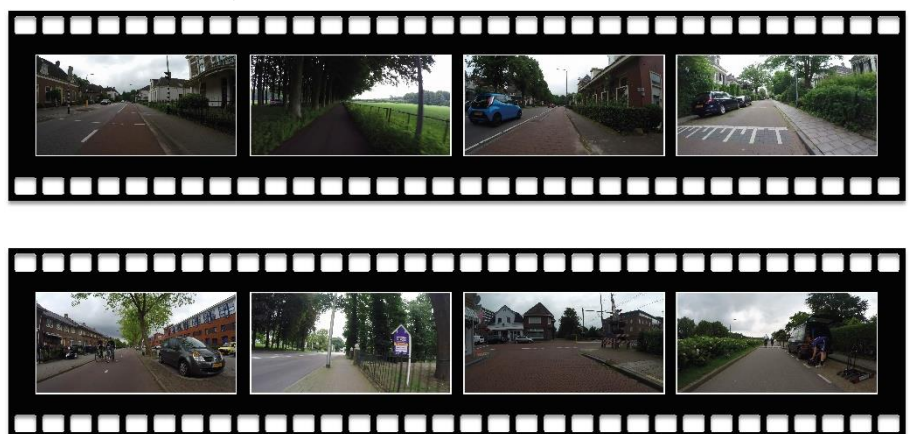

figuur 3 Beeldfragmenten uit beide routefilmpjes uit de Provincie Gelderland (Goudappel Coffeng, 2018)

#### Resultaten

In het kader van dit onderzoek zijn vooral de resultaten uit de eerstgenoemde vragenlijst interessant. Deze richten zich namelijk op de invloed van verschillende belevingsaspecten

op de routekeuze. Welke aspecten dit precies zijn, is zichtbaar in figuur 4. Hierbij is tevens aangegeven wat het effect daarvan is op de routekeuze door middel van een regressieanalyse. Hieruit blijkt dat aantrekkelijkheid veruit het grootste effect heeft op de routekeuze. Wanneer iemand een bepaalde route aantrekkelijker vindt dan een andere, dan is de kans dat die persoon deze route daadwerkelijk kiest ongeveer 12 keer zo groot. Ook bij de aspecten afwisselender, rustiger, comfortabeler en gemakkelijker is een dergelijk verband zichtbaar. Opvallend is dat het verband tussen

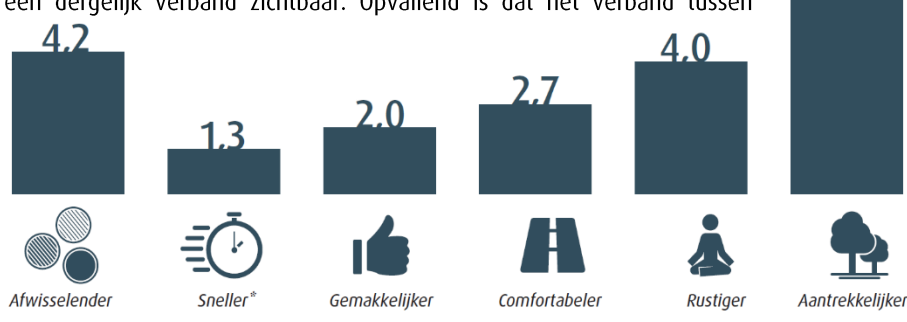

figuur 4 Effect belevingsaspecten op routekeuze (Goudappel Coffeng, 2018). \* = niet significant

 $12.1$ 

snelheid en routekeuze niet significant is. De snelheidservaring heeft dus duidelijk het minst grote effect op de routekeuze.

Uit het onderzoek komt echter ook naar voren dat de verbanden dan wel significant zijn, maar dat we alsnog met subjectieve beleving te maken hebben. Dat wil zeggen dat de beoordeling van deze belevingsaspecten sterk kan verschillen tussen de respondenten. Voor de belevingsaspecten aantrekkelijkheid en afwisseling zijn de verschillen in scores veel groter dan bijvoorbeeld de ingeschatte tijd van een route.

Om de subjectieve belevingsaspecten toch grijpbaarder te maken en ook aanbevelingen te kunnen doen voor beleid, zijn tientallen fysieke omgevingskenmerken van de gefilmde routes geanalyseerd. Zo is bijvoorbeeld geregistreerd of een deel van de route al dan niet in een groene omgeving ligt, door een fietsstraat loopt, een tunnel bevat en het verkeer gemengd is. Vervolgens is berekend welke van deze omgevingskenmerken ook significant van invloed zijn op het aantrekkelijkheidscijfer<sup>2</sup>. Het rapport noemt onder meer de aanwezigheid van terrasjes, fietsstraten, rood fietspad en herkenningspunten als invloedsfactoren, maar er zijn zeker nog meer kenmerken te berekenen.

#### **Conclusies**

Zoals in de inleiding al is beschreven, zijn uit het onderzoek de volgende conclusies getrokken:

- Bij vergelijkbare fietsroutes (qua lengte) wordt de routekeuze het sterkst beïnvloed door de aantrekkelijkheid, gevolgd door afwisseling en comfort. De ervaren snelheid speelt een minder grote rol.
- Zowel fysieke (bebouwing, inrichting) als omgevingskenmerken (drukte, geluiden) zijn van invloed op de aantrekkelijkheid van een route. Over het algemeen geldt: hoe minder prikkels, hoe aantrekkelijker een route.
- Een aantrekkelijke fietsroute wordt als korter ervaren. Aantrekkelijkheid kan zo ook invloed hebben op de modaliteitskeuze. Dit geldt vooral voor verplaatsingen waar de aankomsttijd niet bepalend is. Nader onderzoek hiernaar is nodig.

In het kort houdt dit voor beleidsvorming in dat door slim gebruik te maken van omgevingskenmerken het mogelijk is om de fietser tot op zekere hoogte te verleiden een bepaalde route te kiezen.

#### Kanttekeningen bij reistijdbelevingsonderzoek

Ondanks dat het reistijdbelevingsonderzoek veel relevante kennis heeft opgeleverd en ook veel vermoedens aangaande fietsgedrag hebben bevestigd, zijn er bij dit onderzoek wel enkele kanttekeningen te plaatsen:

- Het onderzoek is uitgevoerd met de zogenaamde "stated preference method". Dit betekent dat de respondenten min of meer gedwongen zijn om op basis van de informatie uit de filmpjes hun keuze voor route A of route B te maken. In werkelijkheid bestaan wellicht ook nog een route C of D, terwijl men in het onderzoek die keuzevrijheid niet heeft. (paragraaf 192.2).
- De twee routes waar de respondenten uit kunnen kiezen worden in het onderzoek beschouwd als elkaars alternatieven. In werkelijkheid zijn deze routes dat vaak niet. Alle deelnemende partijen (gemeentes, provincies etc.) mochten twee routes inbrengen die afwijkend waren wat betreft omgevingskenmerken. Slechts twee hiervan (de routes van MRDH 1 en Stedendriehoek) kunnen beschouwd worden als elkaars alternatieven, omdat ze parallel aan elkaar lopen. Opvallend is dat deze routes qua omgeving ook meer op elkaar lijken dan de andere routes. Dit zou betekenen dat de routekeuze vaak nog veel genuanceerder is dan de uitkomst van dit onderzoek doet

<sup>&</sup>lt;sup>2</sup> Een overzicht van al deze kenmerken en hun significantie is te vinden in paragraaf 2.4

vermoeden. Als routes die parallel lopen zo weinig van elkaar verschillen kunnen de kenmerken die uiteindelijk de fietser laat kiezen voor een bepaalde route, veel kleiner zijn. Hoe korter de route, hoe groter bovendien de kans dat de routes die elkaars alternatief zijn ook sterker op elkaar lijken. Pas bij grotere afstanden zou de mogelijkheid ontstaan onderscheid te maken tussen een "landelijke" en "bebouwde" route.

De resultaten blijven een weergave van het 'grote gemiddelde'. De beleving lijkt niet te bestaan. Niet iedereen ervaart een omgeving namelijk hetzelfde. Het beïnvloeden van belevingsgedrag zal dus altijd beperkt effect hebben. De prikkels die gedragsverandering stimuleren kunnen per persoon verschillen. Met onderzoeken als dit moet altijd in acht worden genomen dat het om het 'grote gemiddelde' gaat en de toepassing dus ook vooral iets kan betekenen op groot schaalniveau.

#### Andere studies over routekeuze fietsers  $2.2$

# Tijdbeleving en prikkels

In andere onderzoeken naar routekeuze van fietsers, wordt dit (net als in het hierboven beschreven onderzoek) vaak het verband gelegd met reistijd. Wanneer men het gevoel heeft dat een bepaalde route korter is, is men eerder geneigd deze ook te kiezen, ongeacht of dit werkelijk (objectief) de snelste route is. Hier zijn verschillende theorieën over die ook worden genoemd in de verkenning van het Reistijdbelevingsonderzoek (Goudappel Coffeng, 2018). De kern hiervan is dat de hoeveelheid prikkels bepalend is voor tijdsperceptie. Bij een gebrek aan prikkels bestaat het gevaar dat iemand zich gaat vervelen. Nie (2000) noemt de wachtrijen voor de attracties in Disney World als voorbeeld. Meer dan anderhalf uur wachten voor een attractie van drie minuten lijkt onmenselijk. Maar juist om die reden worden de wachtende bezoekers extra geprikkeld met allerlei opdrachten of interactieve ruimtes. Het gevoel van verveling wordt zo sterk verminderd, omdat de aandacht niet meer zozeer ligt op het wachten. De tijdsbeleving verandert dus wanneer het aantal prikkels toeneemt. Toch zit hier ook een grens aan. Dit wordt onder meer verklaard in flow-theory van Csikszentmihalyi (1990). Hij stelt dat tijdens de 'flow', ofwel 'optimale beleving' de tijd vliegt. Dit kan alleen wanneer iemand zich niet te veel gehinderd voelt om zijn doel te bereiken. Wanneer iemand "als vanzelf" zijn doel bereikt, dan raakt iemand verveelt, maar wanneer iemand te veel vragen, opties en uitdaging

An hour sitting with a pretty girl passes like a minute,  $but a$ minute sitting on a hot stove seems like an hour. That's relativity.

 $~\sim$  A. Finstein -

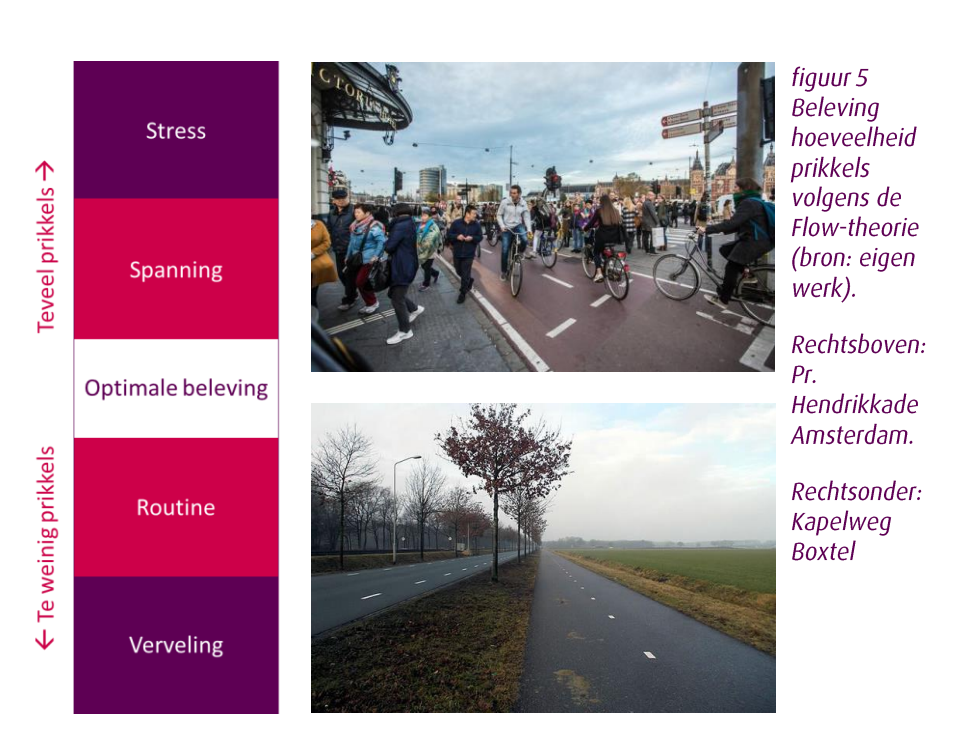

heeft, dan wordt jemand gespannen of gestrest. Men moet zich dan ongewild met andere zaken bezighouden en dreigt het oog op het doel te verliezen.

Deze theorie kan vertaald worden naar de routebeleving (figuur 5). Wanneer iemand een route fietst zonder prikkels en uitdagingen (bijvoorbeeld door de afwezigheid van te bereiken herkenningspunten of een lange, 'saaie', rechte weg), dan komt men in een onplezierige gedachtegang van verveling en lijkt de tijd langer te duren. Wanneer de prikkels en uitdagingen te groot zijn (bijvoorbeeld heel veel kruisend verkeer of winkelend publiek) dan is de fietser genoodzaakt de aandacht te richten op deze prikkels, wat iemand stress oplevert om niet op tijd te arriveren. In een dergelijke situatie ligt de focus op de prikkels die mogelijk vertraging opleveren, wat er voor zorgt dat de beleefde tijd juist weer toeneemt. Een goede balans in de hoeveelheid prikkels is van belang voor de fietser. De mens is voortdurend op zoek naar de optimale beleving (Boekhoudt, Brömmelstroet, & Thüsh, 2017). De fietser zal dan ook sneller kiezen voor een route die de beste 'beleving' heeft.

#### Fietsers complexer dan automobilisten

De modellen die momenteel voor auto's worden gebruikt, zitten behoorlijk complex in elkaar. Over de opbouw van fietsmodellen is echter veel minder bekend en deze lijken ook veel eenvoudiger te werken. Dit komt echter niet omdat fietsers eenvoudiger te modelleren zijn, maar met name omdat de fietser in de modellering lang 'een ondergeschoven kindje' is gebleven. Pas met de opkomst van multimodale verkeersmodellen kreeg ook de fietser meer aandacht, maar werd ook duidelijk dat het gedrag van een fietser veel moeilijker te simuleren is dan dat van een automobilist. Marco van Brömmelstroet, ook wel bekend als 'de fietsprofessor' gebruikt hiervoor een interessante metafoor. De auto is als een gans, de fietser als een spreeuw (De Correspondent, 2017). De gans heeft duidelijkheid nodig en is minder wendbaar en houdt zich aan de 'vaste' structuren om zich heen. Het gedrag is makkelijk te verklaren: zoals de 'gemiddelde gans' vliegt, zo vliegen ze allemaal; ze zijn koersvast. De fietser daarentegen is als 'spreeuw' veel wendbaarder en de zwerm vogels kun je niet beschrijven door naar één spreeuw te kijken. En toch handelen ze niet onafhankelijk. De referentie wordt wel gevormd door de vogels om hem heen, maar dit zijn telkens weer andere vogels en de gevolgde bewegingen kunnen telkens verschillen. Een zwerm is veel minder makkelijk te sturen en dus ook veel minder makkelijk te simuleren. Een fietser bepaald zijn gedrag op basis van talloze prikkels. Welke prikkels sterk aanwezig zijn en welke niet, verschilt per persoon, waardoor ook de 'optimale beleving' niet voor iedereen hetzelfde zal zijn. En zelfs bij dezelfde prikkels kan het gedrag nog verschillen: de ene fietser trapt nog even flink door om een passerende auto voor te zijn, de ander zet zijn rijwiel er voor stil. De een kiest voor een klein 'ommetje' als het verkeerslicht op rood staat, terwijl de ander geduldig wacht op groen licht. Een automobilist die veel minder wendbaar is, heeft in dit opzicht een veel kleinere keuzevrijheid.

De auto is bijna alleen maar technologie en een beetje mens, de fiets is bijna alleen maar mens en een beetje technologie. Dat betekent dat je fietsen heel anders moet benaderen.

~ M. te Brömmelstroet ~

#### Andere invloeden

Terugkomend op de routekeuze, kan geconcludeerd worden dat een groot aantal factoren hier invloed op heeft en dat maakt het modelleren van fietsers zo complex. Naast de genoemde invloedsfactoren uit het reistijdbelevingsonderzoek, geven namelijk ook andere onderzoeken inzicht in bepaalde factoren die van invloed zijn op de routekeuze van fietsers. Zo blijkt uit onderzoek dat men de voorkeur geeft voor bekende routes tegenover onbekende routes (Vreeswijk, Thomas, Berkum, & Arem, 2013). Maar ook dat de verkeersveiligheid in Nederland een rol speelt bij de routekeuze (Joolink, 2016) alhoewel daarbij de 'afwijking van de snelste route' ook een bepaalde limiet kent. Annema et. al. (2015) kwamen met hun onderzoek tot de conclusie dat op een traject richting het station men bereid is 3,5 minuut éxtra te fietsen voor een aantrekkelijkere route terwijl de 'onaantrekkelijke route' 5 minuten fietsen besloeg. Hier is echter geen rekening gehouden

met de noodzaak om op tiid de trein te halen. Wardman et. al. (2007) geven aan dat het fietsen over een weg zonder enige fietsfaciliteiten van 20 minuten, 3 minuten minder lang 'aan zou voelen' wanneer deze gehele route uit een volledig gescheiden fietspad zou bestaan. Standen et. al. (2017) zeggen hierover dat fietsers gemiddeld genomen tot drie kilometer zouden rijden om één kilometer in gemengd verkeer te omzeilen. Verschillende onderzoeken bevestigen daarbij dat fietsers een duidelijke voorkeur hebben voor een bepaald wegen die ingericht zijn voor de fiets (Vos, 2018).

#### Waar rijden fietsers?

Veel van deze onderzoeken - waaronder ook het reistijdbelevingsonderzoek - zijn uitgevoerd volgens de zogenaamde 'Stated preference method'; een methode waar op basis van enguêtes informatie wordt verkregen over routekeuze van fietsers. Het voordeel is dat de gegevensverzameling eenvoudig en goedkoop is. Het nadeel hiervan is dat de respondenten enigszins gedwongen worden om bepaalde keuzes te maken en de vraag is in hoeverre het nabootsen van de omgeving met behulp van afbeeldingen of filmpjes op een computerscherm de realiteit echt weergeeft. De keuzevrijheid die een fietser in werkelijkheid heeft, wordt in een onderzoek volgens deze methode sterk ingeperkt. Om deze reden gebruikten Broach et. al. (2012) en Bernardi et. al. (2017) bewust een andere methode. Zij baseerden hun onderzoek volgens de 'Revealed preference method' op GPSdata. Broach et. al deed door de ritten van 164 frequente fietsers in de regio van Portland te onderzoeken. Bernardi et. al. deden hetzelfde voor circa 280 fietsers in Nederland. Door deze data te plaatsen in een gedetailleerd fietsnetwerk konden er verschillende interessante uitspraken gedaan worden over de routekeuze van fietsers die ook relevant zijn voor dit onderzoek.

Allereerst blijkt dat in Portland iets meer dan de helft (53%) van de waargenomen kilometers werd gereden op wegen met een op de fiets gerichte inrichting. Meer dan een kwart (28%) was op straten met fietspaden en eenzelfde aandeel met ondergeschikte wegen zonder fietspaden (woonstraten met weinig gemotoriseerd verkeer). Slechts 19% van alle verplaatsingskilometers werden gemaakt op wegen met hoge intensiteiten gemotoriseerd verkeer en gemengd verkeer. Hierbij moet wel gezegd worden dat de Nederlandse infrastructuur, maar ook de mind set van bestuurders veel meer is gericht op de fiets dan in Portland, wat waarschijnlijk het kiezen voor een 'veilige' route in de Verenigde Staten belangrijker maakt dan in Nederland. De neiging om af te wijken naar een route met extra fietsvoorzieningen zal in Nederland wellicht wat kleiner zijn.

Ten tweede blijkt uit beide onderzoeken dat er een relatie bestaat tussen de totale afstand van een rit (volgens de kortste route) en de mate waarin daarvan wordt afgeweken, zoals

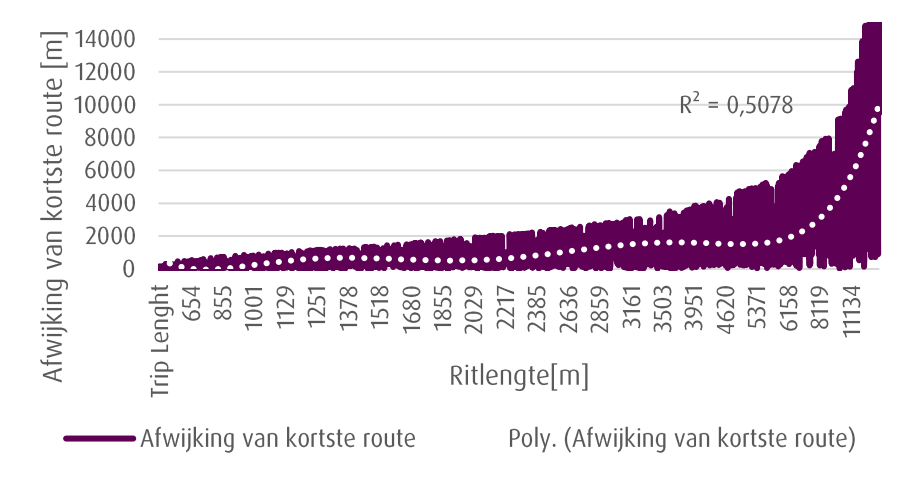

figuur 6 Relatie tussen ritlengte en afwijking van de kortste route (Bernardi, La Paix Puello, & Geurs, 2017)

ook beschreven door Dill & Gliebe (2008). Dit verband is positief en sterk, wat wil zeggen dat naarmate de lengte van de totale rit toeneemt, de afwijking van de kortste route toeneemt (figuur 6). Gemiddeld genomen fietsen de Nederlandse fietsers uit het onderzoek van Bernardi 1,37 kilometer om, wat neerkomt op 15% van de gehele rit. Broach et. al. (2012) laten zien dat de aanwezigheid van fietsfaciliteiten hierbij een grote rol speelt. Er is namelijk gekeken naar het aantal kilometers dat gereden werd over al dan niet gescheiden fietspaden. Alhoewel de kortste routes voor 36% uit wegen bestaan zonder fietsstroken, gaat slechts 19% van de gereden kilometers ook daadwerkelijk over deze weg. Met andere woorden: bijna de helft van de fietsers kiest voor een andere route wanneer faciliteiten voor fietsers ontbreken.

Deze kennis onderstreept twee zaken die in dit onderzoek van belang kunnen zijn. Dit is allereerst de mogelijkheid dat met langere routes de invloed van beleving van de omgeving op de routekeuze kan toenemen. Ten tweede wordt met deze kennis het belang van een gedetailleerd modelnetwerk duidelijk. Het netwerk dient niet alleen de kortste routes (die vaak niet zo specifiek zijn ingericht voor fietsers) te bevatten, maar ook de ondergeschikte routes die wellicht veel toegankelijker en geschikter zijn voor de fiets.

Keuze 1: voor dit onderzoek wordt een modelnetwerk gezocht waarvan het detailniveau voldoende is om realistische routealternatieven voor fietsers te kunnen berekenen (3.2).

## Invloedfactoren routekeuze

Een ander onderzoek naar routekeuze van fietsers dat eveneens in Nederland (Utrecht) is uitgevoerd, geeft een goed overzicht van omgevingskenmerken die in meerdere of mindere mate van invloed zouden kunnen zijn op de routekeuze van fietsers. Claasen & Rienstra (2017) hebben dat onder meer gedaan door in een enguête onder fietsers te vragen naar de waarde die men denkt te hechten aan bepaalde eigenschappen van de infrastructuur bij het kiezen van een fietsroute (figuur 7). Hieruit blijkt dat de snelheid van de route weliswaar van het grootste belang is, maar dat het belang van een goed wegdek, veilige fietsroute, geen verkeerslichten en de aanwezigheid van een fietspad ook belangrijk zijn bij de routekeuze. Een oud onderzoek (Bovy & Adel, 1985) laat zien dat de twee belangrijkste keuzefactoren door de tijd nog niet zijn veranderd. Ook zij kwamen tot de conclusie dat de reistijd en de kwaliteit van het wegdek de belangrijkste factoren waren voor het kiezen van een route.

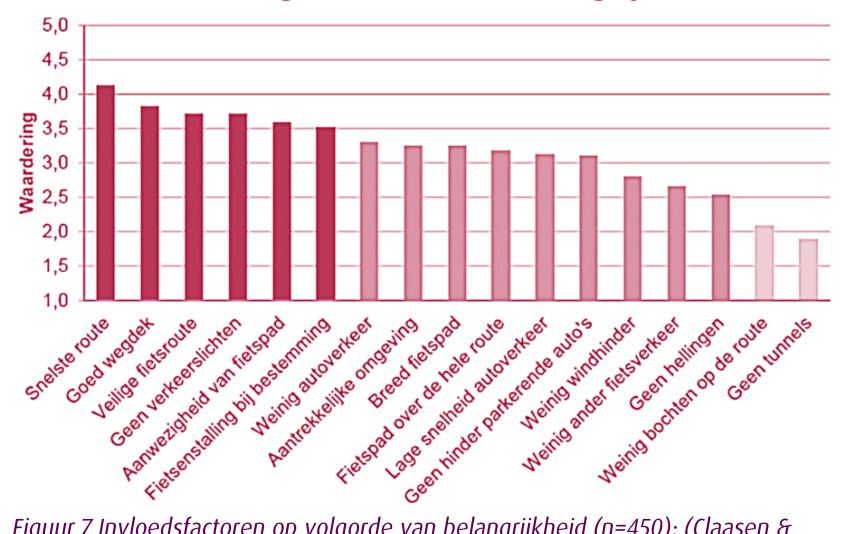

# Waardering in mate van belangrijkheid

Figuur 7 Invloedsfactoren op volgorde van belangrijkheid (n=450); (Claasen & Rienstra, 2017)

Een recenter onderzoek van RovalHaskoningDHV en de Technische Universiteit Eindhoven (Genugten & Overdijk, 2016) dat vergelijkbaar is met het Reistijdbelevingsonderzoek wijst de volgende vijf belangrijkste factoren aan die van invloed zijn op de routekeuze van fietsers: (1) Type fietsvoorziening; (2) Wegdekkwaliteit; (3) Helling; (4) Reistijdverkorting op korte afstanden; (5) Kruispunt zonder voorrang.

Zoals blijkt, zijn de meest belangrijke factoren die van invloed zijn op de fietsroutekeuze uit de verschillende onderzoeken niet allemaal hetzelfde. Dit geldt in elk geval voor de prioritering. Toch valt uit tabel 1 wél op te maken dat bepaalde factoren wel duidelijk een rol spelen. Snelheid ofwel reistijd lijkt hiervan de meeste invloed te hebben. Maar ook het type wegdek en de kwaliteit daarvan hebben significant veel invloed.

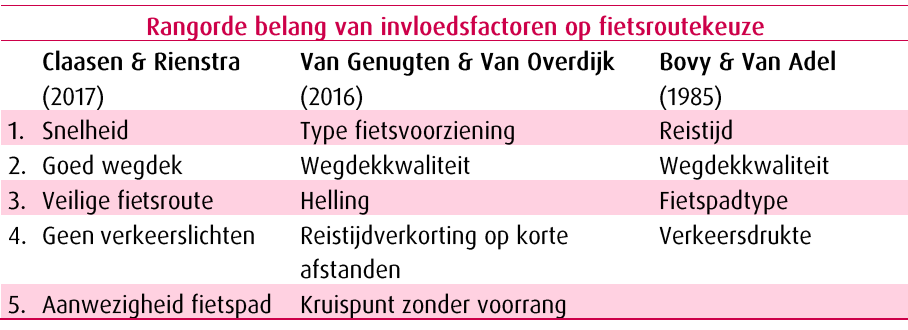

tabel 1 Belangrijkste invloedfactoren uit drie onderzoeken op een rij

Naast de 'fysieke', infrastructurele omgevingskenmerken (figuur 7) onderzochten Claasen en Rienstra (2017) ook de invloed van kenmerken van de fietser en de verplaatsing zelf. Hierbij moet onder andere gedacht worden aan geslacht, leeftijd, conditie en mogelijk gezelschap van de fietser, maar ook het tijdstip, weersomstandigheden en het motief van de verplaatsing. Vervolgens is onderzocht welke van deze factoren meegenomen kunnen worden in de verkeersmodellering. Dit blijkt voor elke factor mogelijk te zijn, maar niet voor allemaal zinvol. Claasen en Rienstra hebben na een expertsessie met modelexperts van de gemeente Utrecht en RHDHV een overzicht gemaakt van welke invloedfactoren nuttig zouden zijn om mee te nemen in de modellering. Samengevat blijkt dat met name kenmerken van de infrastructuur zinvol zijn om in de modelberekeningen op te nemen. Voor kenmerken van de fietser geldt dit niet vanwege de lange rekentijden. Mogelijk zou in de toekomst hiervan alleen het type fiets een zinvolle factor zijn, vanwege de opmars van de e-bike en het afwijkende fietsgedrag daarvan. Mogelijk liggen er ook nieuwe kansen voor deze factoren wanneer agent-based modellering verder ontwikkeld is (3.1).

Keuze 2: In dit onderzoek wordt in navolging van het onderzoek van Claasen en Rienstra (2017) bij de implementatie van routebeleving in de modellering de focus gelegd op 'fysieke, infrastructurele' omgevingskenmerken. Eigenschappen van de fietsers zelf worden buiten beschouwing gelaten vanwege de modelmatige haalbaarheid.

#### $2.3$ Omgevingsfactoren op een rij: conclusie

Wanneer alle onderzochte invloeden van de omgeving op de routekeuze worden samengevat, blijkt dat de factoren uit reistijdbelevingsonderzoek slechts een deel van de lading dekken (figuur 8). De hoeveelheid factoren die van invloed zijn is enorm. Dit betekent dat het niet eenvoudig is om deze allemaal mee te laten wegen in de modellering. Bovendien is niet bekend in welke mate elke factor van invloed is, wat de opname van deze factoren in de modelleringen nog verder bemoeilijkt. Met de factoren voortkomend uit het reistijdbelevingsonderzoek valt er wel een zekere prioritering te maken door verschillende regressieanalyses met elkaar te vergelijken. Dit onderzoek beperkt zich daarom ook tot die factoren, ook al blijven hierbij ook een groot aantal omgevingskenmerken die van invloed zijn, liggen. Daarbij komt dat uit de data-analyse ook zal ook blijken dat niet van alle factoren voldoende netwerkinformatie beschikbaar is om wél alle factoren mee te nemen.

Keuze 3: In dit onderzoek worden alleen omgevingskenmerken meegenomen die in het reistijdbelevingsonderzoek significant van invloed blijken te zijn op de aantrekkelijkheid van een route. De reden hiervoor is dat deze kenmerken in mate van invloed vergelijkbaar zijn.

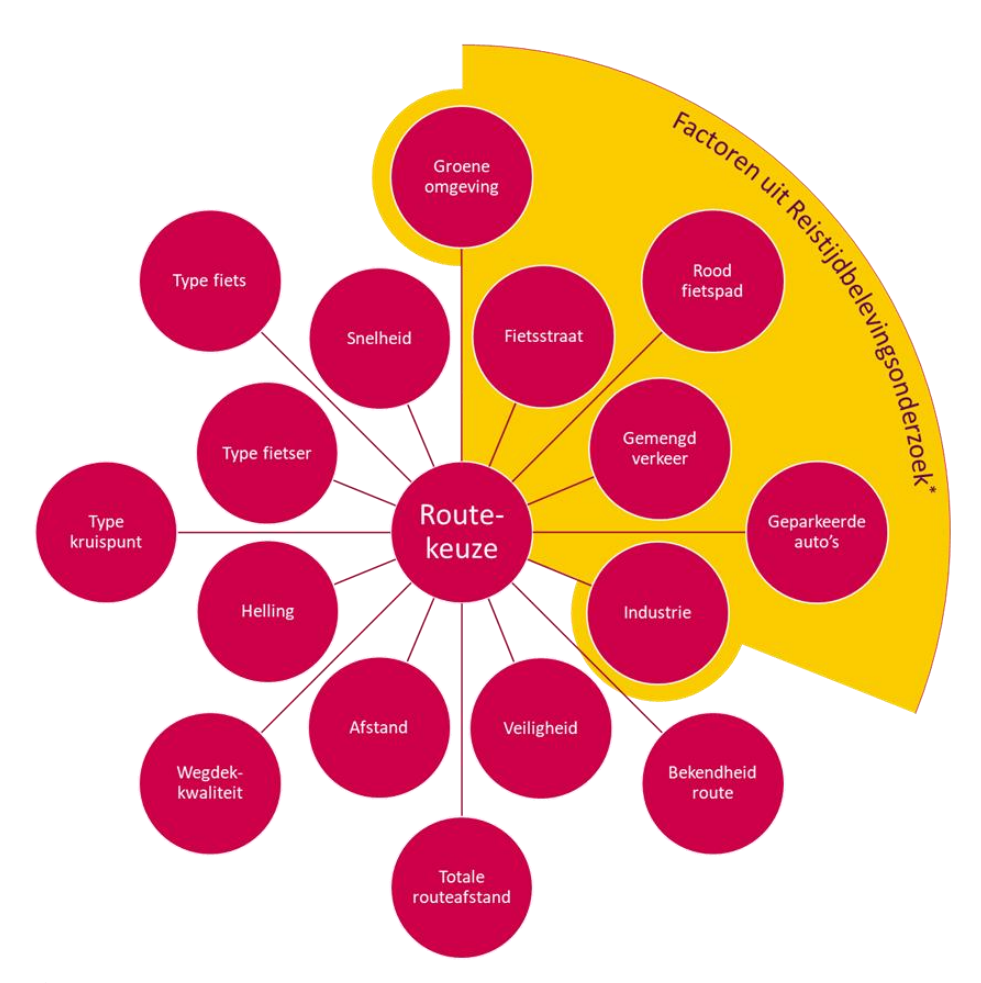

\*Niet alle invloedsfactoren uit het reistijdbelevingsonderzoek zijn hier weergegeven. Figuur 8 In de literatuur beschreven factoren die invloed hebben op de routekeuze van fietsers

Al met al blijkt dus dat niet alleen de snelste en kortste route bij fietsers de voorkeur kan hebben, maar ook talloze andere aspecten kunnen beïnvloeden dat een fietser de ene route kiest boven de andere route. Gesteld mag worden dat routebeleving van essentieel belang is bij de routekeuze en daarom ook in de modellering een plaats verdient. Niet elke gemaakte rit volgt immers het snelste of kortste pad. Dé fietsroute bestaat daarom niet. Voor de één liggen de prioriteiten qua routekenmerken heel anders dan bij de ander. Dit kan zowel voortkomen uit het type fietser, als de totaal af te leggen afstand of het type fiets dat wordt gebruikt. Juist om het diffuse beeld van fietsverplaatsingsgedrag te simuleren zou beleving een grote rol kunnen spelen. Júist de moeilijk te grijpen routebeleving maakt dat fietsers tussen dezelfde herkomst en bestemming alsnog verschillende routes nemen.

#### Inventarisatie omgevingskenmerken  $2.4$

Aangezien de keuze is gemaakt om alleen de omgevingskenmerken die in het Reistijdbelevingsonderzoek zijn meegenomen te gebruiken, volgt een inventarisatie van deze onderzochte kenmerken.

In totaal is aan de hand van de filmpjes in het onderzoek van negenendertig omgevingskenmerken nader onderzocht of deze van invloed zijn op de aantrekkelijkheid van een route. Deze zijn weergegeven in tabel 2.

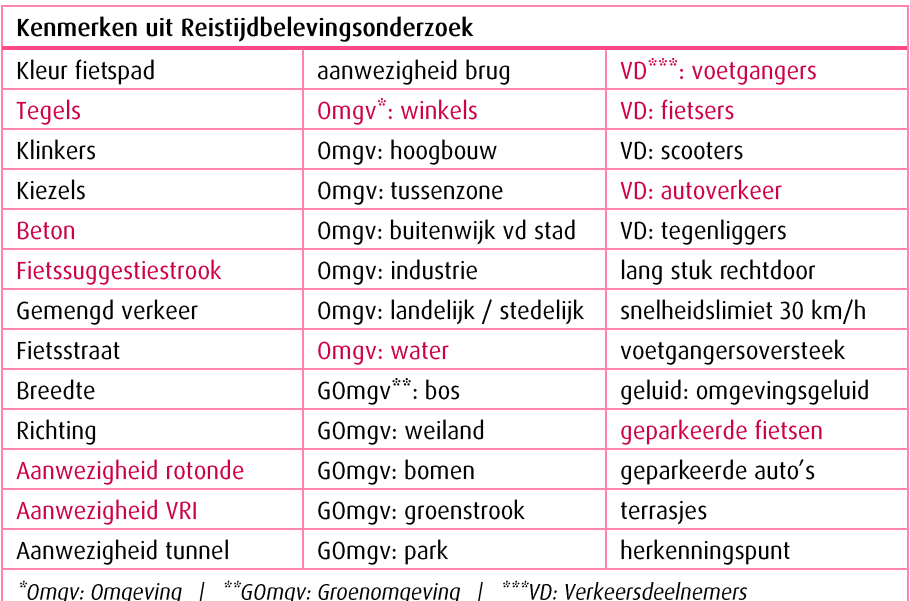

tabel 2 De 39 Onderzochte omgevingskenmerken in het Reistijdbelevingsonderzoek. Gekleurde kenmerken blijken niet significant. (Goudappel Coffeng, 2018)

Van deze onderzochte omgevingskenmerken blijken de gekleurde kenmerken niet significant van invloed op de aantrekkelijkheid van de route. Dit is met behulp van een regressieanalyse getoetst. Voor de overige kenmerken is er wel sprake van een positieve of juist negatieve invloed op de aantrekkelijkheid van een route.

# **Fietsmodellering in** het MRDH-model

Alvorens onderzoek te doen naar de implementatie van routekeuze van fietsers in fietsmodellen is het niet alleen van belang om de routekeuze van fietsers in een theoretisch kader te plaatsen, maar ook kennis van zaken te hebben voor wat betreft verkeersmodellering en wel specifiek gericht op de fiets. Allereerst wordt in dit hoofdstuk de werking van verkeersmodellen in het algemeen geïntroduceerd.

Vervolgens wordt een nadere toelichting gegeven op het onderzochte verkeersmodel: het Omni-TRANS V-MRDH 2.0. Tenslotte wordt dit hoofdstuk afgesloten

met een inventarisatie van de omgevingskenmerken die van het modelnetwerk per netwerklink beschikbaar zijn

#### Introductie op verkeersmodellen  $3.1$

Buunk & Bastiaanssen (2016) zeggen over verkeersmodellen het volgende: "Verkeersmodellen zijn een invloedrijk hulpmiddel in het mobiliteitsbeleid die inzicht geven in de huidige en/of toekomstige verkeers- en vervoersstromen. Zo maken modellen het mogelijk om de verkeerseffecten te bepalen van de economische en demografische ontwikkelingen volgens de toekomstscenario's van het CPB en PBL, van ruimtelijke ontwikkelingen (groei van steden of bijvoorbeeld de aanleg van een nieuwe woonwijk of bedrijventerrein) en van infrastructuurplannen (uitbreiding of aanpassing van het rail- en wegennetwerk of invoering van verkeersmaatregelen)."

Wanneer dit effect op het netwerk inzichtelijk is, kunnen onderbouwde keuzes gemaakt worden of een infrastructurele maatregel het investeren waard is. Hierbij moet worden opgemerkt dat modeloutput slechts een 'representatie' is van de werkelijkheid. Bij het zien van modelberekeningen dreigt het gevaar dat men zich er steeds minder van bewust

Essentially, all models are wrong, but some are useful. ~ G.E.P. Box. ~

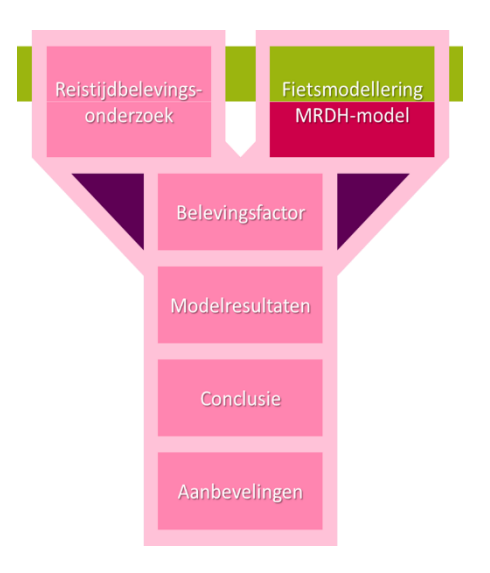

wordt dat ook een model zijn beperkingen heeft (NM Magazine, 2015). Een groot deel van de berekeningen rust namelijk nog op aannames.

## **Schaalniveaus**

Daarnaast is het van belang welk type model wordt gebruikt voor een bepaald vraagstuk. Er bestaan namelijk verkeersmodellen voor drie schaalniveaus: micro-, meso- en macroniveau (figuur 9).

- Macroscopisch: aan de hand van geagregeerde (samengestelde) grootheden, zoals aantal voertuigen per woning, worden intensiteiten bepaald en vervolgens tussen de verschillende zones de verkeersstromen aan het grootschalige, 'landelijk' netwerk toegedeeld.
- Mesoscopisch: dit lijkt  $op$ een microscopisch model dat op grotere schaal in een vereenvoudigde vorm wordt toegepast. Individuele eenheden worden samengenomen als groep en vervolgens aan het regionale netwerk toegedeeld.
- Microscopisch: bij de modellering wordt uitgegaan van de kleinste eenheden. Elke automobilist, fietser of voetganger wordt individueel gesimuleerd op basis van gedragsregels. Dit netwerk is erg gedetailleerd en wordt vaak toegepast op kleine, lokale gebieden.

#### Welk niveau sluit aan bij de fietser?

Gezien dit onderzoek zich richt op de rol van de fiets in de verkeersmodellen, is het

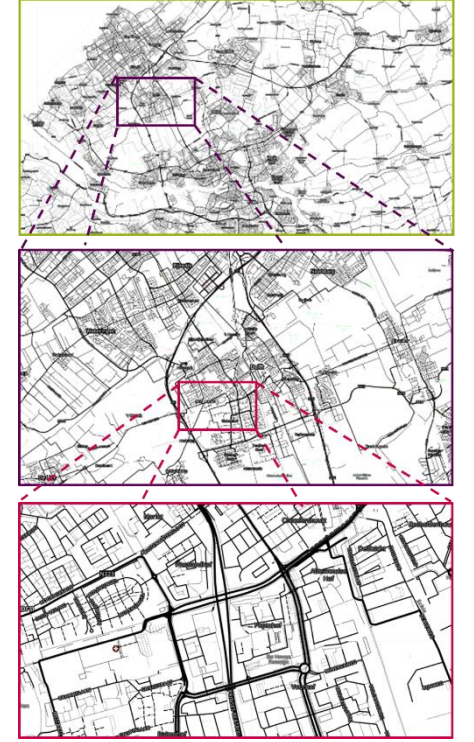

Figuur 9 Macro-, Meso- en Micoscopische Netwerkniveaus. (Eigen werk, naar OpenStreetMap, 2019)

interessant om te onderzoeken hoe deze schaalniveaus aansluiten bij de modellering van de fietser. Zoals blijkt uit paragraaf 2.2, is de fietser een 'ondergeschoven kindje' in de verkeersmodellering, vooral omdat het gedrag van een fietser zo moeilijk te verklaren is. De literatuur spreekt hier volop van. Er is eveneens veel geschreven over de (mogelijke) toepassing van fietsers in elk van deze modeltypen en niveaus. Wat opmerkelijk genoeg ontbreekt, is een onderzoek welk schaalniveau zich het beste leent voor de modellering van fietsers. Dit zal te maken hebben met het feit dat dé schaal voor fietsmodelering niet bestaat. De eerste vraag die wij ons bij de keuze voor een schaalniveau moeten stellen is voor wat voor studie we een fietsmodel willen gebruiken. Als er een kruising opnieuw

ingericht moet worden, is het vaak nuttiger de afwikkeling te zien van het verkeer op de kruising zelf dan wat dit voor (minimaal) effect heeft op de landelijke doorstroming. Maar als er aan een snelweg extra capaciteit wordt toegevoegd, kan een microscopisch model juist weer niets zeggen over wat dit voor invloed heeft op de regionale verkeersstromen. De doorstroming van fietsers is tot op heden op het landelijk netwerk geen issue geweest. Op kleine schaal ontstaan hier en daar wel problemen wat betreft doorstroming. Te denken valt aan de fietsenstallingen waar

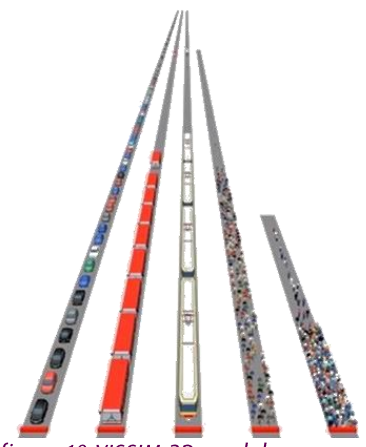

figuur 10 VISSIM 3D-model van gemotoriseerd en langzaam verkeer

knelpunten ontstaan bij de in- en uitgang of de fietsfiles in Utrecht. Voor dergelijke studies zou een micromodel waarin elk individu afzonderlijk wordt gesimuleerd en ook op de aanwezigheid van andere weggebruikers reageert, wel weer een geschikt middel zijn om de doorstroming te simuleren en mogelijke knelpunten te signaleren.

#### Schaalniveau en routekeuze

Bij studies waar routekeuze van belang is, kan het ingewikkelder zijn om een juiste modelvorm te kiezen. De fietser is zeer vrij in haar bewegingen in vergelijking met de auto. Een fietser kan zo nu en dan een stukje over de stoep fietsen of een doorsteekje nemen om een andere fietsroute te fietsen dan wat 'gebruikelijk' is. Zoveel details kunnen meespelen in de afweging om een bepaalde route te kiezen. Een model dat wat dit betreft het beste zou passen bij de 'belevingswereld' van een fietser is een microscopisch model. Elk individu wordt immers apart gesimuleerd. Het gedrag van een fietser is ook vrijwel nooit identiek en het simuleren van één of enkele typen fietsers zou dan ook sterk tekort doen aan de variatie van het aantal fietsbewegingen. Maar zodra het schaalniveau waarop analyses uitgevoerd moeten worden toeneemt, zal een microsimulatie ook steeds meer rekenkracht vragen en de werkbaarheid steeds meer afnemen als de rekenkracht van de computer niet ook meegroeit.

Op regionale schaal en groter is het vooralsnog onontkoombaar om te simuleren op mesoen macroniveau. In de meeste gevallen betekent dit dat individuele simulatie achterwege wordt gelaten en dat fietsers worden samengevoegd tot groepen. Vaak worden aantallen herleid uit de hoeveelheid woningen en voorzieningen per modelzone. In plaats van dat elke fietser zijn eigen 'weg zoekt' worden de totale hoeveelheid fietsers volgens een bepaalde toedeling over het netwerk verspreid. Omdat het groeperen van fietsers en de verdeling daarvan op grote schaal gebeurt, is het toch mogelijk om een enigszins realistisch beeld te vormen. Een deel van de fietsers zal gedrag vertonen dat niet te modelleren is, maar met een macromodel kan toch 'de gemiddelde meerderheid' enigszins benaderd worden.

#### **Zonering**

Helaas zal wanneer een macromodel op kleine schaal (een buurt of enkele straten) wordt gebruikt - zeker wanneer het fietssimulering betreft - blijken dat de simulering behoorlijk kan verschillen van de werkelijkheid. Dit kan te maken hebben met de gehanteerde zonering. Fietsers bewegen zich 'tussen bepaalde zones' (centroids). In werkelijkheid is dat tussen bijvoorbeeld een woning en werkplaats. In de modellering worden verschillende straten bij elkaar gezien als één herkomst of bestemming. Toch kan het (zeker voor kortere routes) voor een fietser al uitmaken of men aan het begin of het eind van een straat woont, wat betreft de routekeuze. De nauwkeurigheid van kleine routes van macromodellen valt hierom te betwijfelen. Ter illustratie van de centroiddichtheid is in figuur 11 de buurt De Bras in Ypenburg weergegeven. De rode geven de locaties aan waar de centroids aan het model zijn gehaakt. In totaal zijn er binnen deze buurt dus

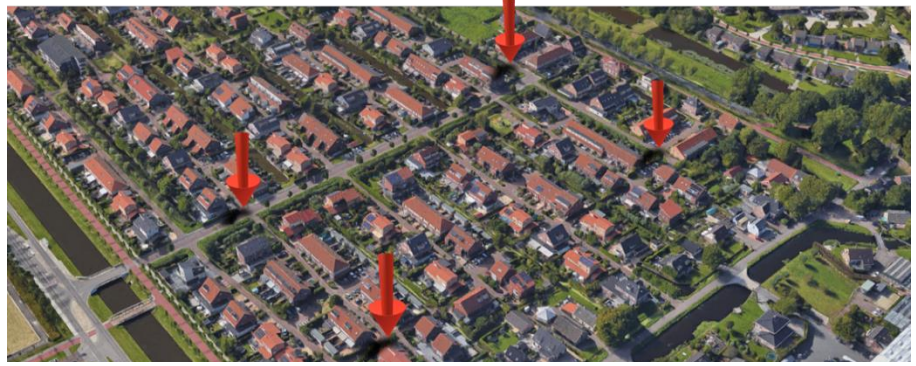

figuur 11 Weergave centroids MRDH-model van buurt 'De Bras' in Ypenburg. (Google Maps, eigen werk)

slechts vier plaatsen waar volgens het MRDH-model (3.2) verkeersbewegingen beginnen en eindigen. Dit zal tot gevolg hebben dat de distributie van het aantal fietsbewegingen niet helemaal evenredig is binnen de wijk. De centroids zijn ieder slechts op één locatie aan het netwerk verbonden. De omliggende fietspaden waarover meer langere routes lopen, zullen daarom naar alle waarschijnlijkheid meer de realiteit benaderen omdat de centroids daarvan wat meer op afstand liggen. De verschillen in locaties van herkomst en bestemmingen vallen op deze schaal weg.

Keuze 4: in dit onderzoek worden casussen gebruikt die zich richten op routes tussen wijken en gebieden. Een macromodel als OmniTRANS leent zich hiervoor het beste. Voor kleinschalige analyses op buurtniveau zou een micromodel meer geschikt zijn.

### **Ontwikkeling OmniTRANS**

OmniTRANS is een multimodaal verkeersmodel dat voor verschillende tijdsperiodes en reisdoelen het mogelijk maakt om verschillende scenario's en varianten met elkaar te vergelijken. Door de snelle, efficiënte berekeningen en de eenvoudige interface, is dit model relatief toegankelijk in het gebruik. Het model is gebaseerd op het zogenaamde 'four-step model' (figuur 12). De basis van het model begint met het bepalen hoeveel verplaatsingen er per zone in het gemodelleerde gebied starten (ritgeneratie). Vervolgens wordt bepaald waar deze ritten eindigen (ritdistributie). Ten derde wordt bepaald met welke modaliteit (auto, ov, fiets of te voet) de rit wordt gemaakt (mobiliteitsverdeling/ modal split). Ten slotte worden alle ritten verdeeld over het netwerk en is te zien hoe het rail- en wegennetwerk wordt belast onder bepaalde condities.

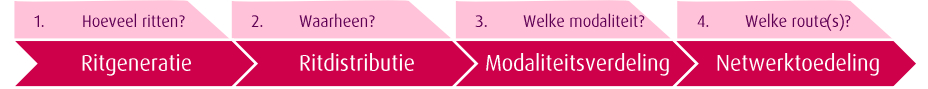

Figuur 12 De 4 stappen van een 'four-step model'

Wanneer we de invloed van belevingskenmerken op de routekeuze willen implementeren in het model, dan zullen de aanpassingen die aan het model moeten worden gedaan, voornamelijk plaatsvinden in de laatste stap, de netwerktoedeling. Alhoewel de beleving van een route mogelijk ook invloed heeft op de modaliteitskeuze (stap 3 uit figuur 12) laten we dit, zoals genoemd in de inleiding, buiten beschouwing in dit onderzoek en richten we ons volledig op de invloed van de omgeving op de netwerktoedeling van fietsers. De vraag die hierbij dus centraal staat is: welke route kiezen fietsers?

Keuze 5: dit onderzoek richt zich op de invloed van omgevingsfactoren op de routekeuze en wijzigingen in de modellering zullen daarom plaatsvinden in netwerktoedeling en niet in modaliteitsverdeling.

### Netwerktoedeling in modellen

De basis van de routetoedeling is de aanname dat een reiziger kiest voor de route die het 'minste kost'. Positief geformuleerd betekent dit dat de reiziger kiest voor de route die het 'meeste oplevert'. De vraag die hierbij meespeelt is wat zijn dan precies de "gegeneraliseerde kosten" en wat zijn de baten van een route en hoe zwaar wegen deze mee? Zoals al eerder genoemd is het niet haalbaar en praktisch om alle mogelijke kosten en baten mee te nemen in de netwerktoedeling. Het is dus nodig om aannames te doen om deze 'gaps' op te vullen voor een goede netwerkoutput.

De meest basale kostenfactor, die ook in OmniTRANS de basis vormt voor de netwerktoedeling van fietsers, is afstand. De kortste route van herkomst naar bestemming wordt vervolgens de route waaraan alle fietsritten worden toegedeeld. De gegeneraliseerde kosten werden berekend met de volgende formule:

Gegeneraliseerde kosten =  $(Afstand * RouteFactorAfstand)$ Waarbij: Afstand = in kilometer en RouteFactorAfstand =  $1.0$ 

Echter speelt niet alleen de afstand mee in de routekeuze. Ook snelheid blijkt een belangrijke factor te zijn. Om die reden is door Hogenkamp (2014) onderzocht hoe het beste snelheid meegenomen kan worden in de modelberekeningen. Tot voor 2014 werden hiervoor vaste snelheden gehanteerd (binnen de bebouwde kom was dit 12 km/u en daarbuiten 15 km/u). Dit had als resultaat dat de snelste routes alsnog vaak samenvielen met de kortste routes. Sinds het onderzoek van Hogenkamp wordt hier echter meer onderscheid in gemaakt omdat de snelheid afhankelijk is gemaakt van in het netwerk aanwezige omgevingsfactoren. Dit zijn bochtigheid en kruispunttype. Het algoritme voor de gemiddelde snelheid van een link in het model luidt als volgt:

Gemiddelde snelheid link =  $21,108 + (2,329 * \text{Length}) + (-0,169 * \text{Bochten}) + (-0,519 * \text{Wegtypen})$ <br>= solitair fietspad) +  $(-0,775 * \text{KruisBegin} = \text{VRI}) + (-0,279 * \text{Wegdek} = \text{klinkers}) + (-0,613 * \text{Nlyps} + (-0,613 * \text{Nlyps} + (-0,613 * \text{Nlyps} + (-0,613 * \text{Nlyps} + (-0,613 * \text{Nly$ KruisEind = VRI) + (0,251 \* Wegtypen = bromfietspad (langs weg)) + (-0,898 \* KruisBegin = voorrangskruispunt, geen voorrang) + (-0,609 \* KruisEind = voorrangskruispunt, geen voorrang) +  $(0.144 * KruisEind = niets aanwezig)$ 

Op basis van welke snelheid elke afzonderlijke link heeft, kan de snelste route worden berekend. Het verdelen van het aantal ritten over de kortste én snelste route resulteerde in een aanzienlijke verbetering van de modelresultaten (Koopal, Aalbers, & Kruijff, 2012). Dit is vervolgens nog verder gefinetuned door een derde route toe te voegen: een combinatie van snelheid en afstand. Het resultaat hiervan is dat momenteel het totaal aantal ritten gelijk wordt verdeeld over deze drie routes, volgens het alles-of-niets principe. Hierbij wordt (in tegenstelling tot bij het autoverkeer) geen rekening gehouden met de hoeveelheid verkeer op die routes of andere mogelijke routes. De alles-of-niets toedeling kiest op basis van gegeneraliseerde kosten (afstand, snelheid of een combinatie daarvan) simpelweg de meest 'goedkoopste' route en deelt daar in dit geval een derde van het totaal aantal ritten aan toe.

Een groot nadeel van deze alles-of-niets toedeling is het feit dat hiermee een groot deel van de mógelijke fietsroutes tussen A en B modelmatig niet meer tot de mogelijkheden behoort, terwijl deze in werkelijkheid juist wel vaak gekozen kunnen worden. Een afstudeeronderzoek van Voorhorst (2018) bij Goudappel Coffeng brengt in kaart wat een mogelijke andere toedelingsmethodiek zou kunnen zijn. Naast alles-of-niets is het ook mogelijk om een stochastische toedeling toe te passen. Hierbij wordt niet alleen de route gekozen waarvan de gegeneraliseerde kosten het laagst zijn, maar worden ook ritten toegekend aan routes die daar (al dan niet) gedeeltelijk van afwijken. Deze afwijking wordt bepaald met behulp van een kansverdeling. Voorhorst kwam tot de conclusie dat de beste manier om meer dan één route te berekenen is om Dijkstra's algoritme toe te passen, gecombineerd met een zogenaamde 'Monte Carlo methode'. Het voordeel van deze methode is dat de invloed van allerlei factoren op de routekeuze hierin meegenomen kunnen worden. Er kan als het ware gesimuleerd worden dat elke persoon aan allerlei kenmerken van een route weer andere gewichten geeft en dit in bepaalde mate resulteert in een afwijking van de 'kortste route'. De gegeneraliseerde kosten verschillen in werkelijkheid immers per persoon. Deze denkwijze sluit sterk aan bij het karakter van dit onderzoek. Maar alhoewel dit wel een verbetering van de modelresultaten op zou moeten leveren volgens Voorhorst (2018), is dit nog niet toegepast in de modellen van OmniTRANS, met als voornaamste reden dat de rekentijd voor deze toedeling vaak vele malen groter is dan met de alles-of-niets toedeling. Dat de toedelingsmethode uit het onderzoek van Voorhorst dus nog niet geïmplementeerd is, onderstreept het belang dat de verbetering van het model in verhouding moet zijn met de toename van de complexiteit, ofwel rekentijd van het model.

Keuze 6: in dit onderzoek wordt een variant op de bestaande alles-of-niets toedeling onderzocht in plaats van een stochastische toedeling. Dit is om een toename in de rekentijden te beperken.

# **BRUTUS**

Toch moet vermeld worden dat er wel een fietsmodel bestaat met een stochastische routetoedeling: het Finse model BRUTUS, dat verder is ontwikkeld door de Provincie Utrecht. Qua modelopbouw lijkt dit model sterk op wat Voorhorst in zijn onderzoek op het oog heeft. Volgens H. Tiemens sluit dit model beter aan bij de werkelijkheid, omdat het 'agent based' is. Dat heeft onder andere te maken met de geografisch gedetailleerde HB-matrices die worden berekend op basis van dagboekdata (OViN) en vervolgens worden opgeschaald naar de gehele populatie (Tiemens, 2018). De gesimuleerde fietsroutes worden uit individuele bevolkingskenmerken geëxtrapoleerd, zodat ook reisketens gesimuleerd kunnen worden (Strafica Ltd, 2019). Men is vanuit de Provincie Utrecht echter niet bereid meer informatie over de werking van hun fietsmodel te delen. Goudappel Coffeng en DAT.Mobility zetten sinds kort in samenwerking met gemeente Almere echter ook een eerste stap in de richting van 'agent based' modellering: het zogenaamde "next generation" modelsysteem (DAT.Mobility, 2018). Dit model van Almere en omgeving is een combinatie van het traditionele zwaartekrachtmodel OmniTRANS en het agent based BRUTUS. Zodoende is het mogelijk in dit hoofdstuk toch kort stil te staan bij de werking van dit model ten opzichte van het traditionele model OmniTRANS. De input hiervoor komt van een gesprek met B. Rijksen van Goudappel Coffeng naar aanleiding van haar presentatie op PLATOS (Rijksen, 2019).

# **OmniTRANS BRUTUS** grote zones fünere zones individuen modelleren geaggregeerd 画 Riffeens

Allereerst omvat BRUTUS een veel grotere hoeveelheid zones dan OmniTRANS. Dit betekent dat de zones dus kleiner en meer gedetailleerd zijn. Per zone wordt op basis van sociaal economische gegevens berekend hoeveel mensen hier wonen. BRUTUS onderscheidt zich hierbij, omdat het eveneens berekent welke kenmerken elke afzonderlijke persoon in deze zone heeft. Hierbij moet onder andere gedacht worden aan leeftijd, wel of niet student zijn, wel of niet werkzaam zijn, wel of niet onderdeel zijn van een groter huishouden en het aantal auto's in dat huishouden.

BRUTUS onderscheidt zich ook omdat het niet zoals een zwaartekrachtmodel slechts losse ritten berekent, maar ook ritketens genereert. Dit werkt als volgt:

Op basis van persoonskenmerken wordt voor zowel de auto, de fiets als het ov berekent waar iemand zou kunnen werken, winkelen, hobbyen et cetera. Deze locaties worden met elkaar verbonden en op basis van de persoonsgegevens wordt vervolgens de meest passende ritketen gekozen en gemodelleerd. Dit biedt kansen om een meer realistische modeloutput te verkrijgen. Deze nieuwe vorm van modelleren betekent vooral veranderingen voor de ritgeneratie, -distributie en -modaliteitsverdeling. Maar het meenemen van persoonsgegevens biedt ook kansen voor de netwerktoedeling. Want als er meer bekend is over het type fietser, valt er wellicht ook meer te zeggen over de route die deze zal nemen...

#### $3.2$ **MRDH-model**

Het model waarin de eerder genoemde alles-of-niets toedelingsmethodiek onder andere wordt toegepast is het MRDH-model. Dit model is ontstaan op initiatief van de Metropoolregio Rotterdam Den Haag en is een samenvoeging van de modellen van Stadsregio Rotterdam en Stadsgewest Haaglanden, die tot die tijd ieder afzonderlijk werden gebruikt. De MRDH is eigenaar van het OmniTRANS-model, dat is ontwikkeld door Goudappel Coffeng. Na de oplevering van de eerste versie in 2017, zijn hierop in 2018 enkele grote verbeterslagen gemaakt, wat resulteerde in het huidige model V-MRDH 2.0 (Goudappel Coffeng, 2018). Het grote voordeel van dit model ten opzichte van andere modellen is de fijnmazigheid van het fietsnetwerk. Dit komt door de opname van het netwerk van de Fietsersbond. Dit landelijke netwerk bestaat van oorsprong namelijk uit 1.200.000 links. Het voordeel van dit netwerk is dat er veel verschillende eigenschappen zijn toegekend aan elke afzonderlijke link en dit netwerk dus veel omgevingsinformatie bevat. Het nadeel van een dergelijk groot en gedetailleerd netwerk is dat dit veel meer rekenkracht vergt. Om die reden is dit netwerk verder uitgedund en ook topologisch verbeterd, zodat het aansluit op het huidige netwerk. Al met al heeft het MRDH-model, volgens modelexperts van Goudappel, een van de meest gedetailleerde netwerken van verkeersmodellen. Voor een betrouwbare modellering van fietsers is een gedetailleerd netwerk van groot belang. Ten opzichte van de auto, zijn de keuzemogelijkheden voor een fietser namelijk veel groter. Een fietser kan er immers voor kiezen de 'grote weg' te nemen, maar net zo goed een vrijliggend fietspad door het bos. Het netwerk moet deze verschillende opties echter wel kunnen bieden.

# Keuze 7: Het model dat gebruikt wordt om mogelijke verbeteringen in de modellering te onderzoeken is het MRDH-model met daarin opgenomen Fietsersbondnetwerk.

Uit een gesprek met W. Clerx en R. van Rijthoven van de gemeente Rotterdam (persoonlijke communicatie, 27 februari 2019) bleek dat het MRDH-model met name wordt gebruikt bij multimodale variantstudies. Bij dergelijke studies speelt vooral de modal split een rol. Slechts enkele keren is dit model toegepast in een project dat zich enkel op de fiets richtte. Een genoemd voorbeeld was een project waarbij het aantal fietsers op een bepaald fietspad werd afgezet tegen de breedte van het fietspad, om zo knelpunten te analyseren. Een ander voorbeeld is het analyseren van alternatieve routes voor fietsers op de noord-zuidverbinding. Het doel hiervan was om het aantal fietsers wat meer te spreiden, zeker wanneer bijvoorbeeld de Coolsingel afgesloten is voor verkeer. Voor dergelijke studies zou een verbetering in de fietsmodellering van grote meerwaarde kunnen ziin.

#### $3.3$ Inventarisatie linkkenmerken MRDH-model

Zoals genoemd, bevat het netwerk van het MRDH-model veel verschillende eigenschappen die zijn toegekend aan elke afzonderlijke link. Maar over welke informatie over de omgeving hebben we het dan? De inventarisatie daarvan is hieronder uitgewerkt.

Het MRDH-model bestaat voornamelijk uit links afkomstig van het Fietsersbondnetwerk. Wanneer in het model een link wordt geselecteerd, is zichtbaar welke eigenschappen elke link heeft. Echter zijn niet alle eigenschappen uit het oorspronkelijke Fietsersbondnetwerk gekopieerd naar het model. Om een totaalbeeld te krijgen van álle informatie die er is over een netwerklink, dienen dus zowel het Fietsersbondnetwerk als het modelnetwerk zelf geïnventariseerd te worden.

Tabel 3 laat een overzicht zien van alle informatie die het Fietsersbondnetwerk én het Modelnetwerk gezamenlijk bevatten over elke netwerklink. Elk van deze eigenschappen is per link nader gespecificeerd. Bij de eigenschap 'snelfietsroute', kan deze specificatie bijvoorbeeld 'ja' of 'nee' zijn. Andere eigenschappen hebben meer dan twee mogelijke uitkomsten. Er zijn bijvoorbeeld dertien typen fietsvoorzieningen en acht typen verharding die door het hele netwerk worden gebruikt.

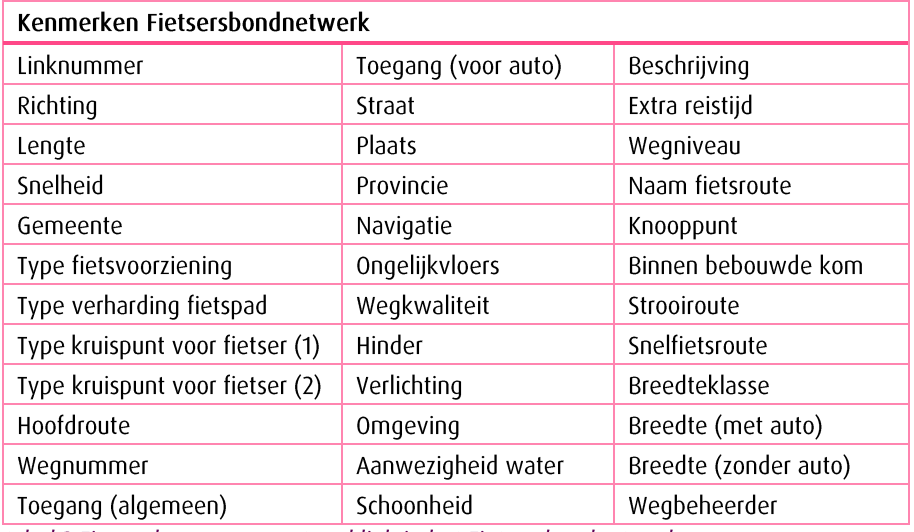

tabel 3 Eigenschappen per netwerklink in het Fietsersbondnetwerk

Er zijn mogelijkheden om deze data nog verder uit te breiden met extra linkeigenschappen. Vanwege de hoeveelheid extra handelingen is ervoor gekozen deze optie op te nemen in de vorm van een aanbeveling (aanbeveling 5). Dit onderzoek richt zich op de eigenschappen die nu al beschikbaar zijn.

Keuze 8: In dit onderzoek beperken we ons tot de omgevingskenmerken die nu al in het Fietsersbondnetwerk en modelnetwerk zitten. Aanvullingen op de data vallen hiermee buiten de scope van het onderzoek.

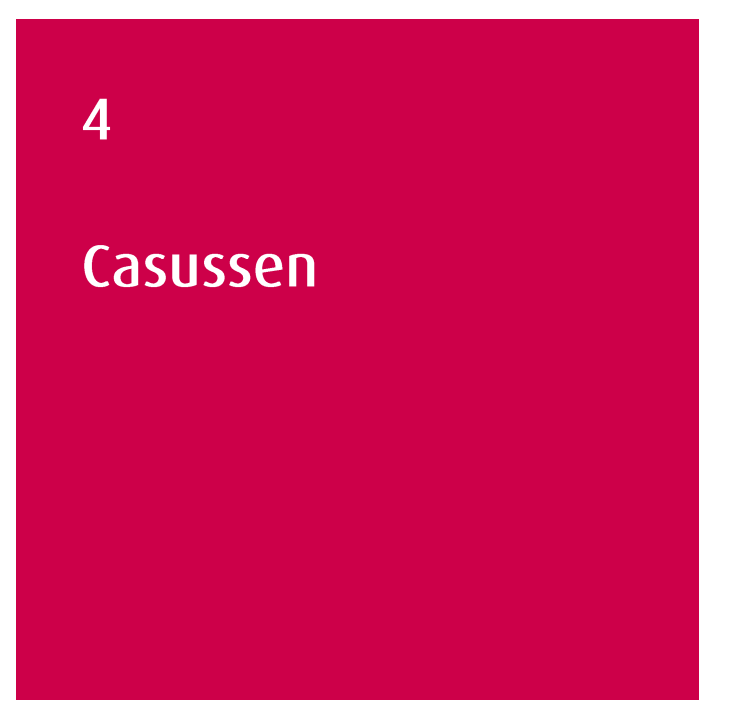

Omdat het binnen de onderzoeksperiode niet haalbaar is om modelaanpassingen te doen voor het gehele MRDH-modelnetwerk, is ervoor gekozen een tweetal casussen te kiezen. Hierop wordt in de volgende hoofdstukken een belevingsfactor op toegepast (hoofdstuk 5) en de resultaten daarvan geanalyseerd (hoofdstuk 6). In dit hoofdstuk staat welke eisen er aan de casussen zijn gesteld, welke casussen er zijn gekozen en een toelichting daarop. Daarna wordt voor deze casussen een uitgebreide analyse gedaan op basis van tellingen, CyclePRINT-data en huidige modelresultaten. Hieruit worden kort conclusies getrokken en enkele kanttekeningen geplaatst.

#### Eisen aan casussen  $4.1$

Omdat er nog weinig kennis is van de toepassing van beleving in de verkeersmodellering, valt bij aanvang van dit onderzoek ook nog niets te zeggen over de mogelijke verbeteringen die er te behalen zijn. Naast het verzamelen van modeltechnische kennis is het ook nodig om een goed beeld te krijgen van de beschikbare data die van nut kan zijn. De vraag is hoeveel er bekend is over de vormgeving en omgeving van elk wegsegment in het netwerk. Daarbij speelt de compleetheid van deze informatie ook een belangrijke rol. Omdat niet zeker is of voor het hele netwerk voldoende data beschikbaar is om een gegronde aanpassingen te doen aan de modelberekeningen, wordt het onderzoek beperkt tot een aantal casussen waar de data voldoende houvast geeft om berekeningen op uit te voeren.

#### Gebruikte data

Bij dit onderzoek en dus ook het komen tot de casussen is gebruik gemaakt van de volgende datasets: het Fietsersbondnetwerk, CyclePRINT en fietstellingen van gemeente Rotterdam en de MRDH<sup>3</sup>. Deze data vormde de basis voor het zoeken naar geschikte casussen in de metropoolregio. Een casus is een gebied met een duidelijke herkomst en bestemming waar verschillende mogelijkheden zijn om van a naar b te gaan.

<sup>&</sup>lt;sup>3</sup> In de begrippenlijst wordt elk van de datasets nader toegelicht.

# Gestelde eisen

Om het effect van de implementatie van beleving in de modelberekening in een context te kunnen plaatsen en houvast te hebben om hierover uitspraken te doen, is aan een casus de volgende eisen gesteld:

- Er is sprake van een duidelijke herkomst en bestemming. Bij voorkeur voor zowel herkomst als bestemming één specifieke netwerklink of enkele links die parallel aan elkaar lopen zonder dat fietsverkeer over beide links gaat en dicht bij elkaar liggen. Uit de CyclePRINT-data moet blijken dat er meerdere relaties hiertussen daadwerkelijk bestaan.
- De kortste route tussen herkomst en bestemming is langer dan 3 kilometer. Dit omdat het wordt toegepast op een macromodel en de afwijking van de snelste route bij langere routes gemiddeld groter is.
- Er zijn meerdere routemogelijkheden die wat betreft wegkenmerken zo veel mogelijk van elkaar verschillen. Een landelijke en niet-landelijke route liggen het meest voor de hand.
- Er moeten van de mogelijke routes in een casus telgegevens beschikbaar zijn.

Met de beschikbare data (meer is er niet te verkrijgen) is het niet eenvoudig om aan een casus te vinden die voldoet aan bovengenoemde eisen. Uiteindelijk zijn een tweetal casussen vastgesteld. Deze worden hieronder nader toegelicht.

#### $4.2$ Omschrijving casus 1: Berkel & Rodenrijs - Nootdorp

# Gebiedsbeschrijving

Casus 1 heeft betrekking op de fietsroutes tussen Berkel & Rodenrijs en Nootdorp; beide gelegen tussen Rotterdam en Den Haag langs de Randstadrail. Zoals figuur 13 laat zien zijn

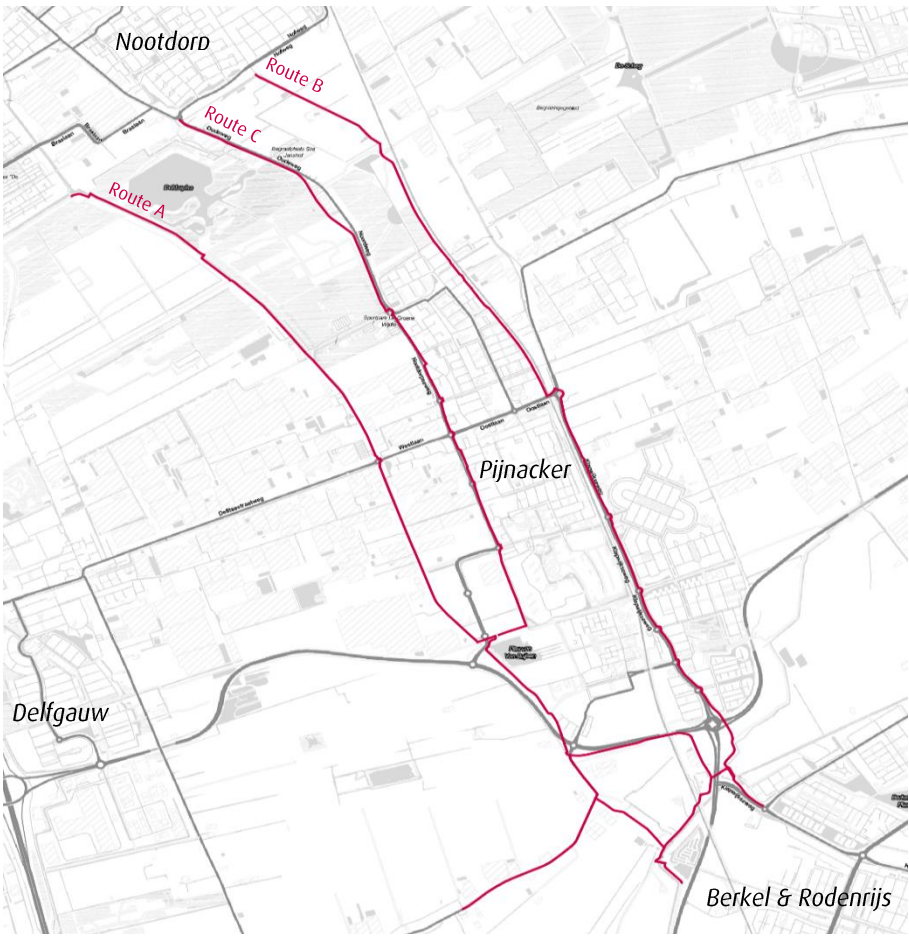

Figuur 13 Routes tussen Berkel & Rodenrijs en Nootdorp

er drie 'hoofdroutes' die van Berkel & Rodenrijs naar Nootdorp voeren. De afstanden van deze routes zijn vrijwel gelijk (een afwijking van maximaal 100 meter op de gemiddelde lengte van 6,6 kilometer). Deze verbinding wordt ook gebruikt voor forenzen die langere afstanden afleggen (bijvoorbeeld van Rotterdam naar Den Haag en vice versa). Het is daarom ook onderdeel van het Metropolitane fietsroutenetwerk van de MRDH. Deze fietsroute is geprioriteerd voor verdere uitwerking en uitvoering.

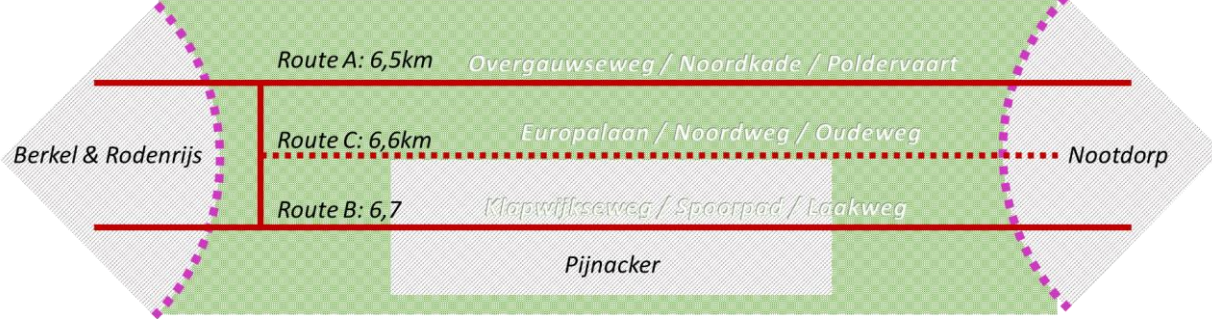

Figuur 14 Schematische weergave casus 1

# Ligging routes

In bovenstaande schematische weergave van casus 1 is te zien dat de herkomst de dorpsgrens van Berkel & Rodenrijs is en de bestemming de bebouwingsgrens van Nootdorp. De afstand tussen Route A en B is in Nootdorp 1,3 kilometer. Uit het theoretisch kader blijkt dat men over deze totale afstand een dergelijk afwijking wel zou kiezen, aangenomen dat de bestemming precies op de dorpsgrens ligt. In werkelijkheid zal de bestemming eerder iets verder in het dorp of zelfs Den Haag liggen. Dit zou een mogelijke afwijking nog sterker verklaren. Zoals uit figuur 14 blijkt kan Route A gezien worden als een 'landelijke' route, terwijl Route B meer door bebouwd gebied loopt. Route C is een alternatieve route langs de rand van Pijnacker. In paragraaf 4.4 wordt elke casus verder geanalyseerd. In bijlage 4 is een foto-impressie opgenomen van de diverse segmenten van elke route van deze casus.

#### $4.3$ Omschrijving casus 2: Delft - Pijnacker

# Gebiedsbeschrijving

Casus 2 heeft betrekking op de fietsroutes tussen Delft en Pijnacker. De routes zijn westoost-georiënteerd en staan min of meer haaks op de routes uit casus 1. Zoals figuur 15 weergeeft, zijn er bij deze casus eveneens drie routes te onderscheiden die van Delft / Delfgauw naar Pijnacker voeren. De afstanden van deze routes zijn vrijwel gelijk (een

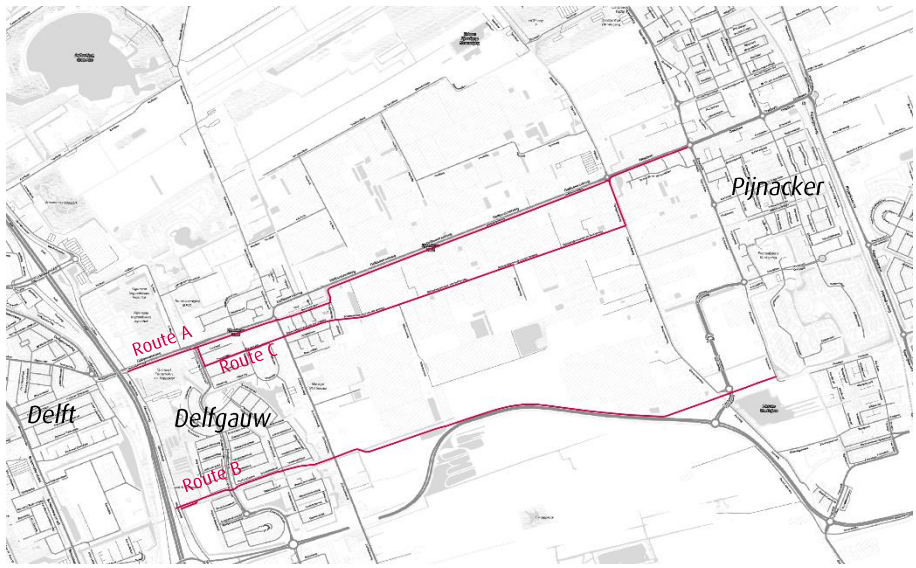

Figuur 15 Routes tussen Delft en Pijnacker

maximale afwijking van 300 meter op de gemiddelde lengte van 3.5 kilometer). De belangrijkste bestemming van de gebruikers van deze verbinding zal Pijnacker zijn. Een enkeling zal verder gaan in de richting van Zoetermeer. De meest noordelijke verbinding (Route A) maakt deel uit van de zogenaamde "Zoefroute". Deze 16 kilometer lange, fietsvriendelijke snelfietsroute loopt van De Lier tot het centrum van Pijnacker en is erop gericht om woon-werkverkeer te verleiden te fietsen, dit zal ook voor dit gedeelte gelden. Er zijn ook verschillende studenten die op de TU/d studeren en een kamer hebben in Pijnacker. Ook zij zullen een deel van deze relaties vormen.

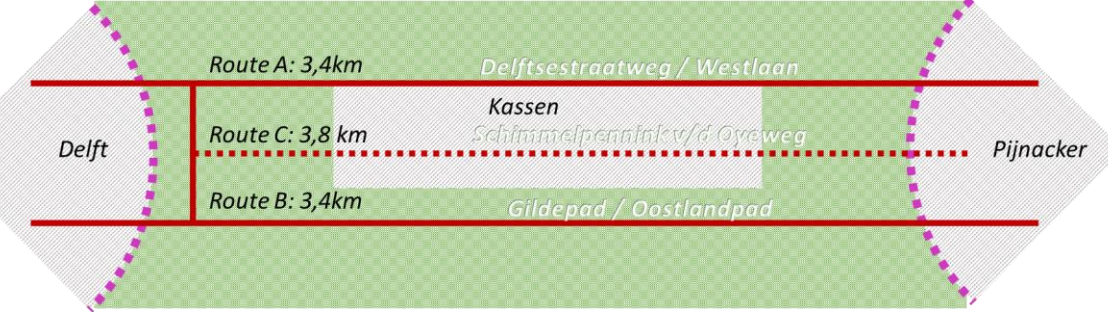

Figuur 16 Schematische weergave Casus 2

#### Ligging routes

In bovenstaande schematische weergave van casus 2 is te zien dat de herkomst de oostelijke grens van gemeente Delft (A13) is en de bestemming wordt gevormd door de Europalaan die langst de westzijde van Pijnacker loopt. Het punt waar Route A aansluit op de Europalaan ligt 1,4 kilometer van het punt waar Route B hierop aansluit. De routes zijn relatief kort. Dit zou kunnen betekenen dat de locaties van de herkomst en bestemmingen weleens sterker de route kunnen bepalen dan de omgeving. Maar ongetwijfeld zullen ook voor grotere afstanden deze routes gebruikt kunnen worden en dan wel degelijk een goed alternatief voor elkaar vormen.

Route A loopt over de Delftsestraatweg (N473), langs het water. Om deze route te volgen kan zowel aan de noordkant als de zuidkant van de Pijnackerse Vaart gefietst worden. Aan de noordzijde ligt een fietspad met tegels, direct naast de weg. Het pad aan de zuidkant is geasfalteerd en ligt geheel vrij. Slechts hier en daar wordt het afgewisseld met een fietsstraat. Het is aannemelijk dat voor deze verbinding het meeste wordt gebruikt. Route B volgt grotendeels de structuur van de N470. Dit is het Oostlandpad. Route C, die overigens een paar honderd meter langer is, loopt in het midden van beide routes, tussen de kassen door. In tegenstelling tot de andere routes, heeft deze route geen gescheiden fietspaden voor de fietsers, maar is de weg ingericht met fietsstroken.

In bijlage 5 is een foto-impressie opgenomen van de diverse segmenten van elke route van deze casus.

#### Analyse routes op basis van telgegevens en modelgegevens 4.4

Elke casus is geanalyseerd aan de hand van de beschikbare data: CyclePRINT, tellingen en de huidige modeloutput. Met behulp van de CyclePRINT-data kan worden onderzocht of er daadwerkelijk relaties zijn tussen de gekozen locaties in de casussen. Daarnaast geeft het inzicht in welke routes hiervoor worden gekozen. Dit alles gebeurt door 'selected linkanalyses' op de data uit te voeren. De gekozen selected links zijn de wegen op de grens van de herkomstgemeente. Aan de hand van de tellingen kunnen gegevens uit de CyclePRINT beter in perspectief geplaatst worden en wordt aangetoond welke wegen in de casussen het meest gebruikt worden. Deze tellingen worden eveneens vergeleken met de output van het V-MRDH-model zoals deze momenteel wordt gebruikt. Het model zonder enige aanpassingen dus.

Na analyses van de beide casussen, worden opmerkelijke verschillen in wegkenmerken tussen routes geanalyseerd aan de hand van het fietsersbondnetwerk. De kaarten waarop de uitspraken zijn gebaseerd zijn te vinden in bijlage 6 t/m 10.

Tenslotte volgt op basis van de data-analyse een conclusie en enkele kanttekeningen bij de beschikbare data.

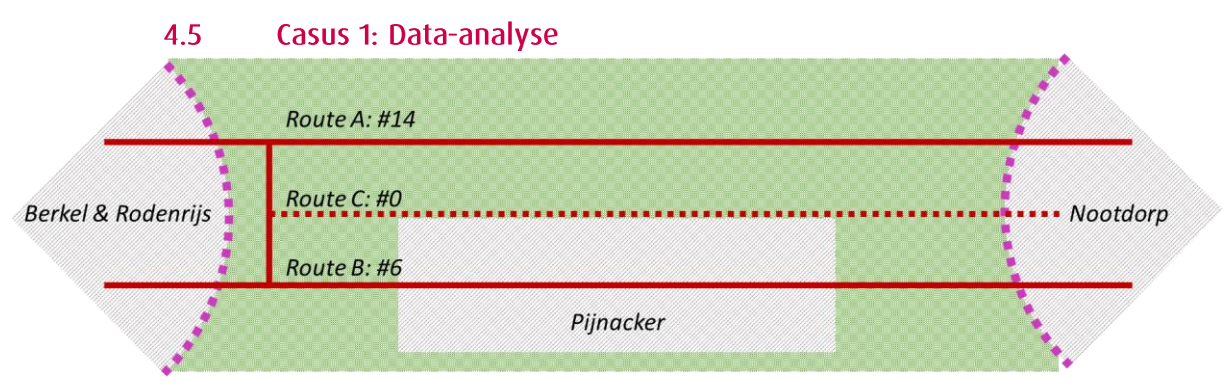

Figuur 17 Het aantal fietsers volgens de CyclePRINT-gegevens op de routes van Casus 1

# **CyclePRINT**

Uit de data van CyclePRINT (van de fietstelweek 2016) blijkt dat er een relatie is tussen Berkel & Rodenrijs en Nootdorp. Dit betekent dat deze casus aan die eis voldoet. In totaal zijn er in een week tijd twintig ritten geregistreerd die van Berkel & Rodenrijs naar de dorpsgrens van Nootdorp voerden. Veertien van deze ritten liepen via Route A en zes over Route B. In CyclePRINT zijn geen ritten geregistreerd die over Route C liepen tussen deze herkomst en bestemming. Volgens deze data blijkt dat de fietsers die gebruik maken van Route C voornamelijk Pijnacker zelf als herkomst of bestemming hebben en dus niet de volledige route gebruiken. Deze fietsers zijn voor dit onderzoek niet erg relevant aangezien voor hen de verschillende routes waarschijnlijk veel minder als mogelijk alternatief dienen.

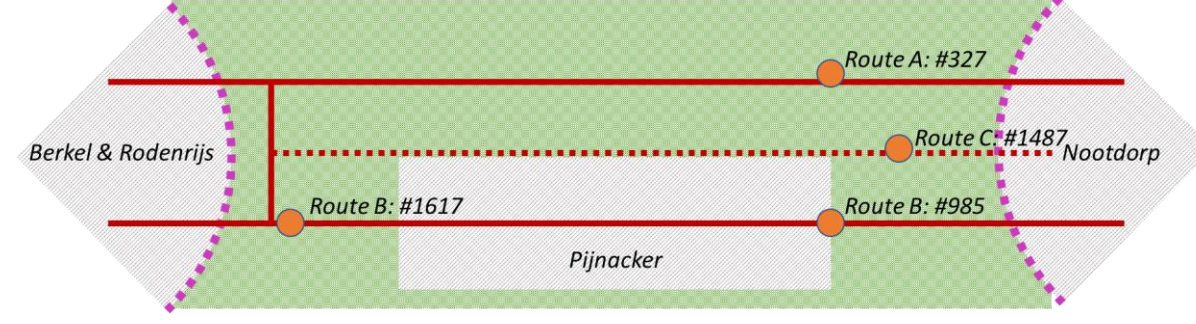

Figuur 18 Telgegevens, gemiddelde etm fietsintensiteiten (2 richtingen), (MRDH, 2017). **Fietstellingen** 

De fietstellingen die voor deze casus gebruikt zijn, zijn tellingen uit 2017 uitgevoerd in opdracht van de MRDH. In vergelijking tot de auto, is de geografische dichtheid van deze telpunten extreem laag (bijlage 1), ook al is deze zelfs beter dan in andere regio's. De tellingen zeggen dan ook niets over de verdeling van het aantal bewegingen over het netwerk, maar geven slechts een indicatie van de hoeveelheid fietsers die van een bepaald wegsegment gebruik maken. Hoe een route functioneert ten opzichte van een andere mogelijke route is dus vaak niet te analyseren vanwege het ontbreken van een telpunt op die locatie. Het is slechts sporadisch mogelijk, zoals bij casus 1 (figuur 18).

Op de drie mogelijke routes tussen Berkel & Rodenrijs en Nootdorp bevinden zich in totaal vier fietstelpunten. De exacte locaties van deze telpunten zijn weergegeven in bijlage 3. Als inhoudelijk naar de aantallen wordt gekeken, valt op dat de 'landelijke' Route A beduidend minder fietsers (327) heeft dan de andere routes en dit terwijl een groene omgeving vaak als aantrekkelijker wordt gezien dan een sterk bebouwde omgeving. Een verklaring voor deze lage waarde zou kunnen zijn dat de landelijke route vooral door fietsers van langere afstanden wordt gebruikt die Pijnacker niet als herkomst of bestemming hebben. Maar omdat er in Pijnacker wel veel meer herkomsten en bestemmingen liggen dan langs route A, is het aannemelijk dat op de wegen tussen Pijnacker en Berkel & Rodenrijs en Pijnacker en Nootdorp meer bewegingen zijn en er ook grotere aantallen fietsers worden geteld.

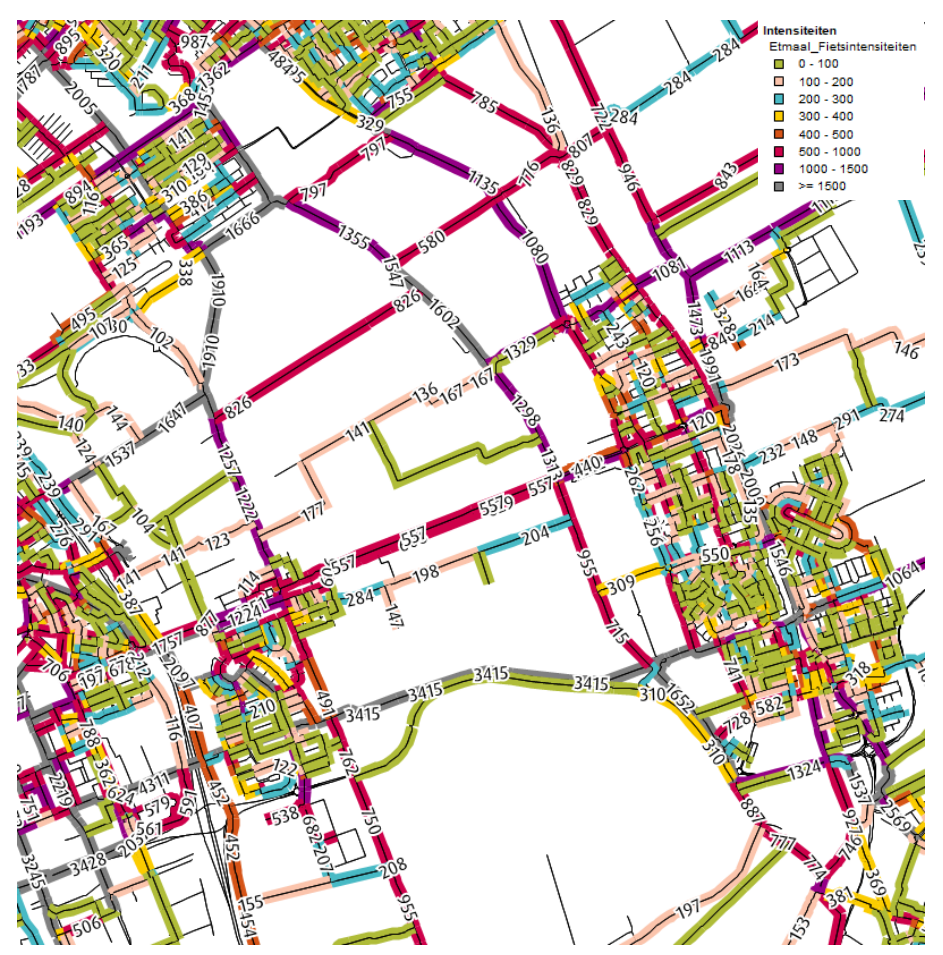

Figuur 19 Etmaalintensiteiten van de fiets volgens OmniTRANS V-MRDH 2.2 zonder aanpassingen (dit model is niet gekalibreerd).

Opmerkelijk is ook dat de tellingen op Route C circa 50% meer fietsers telt dan op Route B. Route C loopt enigszins vrijliggend op enkele meters van de grote, drukke Noordweg, terwijl Route B gedeeltelijk langs het spoor en verder over een rustige landweg (de Laakweg) loopt. Of dit verschil ligt aan verschil in voorkeur voor de inrichting of eerder de ligging van de bestemmingen van de fietsers is moeilijk te achterhalen. Wanneer de tellingen worden vergeleken met de output van het MRDH-model bij een gebruikelijke alles-of-nietstoedeling (AON) (figuur 19), zijn duidelijke verschillen zichtbaar. De afwijking die het model heeft ten opzichte van de tellingen verschilt sterk per locatie. In tabel 4 zijn de aantallen van het model vergeleken met de getelde aantallen. Het kleinste verschil is geregistreerd op het Klapwijksepad aan de zuidkant van Pijnacker, nabij de gemeentegrens van Berkel & Rodenrijs. Hier berekent het model 162 fietsers minder dan geteld is. De output bij het Spoorpad en de Oudeweg wijkt wat verder af, maar het verschil tussen de modeloutput en de tellingen spant de kroon bij de locatie op de Noordkade. Hier berekent het model 1028 meer fietsers dan in werkelijkheid. Dit is meer dan drie keer zoveel. Dit is een grote afwijking. Er wordt aangenomen dat de tellingen juist zijn. Van een afsluiting die de resultaten zouden beïnvloeden kan ook geen sprake zijn. Een herinrichting van de Noordkade is pas gestart op 3 september 2018 (Gemeente Pijnacker-Nootdorp,

2018). Als op basis van deze modelcijfers een keuze gemaakt zou moeten worden in welke route er het beste kan worden geïnvesteerd, afgegaan op het gebruik, dan zou de Noordkade hoog scoren, terwijl deze in werkelijkheid veel minder gebruikers heeft dan beide parallel lopende routes.

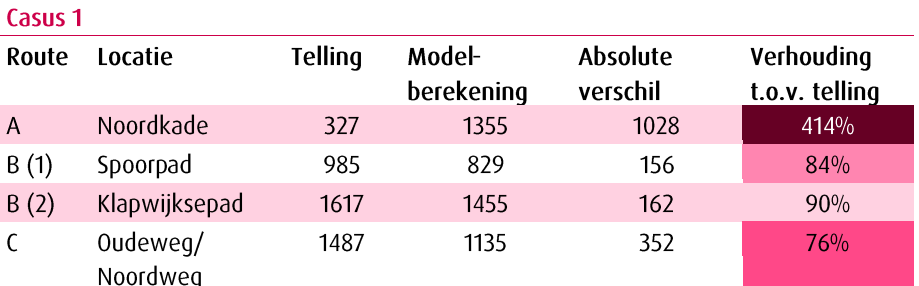

tabel 4 Modeloutput V-MRDH 2.2 in vergelijking tot de fietstellingen

#### 4.6 Casus 2: Data-analyse

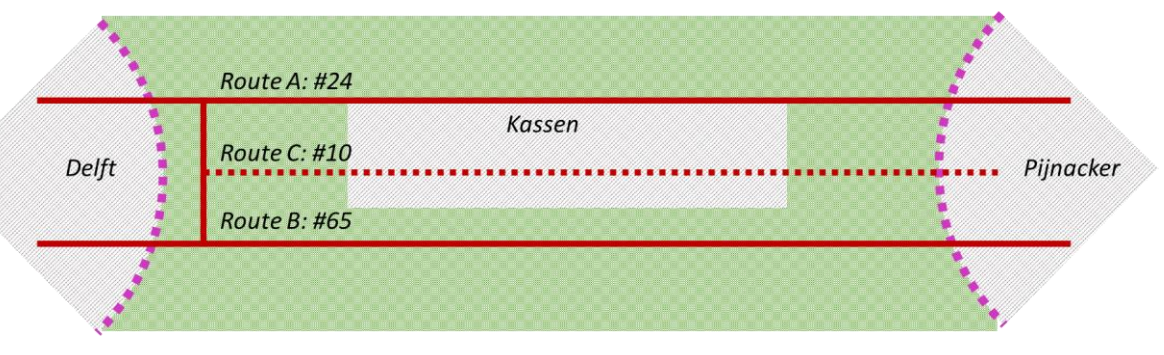

Figuur 20 Het aantal fietsers volgens de CyclePRINT-gegevens op de routes van Casus 2

# **CyclePRINT**

Vanuit de CyclePRINT-data is te herleiden dat er duidelijke relaties zijn tussen Delft en Pijnacker. Ook deze casus voldoet dus aan die eis (4.1). Het totale aantal geregistreerde ritten over de routes ligt iets hoger dan bij casus 1: negenennegentig ritten in een week tijd. Vierentwintig hiervan liepen over de Delftsestraatweg (Route A) en vijfenzestig over het Oostlandpad langs de N470 (Route B). De tussenliggende Schimmelpenninck van der Oyeweq (Route C) werd in totaal tien keer bereden. Omgerekend naar fietsers per dag in deze richting komt dit neer op respectievelijk circa drie, één en negen fietsers die de hele route van Delft naar Pijnacker volgen.

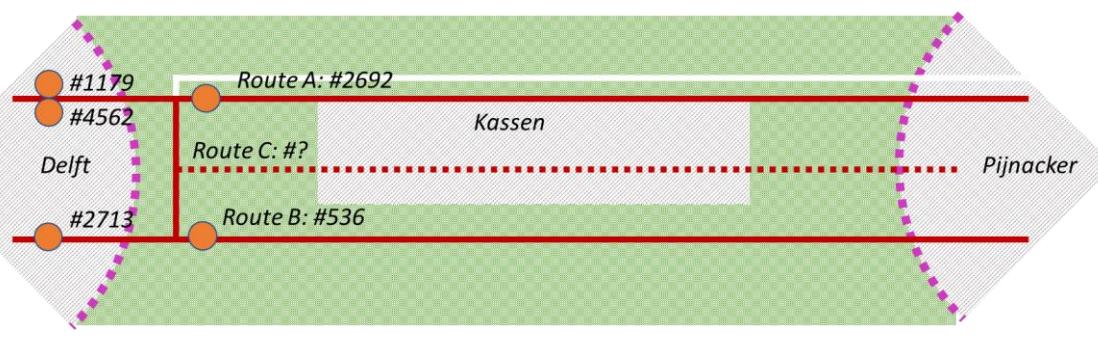

Figuur 21 Telgegevens, gemiddelde etm fietsintensiteiten (2 richtingen), (MRDH, 2017).

# Fietstellingen

De fietstellingen uit deze casus zijn net als Casus 1 eveneens uit 2017 en afkomstig van de MRDH. Van de eigenlijke routes zijn wat minder tellingen beschikbaar (twee). Wel zeggen deze tellingen wel iets meer over de mogelijke routes van deze fietsers dan bij casus 1. Dit komt omdat tussen Delfgauw en Pijnacker maar weinig bestemmingen liggen. Het is aannemelijk dat verreweg de meeste fietsers die geteld zijn op Route A en B ook daadwerkelijk de route zullen volgen tot aan de beide gemeentegrenzen. De meeste fietsers kiezen voor Route A (2692 per etmaal)<sup>4</sup>. Slechts één vijfde van dat aantal (536) kiest ervoor om Route B langs de N470 te fietsen. Route C loopt tussen beide routes in. Van deze route zijn echter geen tellingen beschikbaar. Wél zijn er extra fietstellingen rond de A13 nabij Delft. Twee daarvan lagen bij het viaduct op de Delfgauwseweg en de Rijksstraatweg. De meest zuidelijke lag in de IJsmeestertunnel, een tunnel alleen toegankelijk voor fietsers. De getelde aantallen zijn weergegeven in figuur 21.

Een verklaring voor het grote verschil in aantallen tussen route A en Route B zou kunnen zijn dat de Route A beter aansluit op het centrum van Pijnacker en daar ook meer bestemmingen zijn. De locatie van de TU-Delft zou hierbij ook een rol kunnen spelen.

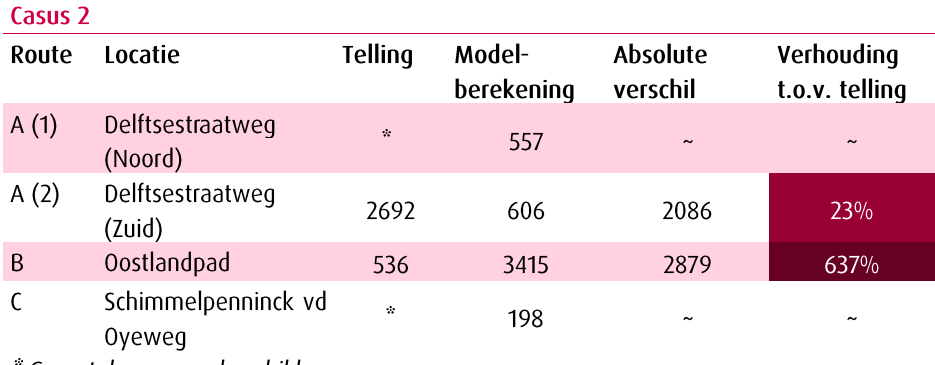

' Geen telgegevens beschikbaar

tabel 5 Modeloutput V-MRDH 2.2 in vergelijking tot de fietstellingen

Wanneer deze tellingen worden vergeleken met de output van het huidige V-MRDH-model 2.2, dan zijn ook hier opmerkelijke verschillen te zien (tabel 5). Het model berekent een veel groter aantal fietsers op Route B dan in werkelijkheid gefietst wordt. Dit is zelfs meer dan wat er in het model in totaal over de noord- én zuidzijde van Route A fietst (1163). Route A verdeelt het aantal fietsers bovendien vrijwel evenredig over de noord- en zuidzijde, terwijl de meeste fietsers zullen kiezen voor de zuidelijke weg met een meer geschikte weginrichting voor de fietser. Het model maakt hierin blijkbaar onvoldoende onderscheid.

#### **Observatie**

Deze conclusie over Route A is gebaseerd op een observatie op 30 april 2019. Er is toen over de drie routes van casus 2 gefietst. Met name het routekeuzegedrag op Route A is nader bestudeerd: of men kiest voor het zuidelijke of het noordelijke fietspad. Het eerste bleek voornamelijk het geval, alhoewel moet worden opgemerkt dat er werkzaamheden plaatsvonden op de noordelijke route, wat ongetwijfeld enige invloed zal hebben gehad op de routekeuze van dat moment.

<sup>&</sup>lt;sup>4</sup> Over het telpunt van Route A bestaat twijfel over de exacte locatie van het telpunt. Volgens de QGISdata die bij deze tellingen is geleverd zou de lus aan de noordzijde van de Pijnackerse vaart hebben gelegen. Echter is het meest gebruikte fietspad aan de zuidzijde gelegen. Gezien het hoge aantal getelde fietsers wordt er van uitgegaan dat deze lus niet aan de noord-, maar aan de zuidzijde van de Piinackerse Vaart heeft gelegen. Een consultant bij Goudappel die regelmatig met dergelijke gegevens werkt, beschouwt dit eveneens als een logische benadering.

#### 4.7 Conclusies en kanttekeningen

Op basis van de data-analyse van de beide casussen kunnen bepaalde kritische noten worden geplaatst en al enkele uitspraken en aanbevelingen gedaan worden.

# Te kleine dekkingsgraad van telgegevens

Zoals blijkt, is het aantal beschikbare telpunten van fietsers heel klein. In bijlage 2 wordt de dichtheid van de telpunten vergeleken met de dichtheid van telpunten van het RDW. Deze liggen met name op snelwegen om autoverkeer te registreren. Op deze wegen liggen voor het overgrote deel tellussen met een interval van circa 400 meter. Hiermee is het mogelijk om vrijwel al het invoegende en uitvoegende verkeer op een wegsegment te achterhalen. Binnen de bebouwde kom is daarnaast van vrijwel elke kruising met VRI lusdata bekend en liggen er ook tellussen voor autoverkeer op overige corridors. De dekkingsgraad voor autotellingen is daarmee vele malen groter dan voor de fiets en dat terwijl er juist nóg meer informatie nodig zou zijn om de verschillende bewegingen van fietsers te registreren. Door de grote hoeveelheid tellingen van de auto is het ook mogelijk om de verkeersmodellen hierop te kalibreren. Deze modelkalibratie is voor fietsers echter niet wenselijk en is dus ook niet uitgevoerd in het V-MRDH-model5. Hiervoor zou de hoeveelheid beschikbare tellingen nóg groter moeten zijn dan dat nu beschikbaar is voor autoverkeer. Het aantal mogelijke routes is immers voor de fietser meestal nog groter dan voor de auto. Om de uitkomsten van een model op Route A beter aan te laten sluiten op de werkelijkheid, moet ook gemonitord kunnen worden wat hiervan het effect is op Route B bijvoorbeeld. Om een dergelijke kalibratie goed uit te kunnen voeren is het dus nodig tenminste van enkele routes die parallel lopen tellingen beschikbaar te hebben. De vraag is uiteraard of het überhaupt wel haalbaar zou zijn om dit met lus- of slangtellingen te registeren, gezien de vereiste dichtheid. Maar dit verklaart wel dat het registeren van fietsbewegingen of het kalibreren van fietsmodellen met de huidige hoeveelheid tellingen eigenlijk onhaalbaar is (aanbeveling 6 en 7).

#### Te kleine steekproef CyclePRINT

 $\overline{\phantom{a}}$ 

CyclePRINT geeft per route een goed inzicht welke relaties deze dient. Het is echter misleidend dat de data afkomstig is van de 'fietstelweek'. Dit suggereert dat het ook om kwantitatieve gegevens zou moeten gaan. In zekere zin is dat ook het geval, maar omdat er gebruik is gemaakt van revealed preference data, geeft deze data geen inzicht in het totaal aantal mensen dat van een bepaalde route gebruik maakt. De veertien fietsers op Route A zijn slechts de ritten die gemaakt zijn door personen die mee hebben gedaan aan de telweek. Omgerekend komt dit neer op gemiddeld twee fietsers per dag. Dat deze personen tussen hun herkomst en bestemming deze route kiezen zou hierom net zo goed uitzondering kunnen zijn als regel. Daarnaast merkt Hogenkamp (2014) in haar onderzoek terecht op dat ook de wijze van dataverzameling van de CyclePRINT niet representatief is. De respondenten zijn immers niet willekeurig getrokken met een steekproef, maar hebben zich bewust opgegeven om mee te doen aan de telweek. De werving vond plaats via de media en bepaalde werkgevers. Dit kan betekenen dat een groot aandeel van de routes bestaat uit woon-werkverkeer. Daarnaast blijkt uit de hoge gemiddelde snelheden die zijn gemeten dat veel van hen e-bikers waren. Het is aannemelijk dat fanatieke fietsers over langere afstanden eerder de moeite nemen om een meetapp te downloaden dan fietsers die slechts een enkele korte rit per dag maken. Dit zou betekenen dat bovengemiddeld veel langeafstandsrelaties worden weergegeven in deze data.

Toch is meer data over het gebruik van deze route tussen Berkel & Rodenrijs en Nootdorp niet beschikbaar. Bij het gebruik van deze data in het vervolg van dit onderzoek moet dan

Recent is voor de gemeente Den Haag wel een kalibratie uitgevoerd. Binnen deze gemeente is het aantal beschikbare telgegevens namelijk veel groter dan die voor het hele model.

ook gerealiseerd worden dat dit de enige revealed preference data is die beschikbaar is en wat betreft betrouwbaarheid te wensen overlaat (aanbeveling 6).

#### Model versus tellingen: nog veel winst te behalen

Bij de toepassing van de standaard toedeling van het V-MRDH-model en het analyseren van deze output blijkt dat deze voor beide casussen op sommige wegen sterk afwijkt van de tellingen. Gesteld kan worden dat in elk geval voor de onderzochte casussen de output van het huidige model (als unimodaal model) minder betrouwbaar is om over de verdeling van het aantal fietsers over de verschillende routes bijvoorbeeld belangrijke uitspraken omtrent beleid te doen. Wanneer alle tellingen uit de casussen bij elkaar worden opgeteld en hetzelfde wordt gedaan met de modelmatig berekende aantallen op deze locaties, blijkt dat het aantal gegenereerde ritten wel beter aansluit op de werkelijkheid (tabel 6). Door het optellen van de verschillende tellingen en modelberekeningen, middelen de afwijkingen elkaar min of meer uit. Dit wordt ook bevestigd door een modelexpert van Goudappel. Het aantal verplaatsingen is namelijk afgestemd op data uit het OViN. De verdeling van deze routes over het netwerk is echter nog minder goed te vergelijken met de werkelijkheid. Hier is nog veel winst te behalen!

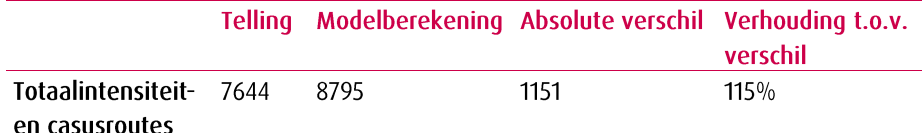

tabel 6 Totaalintensiteiten (tellingen en modelberekeningen) van alle telpunten op beide casussen

# Van omgevingskenmerken naar belevingsfactor

Nu is geïnventariseerd wat de omgevingskenmerken zijn die voorkomen in het Reistijdbelevingsonderzoek (paragraaf 2.4) en het modelnetwerk (paragraaf 3.3), kunnen de overeenkomende kenmerken gebruikt worden om een belevingsfactor op te stellen voor de gekozen casussen (hoofdstuk 4). Na het selecteren van de geschikte omgevingskenmerken, wordt in dit hoofdstuk toegelicht hoe deze kunnen worden vertaald naar een belevingsfactor: een fictieve snelheidsmaat die per link de aantrekkelijkheid aangeeft op basis van verschillende omgevingskenmerken.

Tenslotte is kort omschreven hoe deze belevingsfactor in de modelberekening geïmplementeerd is.

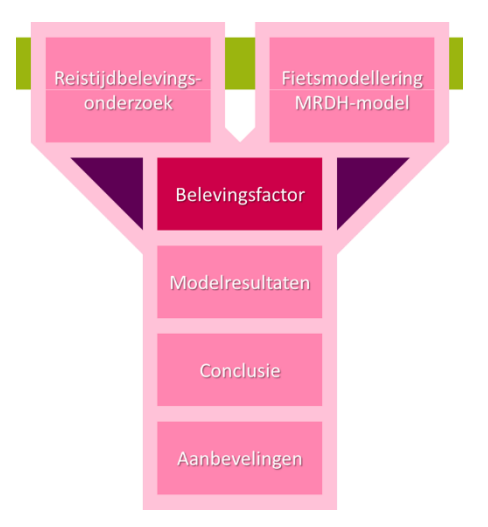

#### Analyse overeenkomende kenmerken Fietsersbondnetwerk  $5.1$ en Reistijdbelevingsonderzoek

Om te kunnen bepalen welke van de kenmerken die in het modelnetwerk zitten ook daadwerkelijk kunnen bijdragen aan de berekening van de aantrekkelijkste route, is het van belang vooraf een selectie te maken van de kenmerken die betrekking hebben op de aantrekkelijkheid. Deze informatie wordt verkregen uit het Reistijdbelevingsonderzoek. Het Reistijdbelevingsonderzoek heeft immers voor verschillende omgevingskenmerken onderzocht of deze al dan niet significant van invloed zijn op de aantrekkelijkheid van een route (tabel 2).

Wanneer de kenmerken uit het reistijdbelevingsonderzoek (tabel 2) naast de kenmerken van het Fietsersbondnetwerk (tabel 3) worden gezet, blijkt dat een deel goed overeenkomt. Sommige andere kenmerken hebben wel met elkaar te maken, maar

komen niet volledig met elkaar overeen. Dit heeft vooral te maken met het feit dat de gehanteerde definities van de kenmerken niet eenduidig zijn. Enkele voorbeelden:

- Het Reistijdbelevingsonderzoek bevat het kenmerk 'wel of geen gemengd verkeer'. Het Fietsersbondnetwerk doet dat niet, maar bevat wel kenmerken die indirect zeggen of er sprake is van gemengd verkeer: wanneer het type fietsvoorziening een (solitair) (brom)fietspad is, betekent dit dat er géén sprake is van gemengd verkeer.
- Zowel het Reistijdbelevingsonderzoek als het Fietsersbondnetwerk noemen kenmerken die betrekking hebben op de groenomgeving. In het Fietsersbondnetwerk vallen deze eigenschappen allemaal onder 'omgeving'. Wanneer de eigenschappen naast elkaar worden gezet blijkt er een zekere mismatch te zijn. Twee voorbeelden:
	- Op sommige links in het Fietsersbondnetwerk is de omgeving 'bebouwd (veel groen)'. De Fietsersbond geeft hierbij de volgende definitie: "binnen de bebouwde kom, maar met grote voortuinen met veel groen, parken of lanen met veel bomen" (Fietsersbond, 2019). Een kenmerk met een vergelijkbare definitie is in het Reistijdbelevingsonderzoek echter niet onderzocht. Een mogelijkheid om toch een min of meer gelijk kenmerk te vormen is door in het Reistijdbelevingsonderzoek verschillende kenmerken te combineren. Voor Bebouwd (veel groen) kan dan bijvoorbeeld gezegd worden dat er óf sprake is van een park óf van een landelijke omgeving.
	- Andere links krijgen het kenmerk 'landelijk of dorps' in het Fietsersbondnetwerk. Hier is onder meer sprake van als de weg door bebouwd plattelandsgebied loopt. Het gebruik van het kenmerk 'landelijk' uit het onderzoek is echter te kort door de bocht, aangezien er wel sprake moet zijn van enige bebouwing (bijvoorbeeld kleine gehuchten en boerderijen). Het is daarom reëel om landelijk of dorps te omschrijven door de kenmerken landelijk én laagbouw te combineren.

Om toch voor zoveel mogelijk kenmerken te laten overeenkomen zijn voor verschillende items kenmerken uit het Reistijdbelevingsonderzoek gecombineerd, zoals hierboven enkele voorbeelden van zijn beschreven. Tabel 7 laat een overzicht zien van de kenmerken waarover dit gaat en welke combinaties hiervoor in het Reistijdbelevingsonderzoek zijn qemaakt.

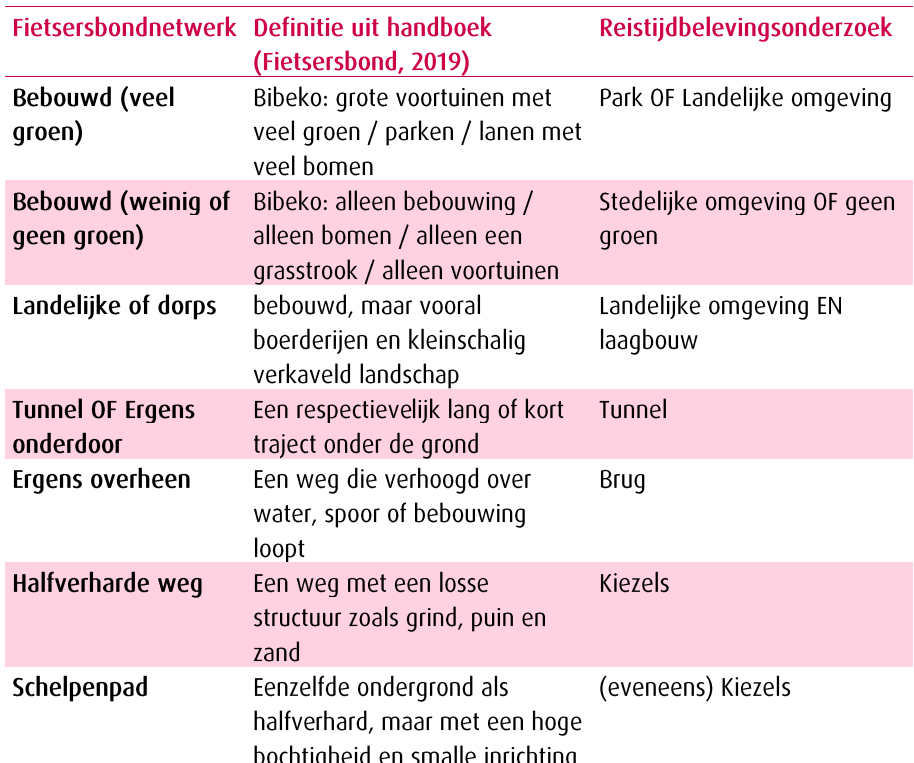

tabel 7 Matchen van kenmerken Fietsersbondnetwerk met Reistijdbelevingsonderzoek op basis van definities

# **Mismatch**

Het kan worden gesteld dat er is sprake is van een zekere mismatch tussen onderzochte kenmerken in het Reistijdbelevingsonderzoek en de informatie die elke netwerklink van het Fietsersbondnetwerk bevat. Dit komt omdat er bij het analyseren van de routefilmpjes in het onderzoek gebruik is gemaakt van andere definities. Als er sprake is van 'bomen' of een 'groenstrook' op een route, wil dit namelijk niet zeggen dat de omgeving aangemerkt kan worden als 'groen' volgens de definitie van de Fietsersbond. En wanneer is een gebied 'landelijk of dorps'? Het is aannemelijk dat er dan sprake is van buitengebied, maar buitengebied kan ook onbebouwd zijn en daarmee dus niet als 'dorps' gekenmerkt worden. Deze mismatch valt te ondervangen door de routefilmpjes opnieuw te analyseren met behulp van de kenmerken en bijbehorende definities van de Fietsersbond (aanbeveling 3).

#### Beperkte betrouwbaarheid Fietsersbondnetwerk

Bij de data van de Fietsersbond dient ook een kanttekening geplaatst te worden omtrent de betrouwbaarheid van deze data. De informatie van elke netwerklink is verzameld met de inzet van tientallen vrijwilligers. Alhoewel er sprake is van een zeker handboek voor het intekenen van de wegen en het juist hanteren van de verschillende linkkenmerken is het de vraag in hoeverre de gestelde definities ook daadwerkelijk zijn nageleefd. Volgens de definitie van water is hier alleen sprake van wanneer een fietser "het gevoel heeft langs flinke wateroppervlakten te fietsen. Dus kanalen, rivieren en meren. Smalle sloten en dergelijke tellen niet mee". Wanneer de links geanalyseerd worden blijkt echter dat ook wegen met smalle watergangen zoals langs de Laakweg en delen van het Spoorpad (waar soms een sloot of ander water geheel ontbreekt) worden aangemerkt als 'langs water'. De één zal dit water wel ervaren, terwijl de ander dat niet doet. Ook de data van de Fietsersbond bevat dus subjectieve aspecten.

![](_page_45_Figure_4.jpeg)

Figuur 22 In- en output de regressieanalyse. De 'groene omgevingsfactoren' zijn te vinden in bijlage 14.

#### $5.2$ Regressieanalyse

Nadat alle kenmerken uit het onderzoek die ook betrekking hebben op de kenmerken uit het Fietsersbondnetwerk op een rij zijn gezet, is voor deze kenmerken een regressieanalyse uitgevoerd<sup>6</sup> (figuur 22). Er is getoetst welke van deze kenmerken een positief effect hebben op de aantrekkelijkheid van een. In het toetsingsmodel wordt berekend in welke mate elke (onafhankelijke) factor van invloed is op het (afhankelijke) aantrekkelijkheidscijfer. Deze cijfers zijn door de respondenten aan elk filmpje van het Reistijdbelevingsonderzoek gegeven. Het aantrekkelijkheidscijfer ligt tussen de 1 en 7. De regressie resulteert in de volgende formule:

$$
Y = a + b_1 X_1 + b_2 X_2 + b_3 X_3 + b_4 X_4 \dots + b_n X_n
$$

Waarbij:

 $Y = Aantrekkelijkheidscijfer$ 

 $a =$ Constante

 $b_n$  = Regressiecoëf ficiënt

 $X_n =$  Onafhankelijke variabele

Omdat de onafhankelijke variabelen allemaal bestaan uit kenmerken die wel óf niet aanwezig zijn op een route, is er sprake van een nominale schaalverdeling. Elke factor is daarom als dummy-variabele (0 of 1) meegenomen. Voor alle variabelen is gekozen om het effect van wél aanwezig (1) te meten. De relatie tussen de verschillende geselecteerde omgevingskenmerken uit het Reistijdbelevingsonderzoek en de aantrekkelijkheid van een route is op basis van de uitgevoerde regressie te noteren in de volgende formule:

Aantrekkelijkheidscijfer

 $= 3{,}489 - 0{,}276_{\small \it Gemengdverkeer} - 0{,}177_{\small \it Fietssuggestiestrook}$  $\begin{aligned} &+~0,202_{\it{Fietsstraat}}-0,067_{\it{Asfalt}_{\it{of\,Beta}}}+0,419_{\it{Kiezels}}-0,577_{\it{Klinkers}}\\ &-0,208_{\it{regels}}-0,343_{\it{Tunnel}}+0,399_{\it{Brug}}+0,647_{\it{Weiland}} \end{aligned}$ + 1,026<sub>Landelijk<sub>of park</sub> + 0,399<sub>Stedelijk<sub>of GeenGroen</sub> + 0,364<sub>Bos</sub><br>+ 0,397<sub>Landelijke<sub>of Laagbouw</sub> + 0,144<sub>Water</sub></sub></sub></sub>

Wanneer dus een bepaald omgevingskenmerk aanwezig is, zal dit de aantrekkelijkheid van een route doen toenemen of afnemen. Om iets te kunnen zeggen over de verhouding tussen deze verschillende omgevingskenmerken, zijn de regressiecoëfficiënten omgerekend naar gestandaardiseerde cijfers. Deze zijn weergegeven in tabel 8.

![](_page_46_Picture_95.jpeg)

tabel 8 Gestandaardiseerde regressiecoëfficiënten van geselecteerde factoren uit het Reistijdbelevingsonderzoek gesorteerd van meest negatief tot meest positief van invloed

<sup>&</sup>lt;sup>6</sup> In het Reistijdbelevingsonderzoek is een regressie gedaan van alle onderzochte omgevingskenmerken. Omdat echter niet al deze kenmerken te matchen zijn met een kenmerk uit het Fietsersbondnetwerk, is de regressie opnieuw uitgevoerd met slechts de relevante omgevingskenmerken. De andere kenmerken die vooralsnog niet verder gebruikt kunnen worden zijn hierbij weggelaten. De verklaarde variantie neemt hierdoor af tot een zwak tot zeer zwak verband ( $\hat{R}^2$ =0,099)

Tabel 8 laat zien dat het voorkomen gemengd verkeer op een route het meest negatieve invloed heeft op de aantrekkelijkheid ervan. Deze invloed is meer dan twee keer zo sterk als die van de aanwezigheid van een fietssuggestiestrook. Opvallend is dat vooral de verschillende soorten verharding variëren in mate van invloed. De aanwezigheid van klinkers doet relatief veel afbreuk aan de aantrekkelijkheid. Tegels doen dit in mindere mate. Wat vooral verrassend is, zijn de uitkomsten bij 'Asfalt of Beton' en 'Kiezels'. Kiezels blijken positief van invloed te zijn, terwijl Asfalt of Beton juist weer licht negatief zijn. Het is opmerkelijk omdat asfalt vaak wordt gezien als de meest comfortabele verharding voor een goede fietsbeleving. Kiezels laten wat dat betreft juist wat te wensen over. Voor de laatste soort zou een verklaring kunnen zijn dat kiezels in het onderzoek slechts in kleine mate voorkwamen (2% van alle routes). Asfalt en beton blijkt weliswaar licht negatief, maar uit de regressie blijkt ook dat deze factor als enige net niet significant is ( $\alpha$ =0.064 met grenswaarde  $\alpha$ =0,05) (bijlage 14).

Het is opvallend dat bij de kenmerken over de omgeving eigenlijk allemaal positieve invloed hebben; ook een 'stedelijke omgeving zonder de aanwezigheid van enig groen' komt nog opmerkelijk positief uit de regressie. Blijkbaar nog sterker positief dan 'bos' en 'weiland'.

Alle kenmerken uit de regressie horen thuis bij een bepaalde linkeigenschap. Zo horen 'fietssuggestiestrook' en 'fietsstraat' beide bij de linkeigenschap 'Type fietsvoorziening'. Wanneer gekeken onder welke eigenschappen alle kenmerken uit de regressieanalyse vallen, zijn dit: Type fietsvoorziening, Type verharding fietspad, Ongelijkvloers, Omgeving en Aanwezigheid water. Voor elk van deze kenmerken zijn kaarten van de casusroutes opgenomen in de Bijlagen (Bijlage 6 t/m 10). Uit deze kaarten blijkt dat er bij de verschillende routes in elke casus wel enige variatie is ten aanzien van de verschillende kenmerken, behalve voor het kenmerk 'Ongelijkvloers'. Er bevinden zich vrijwel geen bruggen of tunnels op de te onderzoeken routes.

Keuze 9: Op basis van beschikbaarheid van de kenmerken en variatie tussen de verschillende casusroutes is gekozen om de volgende omgevingskenmerken mee te nemen in de modelberekening: Type fietsvoorziening, Type verharding fietspad, Omgeving en Aanwezigheid water.

Wanneer de kenmerken worden geordend per linkeigenschap, geeft dit het overzicht van tabel 9. Voor alle vier de eigenschappen is zichtbaar welke kenmerken daarbij horen en welke van die kenmerken ook vanuit het Reistijdbelevingsonderzoek van invloed blijken te zijn op de aantrekkelijkheid. Opvallend zijn de coëfficiënten van 'Asfalt of beton', 'Halfverhard' en 'Schelpenpad'. Deze coëfficiënten worden in het vervolg beschouwd als nul, omdat de ze ten eerste erg kleine waarden hebben. Ten tweede is het niet aannemelijk dat Asfalt of beton negatieve invloed hebben op de aantrekkelijkheid en Halfverhard wegdek of een schelpenpad positieve invloed hebben. De overige kenmerken die niet in het Reistijdbelevingsonderzoek voorkomen worden ook beschouwd als 'niet van invloed'. Dit betekent dat deze regressiecoëfficiënt nul krijgen.

![](_page_47_Picture_93.jpeg)

![](_page_48_Picture_133.jpeg)

tabel 9 Omgevingskenmerken vanuit Fietsersbondnetwerk en het reistijdbelevingsonderzoek met regressiecoëfficiënten. De gekleurde coëfficiënten worden in het vervolg als nul gezien, vanwege de kleine (onlogische) afwijking.

#### $5.3$ Opstellen belevingsfactor

# **Huidige formules**

De omgevingskenmerken uit tabel 9 verschillen weliswaar ten opzichte van elkaar voor wat betreft de invloed op de aantrekkelijkheid, maar daarmee is dit nog niet direct toepasbaar in de OmniTRANS-modellering. Zoals in paragraaf 3.1 kort is omschreven, is de huidige alles-of-niets-toedeling verdeeld over drie typen routes: de snelste, kortste en een combinatie daarvan. Om deze verschillende typen routes in modellering vergelijkbaar te maken en het in verhouding te kunnen toedelen, wordt elke netwerklink omgerekend naar dezelfde eenheid: reistijd in uren. Dat gebeurt met de volgende formules:

Kortste route = lengte link \* 
$$
\frac{1}{basisSnelheid}
$$
  
Snelste route = lengte link \*  $\frac{1}{modelSnelheid}$   
Combinatieroute = 0,5 \* (lengte link \*  $\frac{1}{basisSnelheid}$   
+ 0,5 \* (lengte link \*  $\frac{1}{modelSnelheid})$ 

Waarbij:

 $basisSnelheid = 15km/u$ 

 $model Sn el heid = nieuwe variance sn el heden per link (Hogen kamp, 2014)$ 

## Nieuwe formule

Om dus tot een nieuwe, 'aantrekkelijkste' route te komen, is het nodig ook per link nieuwe reistijden te genereren in uren. Met andere woorden: de belevingsfactor is per link een snelheidsmaat in uren, bepaald door omgevingsfactoren.

Om hiertoe te komen zijn twee stappen genomen:

- Er wordt een inschatting gemaakt van de huidige variatie in modelsnelheden zoals  $13.$ deze door Hogenkamp zijn berekend. Het minimum en maximum op de casusroutes worden gehanteerd als kaders voor de nieuwe belevingsfactor. Deze kaders voorkomen dat de afwijking van de kortste route niet te groot wordt. Daarnaast helpen de kaders om "gevoel te krijgen" bij de snelheden omdat ze binnen de realistische snelheidskaders vallen. Uiteraard blijft de snelheid fictief.
- Aan de hand van de regressiecoëfficiënten van elk omgevingskenmerk wordt 14. bepaald hoeveel de aanwezigheid bijdraagt aan de vermindering of vermeerdering van de snelheid op een link (binnen de in stap 1 bepaalde grenzen).

### Keuze 10: de belevingsfactor zal een fictieve snelheid zijn per link die gebaseerd is op verschillende omgevingskenmerken en zo een indicatie vormt voor de aantrekkelijkheid.

De modelsnelheden van Hogenkamp op de casusroutes variëren tussen ongeveer 13 km/u en 24 km/u. Deze grenzen van de belevingsfactor worden bereikt wanneer een link een combinatie van omgevingskenmerken heeft die als meest negatief of meest positief worden ervaren. Deze zijn in onderstaande tabel opgenomen.

![](_page_49_Picture_80.jpeg)

tabel 10 De meest positieve en negatieve combinatie omgevingskenmerken die de belevingsfactor bepalen.

\* Er is geen sprake van een duideliike positief of negatief kenmerk. Het meest positieve of negatieve is in dit geval wanneer er het omgevingskenmerk onbekend is.

Nu de grenswaarden en de bijbehorende omgevingskenmerken zijn vastgesteld, is het mogelijk op basis hiervan een formule op te stellen. Hier valt vervolgens uit af te leiden wat de invloed is van elk afzonderlijk kenmerk op de snelheid. De meest negatieve score moet immers als uitkomst 13 km/u geven en de meest positieve score 24 km/u. Dit resulteert in de volgende formule, waar in figuur 23 de grafiek van is weergegeven:

 $Snelheid = 23.11 * score + 16.351$ 

![](_page_50_Figure_0.jpeg)

#### Figuur 23 Snelheid per aantrekkelijkheidsscore. De score wordt bepaald door de opgetelde coëfficiënten van de aanwezige omgevingsfactoren op een link.

Wanneer de omgevingskenmerken van een link bekend zijn, kan de belevingsfactor ervan worden berekend. In het kader op de volgende bladzijde is een voorbeeld gegeven van de berekening van de belevingsfactor voor een link op Route B van casus 1.

De belevingsfactor varieert dus tussen de 11 en 24 km/u. Wanneer geen enkele omgevingsfactor zou worden meegeteld, is de score nul. Dit resulteert standaard in de snelheid van 16,35 km/u. De aantrekkelijkheid van deze links worden dan ook als 'neutraal' beschouwd. Wanneer de belevingsfactor onder de 16 km/u komt, dan hebben de kenmerken die negatief van invloed zijn de overhand en wordt deze link aangemerkt als 'onaantrekkelijk'.

# VOORBEELD: BELEVINGSFACTOR KLAPWIJKSEWEG

Om de belevingsfactor te kunnen berekenen wordt eerst de juiste link opgezocht in het netwerk. Vervolgens kijken we welke kenmerken deze link heeft. Van de netwerklink die hoort bij het fietspad dat getoond is in onderstaande afbeelding is het volgende gespecificeerd:

- Type fietsvoorziening: fietspad
- Wegdeksoort: asfalt/beton
- Omgeving: bebouwd met veel groen

Water: nee

Wanneer bijbehorende regressiecoëfficiënten bij elkaar worden opgeteld, geeft dit de onderstaande score. De coëfficiënten zijn te zien in figuur x.

 $0,000 + 0,000 + 0,284 + 0,000 = 0,284.$ 

Wanneer deze score in de formule voor de belevingsfactor wordt ingevuld, geeft dit de volgende uitkomst:

> $Snelheid = 23,11 * score + 16,351$  $= 23,11 * (0,284) + 16,351 = 22,91$

De belevingsfactor op deze link is hiermee dus 22,91 km/u. Het fietspad kan theoretisch gezien als 'aantrekkelijk' beschouwd worden.

![](_page_51_Picture_11.jpeg)

Figuur 24 Casus 1 Route B. Een link van de Klapwijkseweg in Pijnacker (Bijlage 4)

#### $5.4$ Toepassing belevingsfactor in V-MRDH-model

Voor de links van alle routes van zowel casus 1 als 2 zijn op de beschreven manier berekend. Vervolgens zijn deze handmatig in het OmniTRANS-netwerk ingevoerd. Op grotere schaal zou het effectief zijn om deze berekening te automatiseren en bijvoorbeeld vanuit het fietsersbondnetwerk de nieuwe snelheden te laten berekenen door het opgeven van voorwaarden en deze vervolgens op basis van de geografische ligging van de links te koppelen aan het modelnetwerk.

Het resultaat van de berekening van de belevingsfactor is dat voor elke netwerklink in het model (voor de casussen) een nieuwe snelheid is gedefinieerd. De standaard snelheid voor het hele gebied is 16,35. Dit is de snelheid wanneer de score van de omgevingskenmerken nul is. Naast de snelheden voor de kortste route, is nu voor een groot deel van de links een extra 'belevingssnelheid' toegevoegd. Om hierop de toedeling te kunnen draaien is het nodig ook deze snelheden om te rekenen naar uren. Dit geeft de volgende formule:

Aantrekkelijkste route = lengte link \*  $\frac{1}{k}$ belevingsfactor

Inclusief de belevingsfactor zijn er nu dus vier mogelijkheden waarop fietsers aan het modelnetwerk kunnen worden toegedeeld. De formules van de reistijden van deze vier toedelingsmethodieken op een rij, geeft het volgende:

Kortste route = lengte link \* 
$$
\frac{1}{basisSnelheid}
$$
  
\nSnelste route = lengte link \*  $\frac{1}{modelSnelheid}$   
\nCombinatieroute = 0,5 \* (lengte link \*  $\frac{1}{basisSnelheid}$ )  
\n+ 0,5 \* (lengte link \*  $\frac{1}{modelSnelheid}$ )  
\nAontrekkeliikste route = lenate link \*

lengte link belevinasfactor

#### $5.5$ Toegepaste toedelingsmethodieken

Omdat de standaardtoedeling van fietsers over het gehele MRDH-model grote rekentijden vraagt (circa 11 uur op een dual core i5 processor), is ervoor gekozen een uitsnede te maken van het model, waarmee de rekentijden sterk worden verkort. De uitkomsten van dit uitsnedemodel benaderen de uitkomsten van de totaaltoedeling in beperkte mate. Wat echter vooral van nut is, zijn de verschillen tussen de toedelingsresultaten binnen de uitsnede. Om de effecten van de implementatie van de belevingsfactor te meten, zijn de volgende toedelingen gedraaid:

- Enkelvoudige AON: Alles op basis van één vaste snelheid (kortste route principe)
- Enkelvoudige AON: Alles op basis van de nieuwe snelheid (belevingsfactor)
- Drievoudige AON: Alles volgens de huidige drie toedelingsmethodieken
	- 1/<sub>3</sub> Kortste route
	- 1/<sub>3</sub> Snelste route
	- 1/<sub>3</sub> Combinatieroute
- Viervoudige AON: Alles volgens de huidige drie toedelingsmethodieken plús de belevingsfactor
	- 1/4 Kortste route
	- 1/4 Snelste route
	- 1/4 Combinatieroute
	- 1/4 Aantrekkelijkste route

Van elk van deze toedelingen zijn plots opgenomen in de bijlagen (Bijlage 11 t/m 13).

# KIJKJE IN DE KEUKEN: HET TOEDELINGSSCRIPT

Dit onderzoeksrapport benadert de implementatie van de belevingsfactor voornamelijk vanuit een theoretisch perspectief. Om enig inzicht in de praktijk achter de theorie, wordt hier kort toegelicht wat ten grondslag ligt aan de toedeling van fietsers op het netwerk in het MRDH-model.

#### $1.\text{upto(i)}$  {  $|x|$

![](_page_53_Picture_91.jpeg)

Om aanpassingen te doen aan de modellering, moeten er wijzigingen gedaan worden in de opdrachten (jobs) die het programma Omni-TRANS moet uitvoeren. Deze jobs zijn niets meer dan een serie scripts die worden gelezen en uitgevoerd. De programmeertaal is Ruby. Voor elke opdracht is er weer een ander script. Een van de belangrijkste scripts zijn de toedelingsscripts. Hier wordt geprogrammeerd hoe het verkeer verdeelt wordt over alle linkjes in het netwerk. In dit onderzoek zijn aanpassingen gedaan in het script van de toedelingsjob voor de fiets. Hier rechts is daarvan een deel van het aangepaste script zichtbaar.

Om een toedeling uit te voeren moeten een heel groot aantal handelingen herhaaldelijk uitgevoerd worden. Hier worden veel 'loops' voor toe-

gepast. Een voorbeeld hiervan is een loop met een voorwaarde om ervoor te zorgen dat eerst driemaal wordt toegedeeld volgens de huidige modelsnelheid om voor de vierde keer de nieuwe snelheid te gebruiken. Deze voorwaarde is te herkennen aan het 'if' en 'Else' in het weergegeven script.

Een andere zaak waar we bij het programmeren mee te maken hebben, is de totale hoeveelheid bewegingen die worden gemaakt. In elke toedeling moet het totaal aantal bewegingen uiteraard min of meer gelijk zijn. Wanneer de toedeling drievoudig is, moeten alle bewegingen tussen A en B door drie worden gedeeld en gelijk over elke toedelingsmethodiek worden verdeeld. Het weergegeven script is de viervoudige toedeling. Dat is te zien aan de traffic.pcuFactor: deze is 0,25. Alle bewegingen worden dus gedeeld in vier kwarten.

Het kunnen aanpassen van dergelijke scripts vraagt dus om voldoende kennis van het programmeren en de opbouw van de bestaande scripts. De hoeveelheid gebruikte parameters geeft al een indruk van de complexiteit van het geheel.

De gebruikte OmniTRANS-versie in dit onderzoek is OmniTRANS 8.0.18.

![](_page_54_Picture_0.jpeg)

Om de effecten van de routes te analyseren worden de verschillende toegepaste toedelingen (paragraaf 5.5) met elkaar vergeleken en de belangrijkste bevindingen opgesomd. Plots van de resultaten zijn te vinden in bijlage 11 t/m 13.

#### Enkelvoudige AON: vaste snelheid versus belevingsfactoren

Om puur het effect van de belevingsfactor te analyseren, is een enkele toedeling gedraaid op het netwerk met één vaste snelheid en vervolgens op hetzelfde netwerk met de snelheden van de belevingsfactor. Wat opvalt is dat bij de toedeling mét belevingsfactor, de afwijking van de toedeling met vaste snelheid beperkt blijft. De afstand blijft een sterke factor in de toedeling, want veel sterke relaties blijven sterk en ondergeschikte links veranderen nauwelijks van functie. Wel is te zien dat met name de casusroutes verkeer binnen de wijken overnemen. Dit kan verklaart worden door het feit dat binnen de wijken de vaste snelheid van 16,35 km/u is aangehouden, terwijl de belevingsfactor vooral is toegepast op de lange afstandsroutes in beide casussen. Die snelheid ligt daarmee over het algemeen iets hoger dan die in de wijken zelf. Het is raadzaam de belevingsfactor ook binnen de wijken toe te passen, om het effect van de belevingsfactor binnen de kernen beter in te kunnen schatten (aanbeveling 4).

Er zijn enkele routes waar wel duidelijke wijzigingen zijn in de toedeling. Dit is vooral zichtbaar aan de zuidzijde van Pijnacker nabij route B (bijlage 12.1 en 12.2). In de nieuwe toedeling blijkt een groter deel van de fietsers te worden toegedeeld aan de hoofdroutes: over het Hofpleinpad (langs de Randstadrail) en over het Klapwijksepad. Dit gaat met name ten koste van de bewegingen in het buitengebied. Gezien de tellingen op het Klapwijksepad, lijkt dit een beperkte, positieve wijziging (zie later dit hoofdstuk), maar of dit ook geldt voor het buitengebied, kan helaas niet geconcludeerd worden, door gebrek aan telgegevens.

#### Meervoudige AON: drievoudige toedeling versus viervoudige toedeling

Naast het vergelijk van de meest basale toedelingen (op kortste afstand), worden ook de eindresultaten met elkaar vergeleken. Het betreft enerzijds een toedeling zoals die momenteel het meest wordt toegepast: de drievoudige toedeling. De nieuwe toedeling is viervoudig, mét belevingsfactor. Van deze vergelijking zijn eveneens verschilplots opgenomen in de bijlagen.

Het meest opvallende resultaat van de nieuwe toedeling ten opzichte van de huidige toedeling is te vinden in casus 2 route A op de Delftsestraatweg (figuur 25). Waar de huidige toedeling het verkeer vrijwel gelijkmatig verdeelt over de noordelijke en zuidelijke route langs de Pijnackerse Vaart, blijkt er in de viervoudige toedeling een 'voorkeur' te zijn voor de route aan de zuidzijde. De hoeveelheid verkeer op de noordzijde neemt hiermee af en die op de zuidelijke route toe. Wanneer de aantrekkelijkheid van beide routes in ogenschouw wordt genomen, is deze verdeling duidelijk realistischer dan een gelijke verdeling. Het vrijliggende fietspad dan wel -straat, geniet bij de meeste fietsers de voorkeur boven het fietspad langs de drukke weg, dat is betegeld (figuur 26). Dit kan bevestigd worden na een schouw en het spreken van meerdere fietsers van die route.

![](_page_55_Figure_1.jpeg)

Figuur 25 Etmaalintensiteiten op de Delftsestraatweg. Boven: drievoudige toedeling. Onder: viervoudige toedeling

![](_page_55_Picture_3.jpeg)

Figuur 26 Delftsestraatweg. Links: Noordzijde. Rechts: Zuidzijde. (CycloMedia)

De nieuwe toedeling heeft binnen casus 2 dus zeker gevolgen voor de toedeling op Route A. Wanneer naar de andere casusroutes (bijlage 13.4) wordt gekeken, blijkt dat de verschillen tussen de huidige en nieuwe toedeling hier klein zijn. Ook hier zijn binnen de wijken wel wat verschuivingen zichtbaar, maar echte conclusies kunnen daar niet aan verbonden worden, aangezien binnen de wijken de standaard snelheid is toegepast.

Wanneer de toedelingsresultaten van casus 1 worden vergeleken, blijkt dat (zoals genoemd) aan de zuidzijde van Pijnacker de landelijke routes een afname van fietsbewegingen laten zien. Over Route A, B en C aan de noordzijde van Pijnacker, kan dit echter niet gezegd worden. Daar vindt wel een verschuiving plaats, maar deze is van een andere orde. In Biilage 11.5 is duideliik te zien dat op Route A en B sprake is van een toename, maar dat de tussenliggende Route C langs de Oudeweg/Noordweg een afname laat zien. De aantrekkelijkheid van Route C is waarschijnlijk kleiner dan de andere routes. Wanneer de verschillende routes qua omgeving met elkaar worden vergeleken, blijkt niet duidelijk dat Route C minder aantrekkelijk zou zijn (Bijlage 4). Om dan toch iets over deze resultaten conclusies te doen, is het nodig deze te vergelijken met de beschikbare tellingen.

### Vergelijk resultaten met tellingen

Voor alle tellingen die beschikbaar zijn binnen de casussen, zijn de toedelingsresultaten vergeleken. Omdat gedurende het onderzoek een uitsnedemodel is gemaakt, zijn de nieuwe resultaten niet direct te vergelijken met de 'standaard output' van de MRDHfietstoedeling. De hoeveelheid bewegingen liggen in het gehele model iets hoger. De aantallen uit de plots in de bijlagen komen dus niet overeen met de getoonde aantallen in tabel 11. De aantallen zijn namelijk weer opgeschaald naar de intensiteiten van het totaalmodel.

Wat blijkt, is dat er voor drie routes sprake is van een betere benadering van de tellingen met de nieuwe toedeling. Op het Spoorpad blijkt de nieuwe toedeling de werkelijkheid 77% beter te benaderen dan de huidige toedeling. Voor de Delftsestraatweg is dit 23% en het Oostlandpad 1%. Tegelijkertijd is voor een even groot deel sprake van een slechtere benadering van de tellingen. De grootste afwijking vinden we bij de toedeling op het Klapwijksepad (279%). Deze is weliswaar groot, maar wel moet gezegd worden dat het model eerst minder verkeer berekende op dit punt dan de telling. In de nieuwe toedeling is dit in de juiste richting aangepast, maar is vervolgens duidelijk te ver doorgeschoten. Daarnaast valt op dat bijvoorbeeld het Oostlandpad nauwelijks verandert ten opzichte van de telling. De verwachting was dat deze samen met de S. van der Oyeweg enig verkeer zouden uitwisselen. Blijkbaar vormen de verschillende routes modelmatig gezien niet elkaars alternatief. De afstand blijft voor alsnog een sterke factor in de toedeling. Om meer grip te krijgen op de resultaten, zou variëren in de verschillende gebruikte waarden en analyses een waardevolle toevoeging zijn op dit onderzoek (aanbeveling 5).

![](_page_56_Picture_69.jpeg)

Tabel 11 Vergelijking modeloutput met tellingen: betere of slechtere benadering

![](_page_57_Picture_0.jpeg)

De vraag die in dit onderzoek centraal staat is:

"In hoeverre kan het effect van routebeleving op de fietsroutekeuze in de berekening van het MRDH-model opgenomen worden?".

Uit dit onderzoek blijkt dat het in elk geval technisch gezien mogelijk is. Met behulp van een belevingsfactor kan een 'aantrekkelijkste route' berekend worden. Het toedelen op basis van deze aantrekkelijkheid levert een effect op waaruit blijkt dat de ene route als aantrekkelijker wordt beleefd dan een andere route en dus ook meer wordt gebruikt. Wanneer inhoudelijk nader wordt gekeken naar de effecten en de achterliggende data, moet geconcludeerd worden dat het benaderen van de werkelijkheid met deze methode echter nog ver weg is. Dit komt door de volgende zaken:

#### Complexiteit van routekeuzegedrag

Het routekeuzegedrag van fietsers is heel diffuus en complex. Het uiteenrafelen van het zichtbare fietsgedrag op straat is daarom erg ingewikkeld. Het verkrijgen van deze inzichten is bovendien maar zeer beperkt mogelijk vanwege een tekort aan fietsdata, zoals tellingen en revealed preference data. Het in kaart brengen van de huidige situatie kan alleen door zo veel mogelijk beschikbare data te combineren en veel aannames te doen.

#### Beschikbaarheid van omgevingskenmerken

Om aantrekkelijkheid van routes te kunnen berekenen is een grote hoeveelheid informatie nodig over de omgeving van elke link in het netwerk. Alle informatie die nu beschikbaar is, komt uit het Fietsersbondnetwerk en het MRDH-modelnetwerk. Wanneer gekeken wordt naar de hoeveelheid routekenmerken die van invloed kúnnen zijn op de aantrekkelijkheid van een route, dekt de informatie uit beide netwerken maar een klein deel van de lading. Van de vele invloedsfactoren konden er slechts vier in de belevingsfactor opgenomen worden.

#### Deel van het geheel

De toedeling op basis van aantrekkelijkheid (belevingsfactor) vormt een aanvulling op de huidige toedelingsmethodes. Het aandeel van elk van deze methodes op de totaaltoedeling kan variëren, wat ook zijn weerslag heeft op de resultaten.

Op basis van de resultaten kunnen de volgende conclusies getrokken worden:

De afstand blijft een sterke factor in de totaaltoedeling, want veel sterke relaties blijven sterk en ondergeschikte links veranderen nauwelijks van functie. De afwijking van de 'aantrekkelijkste route' ten opzichte van de snelste en kortste route blijft beperkt. Het effect van routebeleving wordt wel duidelijk zichtbaar bij routes die sterke alternatieven van elkaar zijn en qua afstand dicht bij elkaar liggen. In dit geval blijkt dat er een sterke voorkeur is voor de 'aantrekkelijke route'. De werkelijkheid wordt in dit opzicht sterk benaderd.

Echter blijken niet alle effecten van de routebeleving in het MRDH-model een positieve ontwikkeling te zijn. Met de aangepaste viervoudige toedeling blijkt er voor de helft van de onderzochte routes juist sprake te zijn van een vergroting van de afwijking in plaats van een benadering van de tellingen. Het gewicht van de belevingsfactor speelt hierbij een rol.

Ten slotte kan geconcludeerd worden dat niet alle onderzochte routes modelmatig elkaars alternatief vormen. Voor een deel van de routes is nauwelijks verschil te zien in intensiteiten na toedeling op basis van aantrekkelijkheid.

![](_page_59_Picture_0.jpeg)

#### Aanbevelingen voor wetenschap 8.1

#### 1. Invloed van omgeving op modaliteitskeuze

Uit het Reistijdbelevingsonderzoek blijkt dat de beleving van de omgeving van invloed is op de keuze voor een bepaalde fietsroute. Wanneer gekeken wordt naar de toepassing hiervan in OmniTRANS dan blijkt er nog veel winst te behalen in het verbeteren van de resultaten. Omdat OmniTRANS het meest wordt ingezet als multimodaal model, is het aantal fietsers dat over een link gaat niet alleen afhankelijk van de keuze voor een route, maar is dit aantal ook afhankelijk van de keuze om wel of niet te gaan fietsen. Het zou mogelijk kunnen zijn dat de beschikbaarheid van een aantrekkelijke route meer mensen zou laten fietsen. Er zijn al verschillende monitoringsonderzoeken gaande die het aantal extra fietsers op een nieuw of heringericht fietspad meten. Het zou van meerwaarde kunnen zijn om deze 'nieuwe fietsers' te ondervragen of bepaalde aspecten uit de omgeving hebben bijgedragen bij de keuze voor een andere modaliteit.

#### Aanbevelingen voor Goudappel Coffeng 8.2

#### 2. Kiezen voor modelleren mét belevingsfactor?

Het doel van dit onderzoek was het leveren van een advies in hoeverre het mogelijk is het effect van routebeleving op de fietsroutekeuze in de fietsmodelberekeningen op te nemen. Om dit te concretiseren wordt in deze aanbeveling ingegaan op de vraag of de adviseurs van Goudappel Coffeng in moeten zetten op modelleren met belevingsfactor. Het antwoord hierop is gevormd door enkele voor- en tegenargumenten hiervoor te noemen.

#### Goudappel Coffeng moet wél gaan modelleren met belevingsfactor omdat...

...uit dit onderzoek blijkt dat het routekeuzegedrag diffuser is dan alleen het kiezen van de kortste of snelste route. In de modellering verdient dit ook een plaats. De belevingsfactor draagt bij aan een grotere variatie in het aantal gemodelleerde routes.

...de modelresultaten worden beïnvloed door de omgeving, zoals ook het routekeuzegedrag wordt beïnvloed door de omgeving. Een nieuw wegontwerp zou bij modellering met de belevingsfactor weleens tot andere resultaten kunnen leiden. Met het fietsgedrag in werkelijkheid is dat natuurlijk niet anders!

#### Goudappel Coffeng moet (nog) niet gaan modelleren met belevingsfactor omdat...

...te weinig factoren zijn meegewogen om het belevingsgedrag op een betrouwbare wijze te simuleren.

...er te weinig data beschikbaar is om het effect van de belevingsfactor op de modelresultaten te toetsen aan de werkelijkheid. Bovendien moeten er meer variaties op de belevingsfactor worden getoetst om de resultaten voldoende te optimaliseren. Vervolgonderzoek is hiervoor nodig.

...de omgeving van stedelijk gebied veel complexer kan zijn dan de gekozen casusroutes. Het simuleren van het routekeuzegedrag kan hier veel genuanceerder liggen. Hier liggen kansen voor nieuwe modeltechnieken, zoals BRUTUS (aanbeveling 8)

#### 3. Matchen kenmerken Reistijdbelevingsonderzoek met Fietsersbondnetwerk

Het zou de kwaliteit van dit onderzoek ten goede komen wanneer vooraf wordt getoetst of de omgevingskenmerken waarmee het model rekening houdt (uit het Fietsersbondnetwerk) ook significant van invloed zijn op de aantrekkelijkheid van een route. Nu is dat slechts gedaan voor de reeds onderzochte omgevingskenmerken waarvan de onderzoekers van Goudappel vermoedden dat deze weleens van invloed konden zijn. Hiervoor is het nodig om de gemaakte routefilmpjes opnieuw te analyseren, maar dan op basis van de kenmerken zoals deze in het Fietsersbondnetwerk zijn opgenomen. Dit is een eenvoudig haalbare, maar eveneens tijdrovende klus. Alle kenmerken zijn immers al gedefinieerd, maar elk filmpje dient afzonderlijk bekeken te worden en er moet geregistreerd worden of een kenmerk al dan niet aanwezig is. Vervolgens moet opnieuw berekend worden of deze 'nieuwe kenmerken' ook volgens het onderzoek van invloed zijn op de aantrekkelijkheid, alvorens deze mee te nemen in de modellering.

Een andere mogelijkheid die meer inspanning vraagt is om het Fietsersbondnetwerk uit te breiden met extra informatie over de wegen. De termen die over de groenomgeving gaan zouden bijvoorbeeld verder gespecificeerd kunnen worden: groenstroken, hoeveelheid bomen. Het gevaar bestaat namelijk om in containerbegrippen te belanden. Zoveel wegen zouden immers kunnen vallen onder 'landelijk of dorps'. Het concretiseren van deze termen in bijvoorbeeld hoeveelheid objecten langs de weg, zou de subjectiviteit in het geheel steeds meer doen verdwijnen.

#### 4. Schaalvergroting toepassing belevingsfactor

In dit onderzoek is voor de routes in beide casussen de belevingsfactor opgesteld en toegepast. Het schaalniveau van deze toepassing is echter nog beperkt. De routes bestaan voornamelijk uit landelijke routes tussen kernen in. Delen van de routes lopen door bebouwd gebied. Deze hebben allemaal een belevingsfactor meegekregen, maar dat geldt niet voor de factoren binnen de wijken zelf. Deze hebben de gemiddelde snelheid van 16,35 behouden, met als gevolg dat intern verkeer binnen de wijken eerder de 'lange routes' volgt. In vervolgonderzoek zou de belevingsfactor op grotere schaal moeten worden toegepast. De belevingsfactor zal dan gelden voor elke link in het netwerk. Dit vraagt weliswaar om een automatiseringsslag met behulp van QGIS. Met hulp van de juiste GIS-expert is deze slag vrij eenvoudig te maken.

#### 5. Uitbreiden analyses en variatie in samenstelling belevingsfactor

Voor dit onderzoek zou een uitbreiding van de uitgevoerde analyses, nog meer informatie kunnen opleveren over de mogelijkheden om de belevingsfactor toe te passen. Er kan bijvoorbeeld gebruik gemaakt worden van een aantal selected link analyses om specifiekere uitspraken te kunnen doen over het gemodelleerde routekeuzegedrag. Een interessant onderzoek zou zijn om te analyseren in hoeverre de gekozen casusroutes ook daadwerkelijk elkaars alternatief kunnen vormen. Dit vraagt echter ook om meer gegevens over de fietsers dan alleen tellingen. Te denken valt aan: enquêtemateriaal en geregistreerde fietsbewegingen.

Een andere mogelijkheid om meer inzicht te krijgen over de mogelijkheden van de belevingsfactor is door te variëren met de hoeveelheid meegewogen omgevingskenmerken en de zwaarte daarvan. De 'nieuwe toedeling' is nu voor 25% gebaseerd op de belevingsfactor. Door te variëren in het aandeel van de belevingsfactor in de totaaltoedeling kunnen de afwijkingen van de tellingen wellicht verder verkleind worden. Binnen de belevingsfactor zijn ook mogelijkheden voor aanpassingen om het effect te meten. Te denken valt aan het meenemen van meer omgevingskenmerken. Een factor die met name interessant zou kunnen zijn is de "schoonheid" van een link. Deze geeft de schoonheid weer in 5 categorieën en deze is aan ieder wegsegment toegekend door de vrijwilligers van de Fietsersbond (2019). Andere omgevingskenmerken die nog niet in het netwerk zitten, zouden mogelijk op een andere manier verzameld kunnen worden. GISkaarten zouden hier bijvoorbeeld een rol bij kunnen spelen.

De afstand blijkt uit het literatuuronderzoek een blijvende belangrijke factor bij het routekeuzegedrag van fietsers. Het is interessant te onderzoeken wat het effect is wanneer de belevingsfactor een grotere rol gaat spelen wanneer de totale ritlengte toeneemt.

In dit onderzoek zijn de verschillende omgevingskenmerken gewogen op basis van het reistijdbelevingsonderzoek. Dit wil echter niet zeggen dat deze direct maatgevend zijn. Mogelijk zou een andere weging van de kenmerken leiden tot nog betere resultaten. De beschikbare literatuur zou bij dergelijke aanpassingen van nut kunnen zijn.

Een laatste optie om te variëren met de resultaten is door de snelheidskaders van de belevingsfactor te verruimen of te versmallen. Bij het verruimen van de kaders zal dit gevolgen hebben voor de afwijking die de aantrekkelijkste route kan hebben van de kortste route. Deze neemt dan namelijk toe.

#### 8.3 Overige aanbevelingen

#### 6. Vergroten van de hoeveelheid fietsdata

In tegenstelling tot de auto is over de bewegingen van fietsers maar weinig bekend. Een kalibratie van bijvoorbeeld het MRDH-fietsmodel is niet uitgevoerd met als voornaamste reden dat er onvoldoende tellingen beschikbaar zijn om deze gegrond uit te voeren. De data van CyclePRINT levert weliswaar een grote schat aan informatie, maar wanneer gekeken wordt naar het aantal geregistreerde fietsbewegingen, is dit ver onvoldoende om representatief te zijn voor alle fietsritten. Met name kwantitatieve gegevens ontbreken in deze data. Tellingen zijn hiervoor meer geschikt, maar de huidige dekkingsgraad daarvan is duidelijk ondermaats voor goede analyses. Een vergroting van het aantal tellingen is dus nodig. De aanbeveling naar aanleiding van dit onderzoek is om hierbij met name in te zetten op tellingen op routes die parallel lopen en elkaars alternatief kunnen vormen. Dit zou het allereerst een goede ondersteuning kunnen bieden bij de theorie over routekeuze en daarnaast meer houvast bieden bij het verbeteren én kalibreren van de modellering.

#### 7. Centrale database voor tellingen

Voor dit onderzoek zijn de telpunten van de MRDH gebruikt en zijn ook de tellingen van gemeente Rotterdam opgevraagd. Ongetwijfeld zijn er meer tellingen uitgevoerd dan dat er voor dit onderzoek voor handen was. Het aantal verschillende partijen dat data van fietstellingen heeft, is echter groot. Voor dit onderzoek was het niet efficiënt om al deze partijen te vragen hun data beschikbaar te stellen. Wat het onderzoek naar fietsers en de modellering daarvan echter sterk zou kunnen verbeteren is niet alleen het vergroten van het aantal tellingen, maar ook de toegankelijkheid van de beschikbare data te vergroten. Buiten de tellingen van de MRDH worden fietstellingen die voor kleinschalige projecten worden gedaan niet opgeslagen in een openbare, centrale database. Wanneer adviesbureaus, gemeentes, provincies en andere overheden hun verkregen data zouden delen in een database in plaats van deze slechts voor een enkel (intern) project te gebruiken, zou dit de hoeveelheid informatie over fietsend Nederland sterk laten groeien. Natuurlijk hangt aan veel data een bepaald prijskaartje en zal het idee om deze informatie te delen dan ook een zekere terughoudendheid met zich meebrengen. De potentie van het bundelen van alle uitgevoerde tellingen is echter groot. Het belang van het in elkaar slaan van de handen van zowel overheden als commerciële instanties, dient dan ook onder de aandacht te worden gebracht.

#### 8. Agent-based modelling

Zoals in het kader in hoofdstuk 3 al is aangegeven, liggen er grote kansen voor routebeleving in de ontwikkelingen rondom agent-based modelling. Vanwege de hele fijne zonering in bijvoorbeeld het BRUTUS-model, kunnen fietsbewegingen heel gedetailleerd worden berekend. Daarbij komt dat bij deze manier van modelleren individuele persoonskenmerken een grote rol spelen. Veel fietsgedrag is namelijk persoonsgebonden. Voor de routekeuze is dit niet anders. Op basis van de individuele persoonskenmerken zou de toedelingsmethodiek wellicht sterk verbetert kunnen worden.

![](_page_63_Picture_0.jpeg)

### Belevingsaspecten:

In het reistijdbelevingsonderzoek bepaalde termen om de ervaring van een fietsroute onder woorden te brengen. Dit zijn: afwisseling, snelheid, gemak, comfort, rust en aantrekkelijkheid.

#### CyclePRINT

De NHTV (tegenwoordig BUas) heeft in samenwerking met andere partijen de Fietstelweek gelanceerd. Hiervoor zijn in 2015, 2016 en 2017 met medewerking van 55.000 mensen apps geïnstalleerd die met GPS-data het verplaatsingsgedrag van deze mensen in kaart brengt. Via de CyclePRINT software is dit inzichtelijk gemaakt (The Urban Future, 2019). In dit onderzoek zijn de tellingen uit 2016 (19 september tot 25 september) gebruikt. Het aantal respondenten in de casusgebieden was voor dit jaar namelijk het hoogste.

#### Fietsersbondnetwerk

Het Fietsersbondnetwerk is onderdeel van de Fietsersbondrouteplanner. Honderden vrijwilligers hebben het huidige netwerk digitaal op kaart getekend en aan elke netwerklink wegkenmerken toegevoegd. Op basis van deze kenmerken bepaald de planner de route van je voorkeur. Het netwerk binnen de MRDH-grenzen bestaat uit meer dan 320.000 links.

#### Fietsroute

Een te fietsen pad van herkomst naar bestemming. In verkeersmodellen is het niet mogelijk elke herkomst en bestemming apart te definiëren en wordt een fietsroute berekend op basis van HB-zones. Een deel van de werkelijke fietsroute wordt hierdoor niet gemodelleerd.

#### Fietstellingen Rotterdam en MRDH

De gemeente Rotterdam en MRDH hebben voor dit onderzoek hun telgegevens beschikbaar gesteld. Voor de gemeente Rotterdam zijn dit 22 telpunten met voor elk telpunt het daggemiddelde (etmaalintensiteit) van 2016. Voor de 236 telpunten van de MRDH gaat het om de daggemiddelden van 2017. Een kaart van deze punten is te vinden in Bijlage 1.

![](_page_64_Picture_0.jpeg)

Figuur 27 De fietsslang op de Noordkade (Route A) in april 2017 (CycloMedia)

#### Modelkalibratie

De model output wordt vergeleken met de huidige situatie (aan de hand van onder andere tellingen). Vervolgens worden verschillende parameters die de basis vormen voor de modelberekening bijgesteld en wordt getracht de realiteit met de nieuwe output nog beter te benaderen.

### Netwerklink en -nodes

Een onderdeel van het modelnetwerk dat een bepaald wegsegment representeert. Elke netwerklink wordt gekenmerkt door en serie eigenschappen zoals lengte, breedte en type wegdek. De links zijn met elkaar verbonden met nodes, wat vaak gelijk staat aan een bepaald type kruising.

#### Omgevingskenmerken

Eigenschappen van de infrastructuur en de omgeving van fietsroutesegmenten. Dit zijn bijvoorbeeld het type fietspad (vrijliggend of niet), de breedte ervan, de aanwezigheid van VRI's, groenvoorzieningen en herkenningspunten en of er sprake is van gemengd verkeer en zo ja, de intensiteit daarvan.

#### OVIN-data

Onderzoek Verplaatsingen in Nederland verschaft jaarlijkse informatie over de dagelijkse mobiliteit van de Nederlandse bevolking en gaat uit van het CBS. Met persoonsenquêtes wordt het verplaatsingsgedrag beschreven naar plaats van herkomst en bestemming, tijdstip van verplaatsen, gebruikte vervoermiddelen en reismotieven (Centraal Bureau voor Statistiek, 2019).

#### Selected linkanalyse

Een analyse die toegepast kan worden in het MRDH-model en op de CyclePRINT-data. Een bepaalde netwerklink wordt geselecteerd en vervolgens wordt berekend hoeveel verkeer er over dit link rijdt en wat de herkomst en bestemming is van dat verkeer. In het MRDH-model kan dit ook uitgevoerd worden voor meerdere links. Dan worden de berekeningen uitgevoerd voor al het verkeer dat beide links passeert.

#### Verkeersmodel

Een vereenvoudigde weergave van het werkelijke verkeerssysteem op straat. Dit kan op macro- meso- en microniveau.

![](_page_65_Picture_0.jpeg)

- Annema, J., Krabbenborg, L., & Snellen, D. (2015). De invloed van bebouwde omgeving op fietsen in voortransport. Antwerpen: Colloquium Vervoersplanologisch Speurwerk (CVS).
- Bernardi, S., La Paix Puello, L., & Geurs, K. (2017). Evaluation of Dutch cycling patterns: Evidence from smartphone data. Velocity.
- Boekhoudt, C., Brömmelstroet, M. t., & Thüsh, M. (2017). De tijd vliegt als je plezier hebt: reistijd op de fiets is persoons-, locatie en tijdsafhankelijk.
- Bovy, P., & Adel, D. d. (1985). Routekeuzegedrag van fietsers: Een analyse met de funktionele meetmethode. Delft: Instituut voor Stedenbouwkundig Onderzoek.
- Broach, J., Dill, J., & Gliebe, J. (2012). Where do cyclists ride? A route choice model developed with revealed preference GPS data. Portland: Transportation Research Part A: Policy and Practice 46 (10): 1730-1740.
- Buunk, W., & Bastiaanssen, J. (2016). Strijd over Mobiliteit De onderliggende waarden in onze opvattingen over reizen, verkeer en openbaar vervoer. Zwolle: Windesheim.
- Centraal Bureau voor Statistiek. (2019, maart 4). Onderzoek Verplaatsingen in Nederland (OVIN). Retrieved from CBS.nl: https://www.cbs.nl/nl-nl/onzediensten/methoden/onderzoeksomschrijvingen/korteonderzoeksbeschrijvingen/onderzoek-verplaatsingen-in-nederland--ovin--
- Claasen, Y., & Rienstra, S. (2017). Routekeuzegedrag van fietsers: meer dan alleen de snelste route telt. Antwerpen: Collocquium Vervoersplanologisch Speurwerk  $(CVS)$ .

Csikszentmihalyi, M. (1990). Flow: The Psychology of Optimal Experience. Harper & Row. CycloMedia. (n.d.). StreetSmart GlobeSpotter.

DAT.Mobility. (2018, september 28). Next generation verkeersmodel Almere zet in op 'nieuwe mobiliteit'. Retrieved from Dat.nl: https://www.dat.nl/actueel/nextgeneration-verkeersmodel-almere-zet-in-op-nieuwe-mobiliteit/

De Correspondent. (2017, 7 26). Door deze fietsprofessor kijk je voor altijd anders tegen het fileprobleem aan. Retrieved from decorrespondent.nl: https://decorrespondent.nl/7116/door-deze-fietsprofessor-kijk-je-voor-altijdanders-tegen-het-fileprobleem-aan/748226585700-3d826dc2

Dill, J., & Gliebe, J. (2008). Understanding and Measuring Bicycling Behaviour: a Focus on Travel Time and Route Choice. Portland: Oregon Transportation Research and Education Consortium.

Fietsersbond. (2019). Fietsersbond Routeplanner Vrijwilligershandboek - C1 Wegen: kenmerken en waarden. Retrieved from Google Drive: https://drive.google.com/drive/folders/0B6-zQVNBQNPoeERaSTgtVjNDREE

Gemeente Pijnacker-Nootdorp. (2018, 8 22). Reconstructie van Verulypad en Noordkade. Retrieved from pijnacker-nootdorp.nl: https://www.pijnackernootdorp.nl/artikelen/reconstructie-virulypad-en-noordkade-1.htm

Genugten, W. v., & Overdijk, R. v. (2016). Het optimaliseren van fietsgedrag in verkeersmodellen. Retrieved from www.royalhaskoningdhv.com: https://www.royalhaskoningdhv.com/nederland/-/media/royalhaskoningdhvcorporate/files/local/news/newsitems/2016/platos-2016-presentatie-rhdhv---optimaliseren-fietsgedrag-in-verkeersmodellen.pdf

Goudappel Coffeng. (2012). Robuust sturen op keuzegedrag van mobilisten. Waarom consequent sturen op veraangenaming zo effectief is in de stedelijke mobiliteit. Amsterdam: Colloquium Vervoersplanologisch Speurwerk.

Goudappel Coffeng. (2018, september 20). Onderzoek Reistijdbeleving Fietsers. Retrieved from Website van Goudappel Coffeng:

https://www.goudappel.nl/download?path=%2Fmedia%2F678641%2Fonderzoe k-reistijdbeleving-fietsers.pdf

Goudappel Coffeng. (2018). Verkeersmodel MRDH 2.0 - Technische Rapportage. Deventer: Goudappel Coffeng.

Hogenkamp, H. (2014). Verklaren van fietssnelheden door het gebruik van omgevingskenmerken. Deventer: DAT.mobility.

- Joolink, J. (2016). Routekeuze fietsers enschede: vergelijking van de routekeuzevoorkeur van fietsers in enschede, met de afgelegde route. Twente: University of Twente (Thesis).
- Koopal, R., Aalbers, F., & Kruijff, J. d. (2012). Onderzoekstraject fietsmodellering (Provincie Noord Brabant). Deventer: Goudappel Coffeng.
- MRDH. (2017). Fietstellingen 2017: gemiddelde etmaalintensiteiten. Rotterdam.
- Nie, W. (2000). Waiting: intergrating social and psychological perspectives in operations management. Omega.

NM Magazine. (2015). Over de zin en onzin van verkeersmodellen. NM Magazine, 8-9.

Rijksen, B. (2019, maart 14). PLATOS 2019 - Beweging in de metropool: P2-1.3 Het modelleren van nieuwe mobiliteit - Bernike Rijksen. Retrieved from PLATOS-Colloquium: https://platos-colloquium.org/download/2019-platos-2019beweging-in-de-

metropool/?wpdmdl=1209&ind=6L3HYn8Zk2UUjfqIHHe0cP90t9ueKy40TJY9EzJafw TcRd3cTYsa2ryZG6gxEleN4rNjgZdyZF5wGMQ089Fx3lkAo8aPy2GS0cLd6ZT81ilta7Rh kDXJPv3mzYaQxdlmxVBXhDER854XG7FPr\_IcgA

- Standen, C., Crane, M., Collins, A., Greaves, S., & Rissel, C. (2017). Determinants of mode and route change follwoing the opening of a new cycleway in Sydney, Australia. Journal of Transport & Health 4:255-266.
- Strafica Ltd. (2019). BRUTUS. Retrieved from Mobility Modeling: https://www.mobilitymodeling.com/brutus/

The Urban Future. (2019). Nationale Fietstelweek. Retrieved from The urban future visual insights boosting cities: https://theurbanfuture.com/nl/project/nationalefietstelweek/

- Tiemens, H. (2018, maart 14). Modellering van de Fiets in verkeersmodellen: BRUTUS. Utrecht, Utrecht, Nederland.
- Voorhorst, J. (2018). Assignment of cyclists in the Netherlands: improving the assignment of cyclists in traffic models. Twente: University of Twente.
- Vos, C. d. (2018). Investigating the influence of safety on cyclists route choice: a revealed preference study. Utrecht: Utrecht University (Master Thesis).
- Vreeswijk, J., Thomas, T., Berkum, E. v., & Arem, B. v. (2013). Drivers' perception of route alternatives as indicator for the indifference band. Transportation Research Board Travel Behaviour 2, 10-17.
- Wardman, M., Tight, M., & Page, M. (2007). Factors influencing the propensity to cycle to work. Leeds: Transportation Research Part A 41: 339-350.

![](_page_69_Picture_0.jpeg)